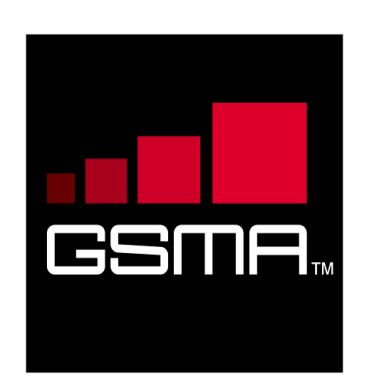

# **Rich Communication Suite RCS API Detailed Requirements Version 2.1 5 July 2012**

*This is a non-binding input document from the GSM Association to OMA.*

**Security Classification – NON CONFIDENTIAL GSMA MATERIAL**

**Copyright Notice Copyright ©** 2012 **GSM Association**

#### **Antitrust Notice**

**The information contain herein is in full compliance with the GSM Association's antitrust compliance policy.**

# **Table of Contents**

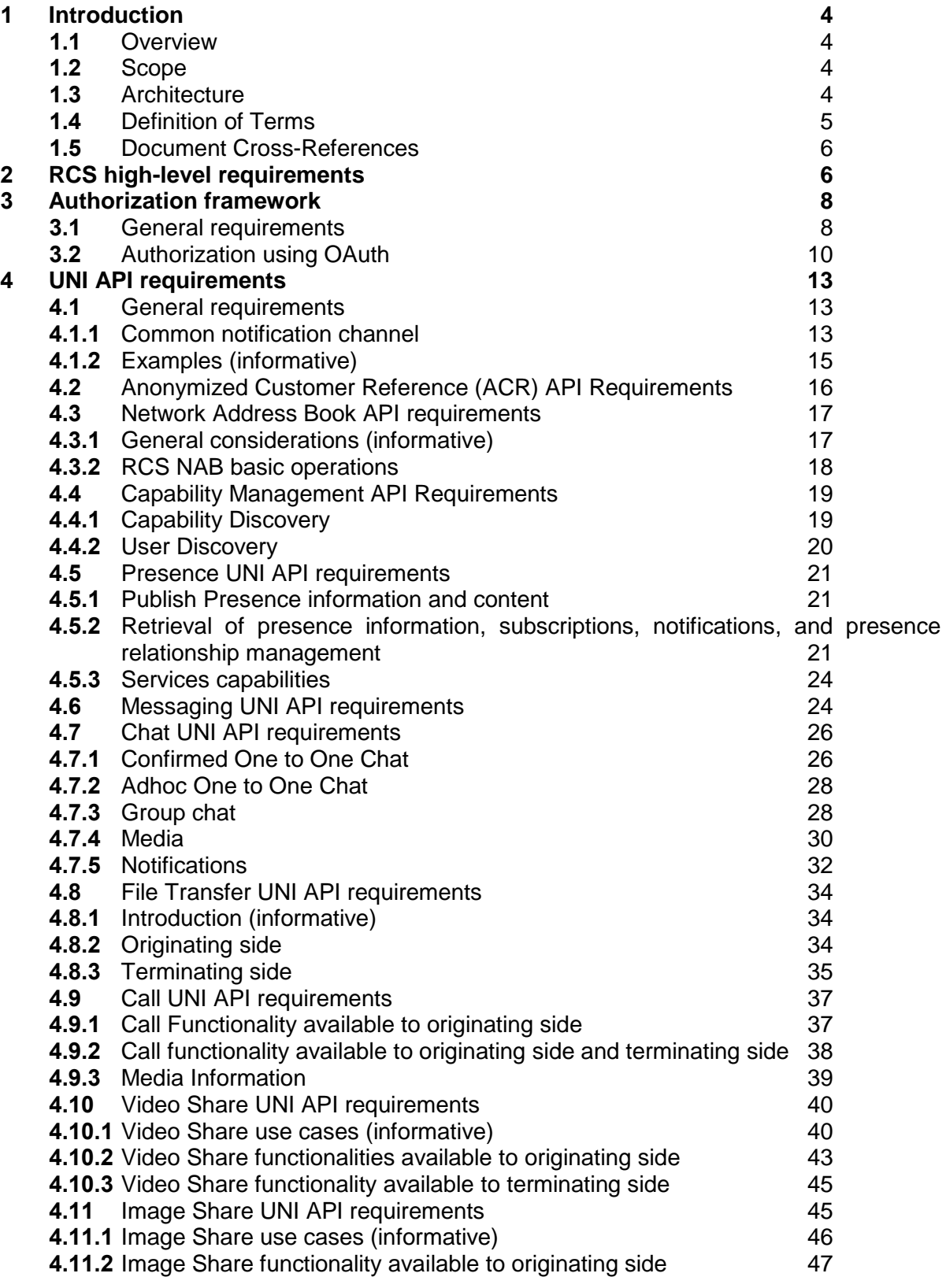

V2.1 Page 2 of 63

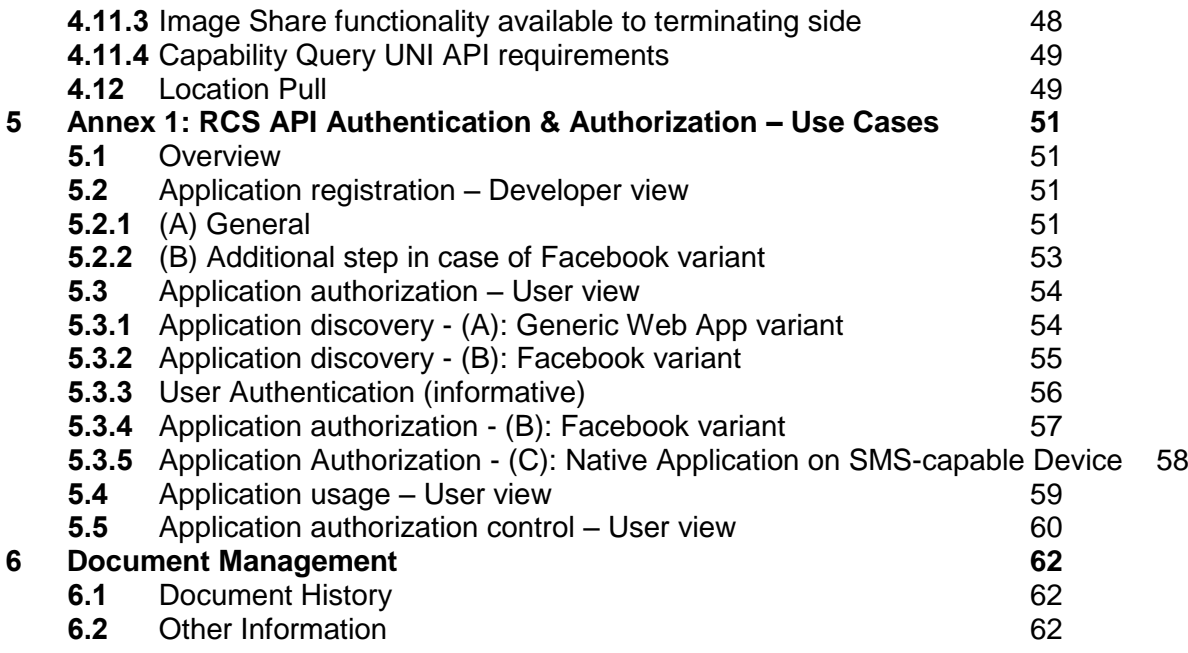

# <span id="page-3-0"></span>**1 Introduction**

#### <span id="page-3-1"></span>**1.1 Overview**

GSMA RCS main objective is to bring a suite of services (using enablers from OMA and other SDOs) to market.

RCS is entering a new phase in its evolution; the introduction of APIs to bring RCS to the market has been identified in GSMA RCS as a key priority.

GSMA RCS is looking for defined APIs to reference, which includes exposing of RCS capabilities to Web and Internet based developers, offering a set of commonly supported, lightweight, Web-friendly APIs to allow mobile operators and other Service Providers to expose useful information and capabilities to application developers. It aims to reduce the effort and time needed to create applications and content that is portable across Service Providers.

This document details the functional requirements on the RCS APIs.

#### <span id="page-3-2"></span>**1.2 Scope**

GSMA RCS has divided the APIs into three categories based on the target application developers, business model and location of the APIs. The definition is somewhat rough but has been very instrumental in the discussions:

- Device APIs
- B2B/Wholesale APIs
- UNI/Long Tail APIs

The first category (Device APIs) characterizes APIs residing in a device meant for an application executing in that very same device. The two latter categories access the service through an interface within the network and where the service could be executing in many different locations including the end-user devices.

When it comes to the second category, these APIs are more in line with the traditional approach taken by the industry. It is possible that many B2B scenarios are covered by current requirements, with appropriate policy and security mechanisms. The B2B APIs will be considered a future work item for GSMA RCS and should be considered for a later stage.

The intention with the UNI/Long Tail API is to put the threshold at the lowest possible level: 1) for "anyone" or any application developer to develop a service/application that embeds one or several RCS enablers; 2) allowing to embed RCS enablers in very lightweight environments (such as pure web browser applications).

Throughout the rest of this document, the focus will be on the UNI/Long Tail APIs.

### <span id="page-3-3"></span>**1.3 Architecture**

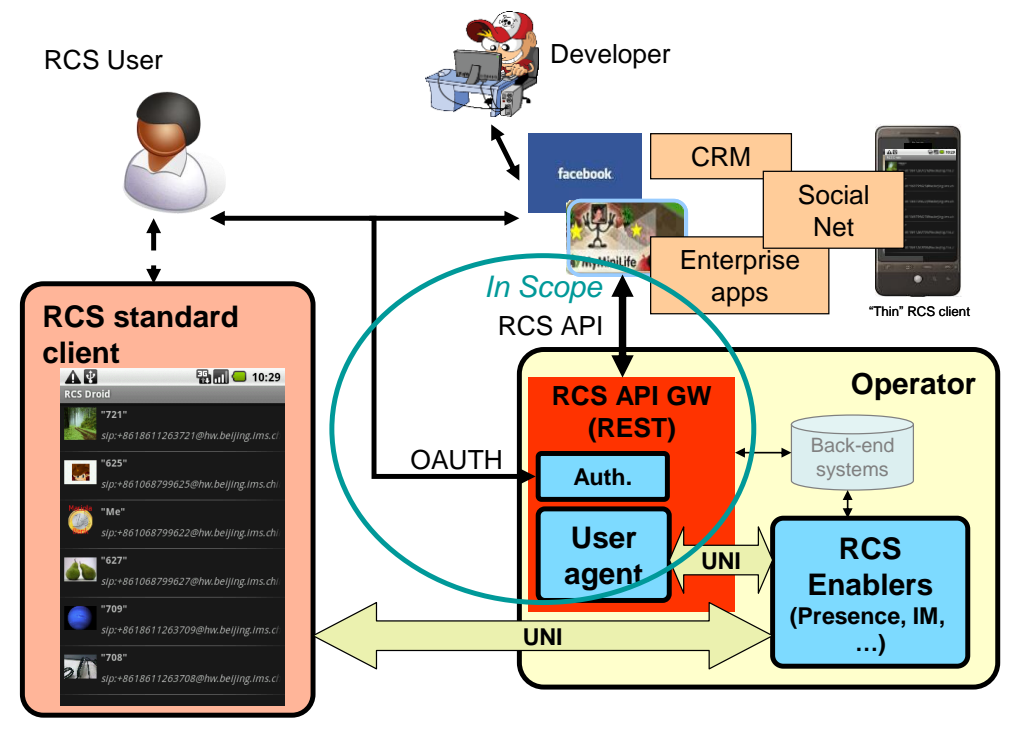

**Figure 1 RCS API Architecture**

The figure "RCS API Architecture" shows a sample RCS API Architecture supporting:

- 1. Application authorization to access the RCS methods/functions on behalf of the RCS user.
- 2. End-user management of applications user has granted access to, which resource that is granted, and the possibility to revoke the access for a given application.
- 3. Operating on the RCS user's services via the existing RCS UNI using the defined API primitives.
- 4. Developer security mechanisms and engagement/registration processes aimed to individual or SME developers (out of scope of this document). Mechanisms and policies shall be defined by the Service Provider. It is foreseen that in many cases the existing developer portals and communities could accommodate RCS.
- 5. Application and user authentication (out of scope of this document). It is foreseen that in an RCS deployment, authentication mechanisms will be defined by the Service Provider, they could reuse the same authentication used for "regular" clients.

### <span id="page-4-0"></span>**1.4 Definition of Terms**

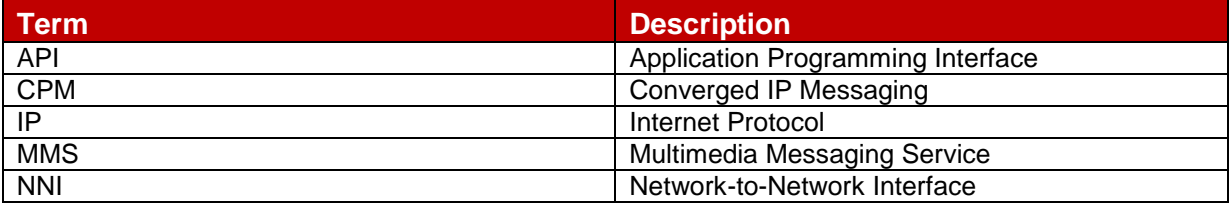

V2.1 Page 5 of 63

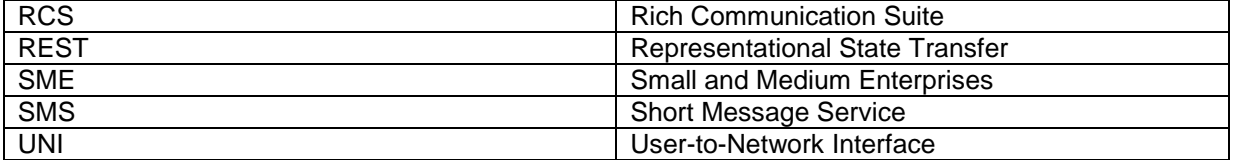

### <span id="page-5-0"></span>**1.5 Document Cross-References**

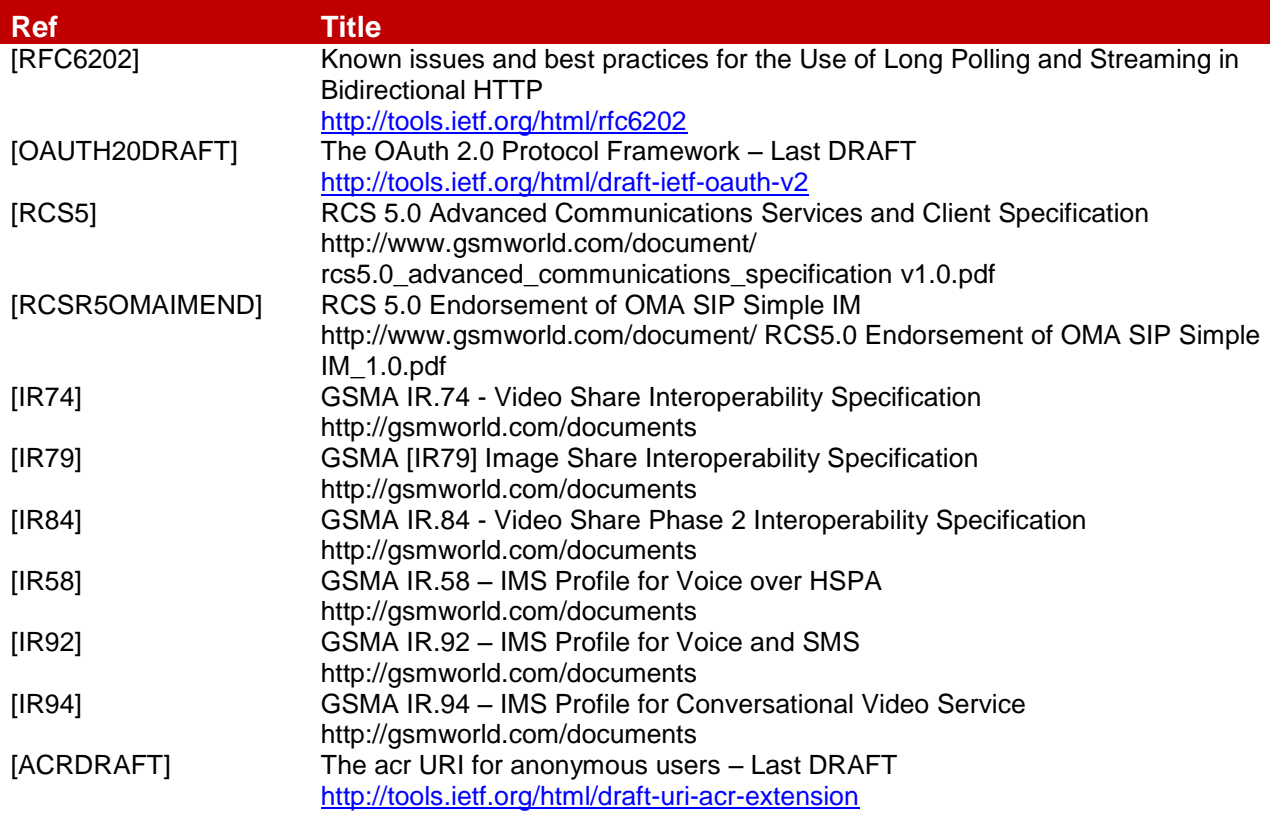

# <span id="page-5-1"></span>**2 RCS high-level requirements**

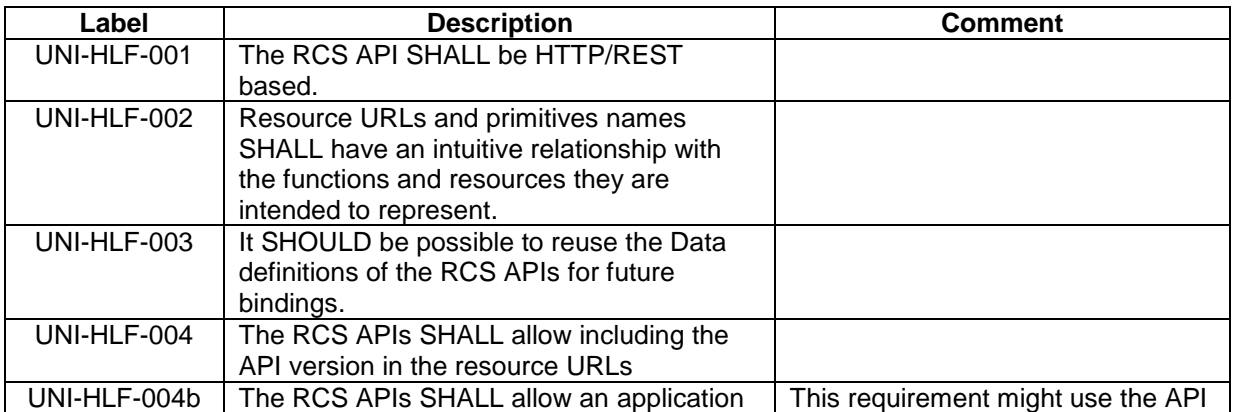

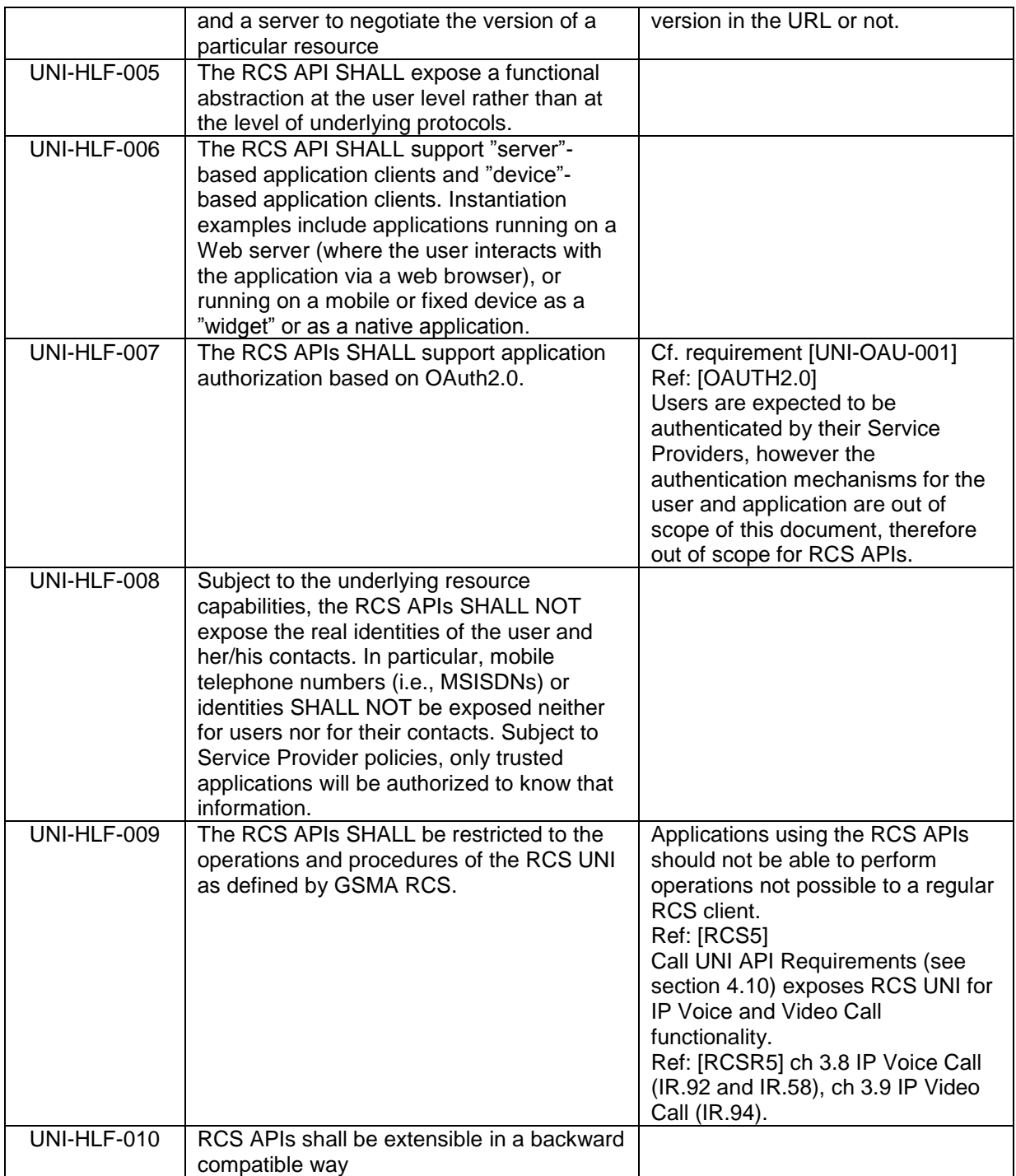

Informative note: It is expected to be possible for a Service Provider to deploy developer security mechanisms and engagement/registration processes aimed to individual developers. Developer security mechanisms are out of the scope of this document, and therefore out-of-scope for RCS APIs.

### <span id="page-7-0"></span>**3 Authorization framework**

Note: Authentication (of user, application, or developer) is out of the scope for this document, because it is foreseen that in an RCS deployment authentication mechanisms will be defined by the Service Provider, typically re-using the authentication used for "regular" RCS clients.

Note: In the context of this section, "widget" should be understood in a loose way as to denote a range of device software ranging from web applets to small non-native applications.

### <span id="page-7-1"></span>**3.1 General requirements**

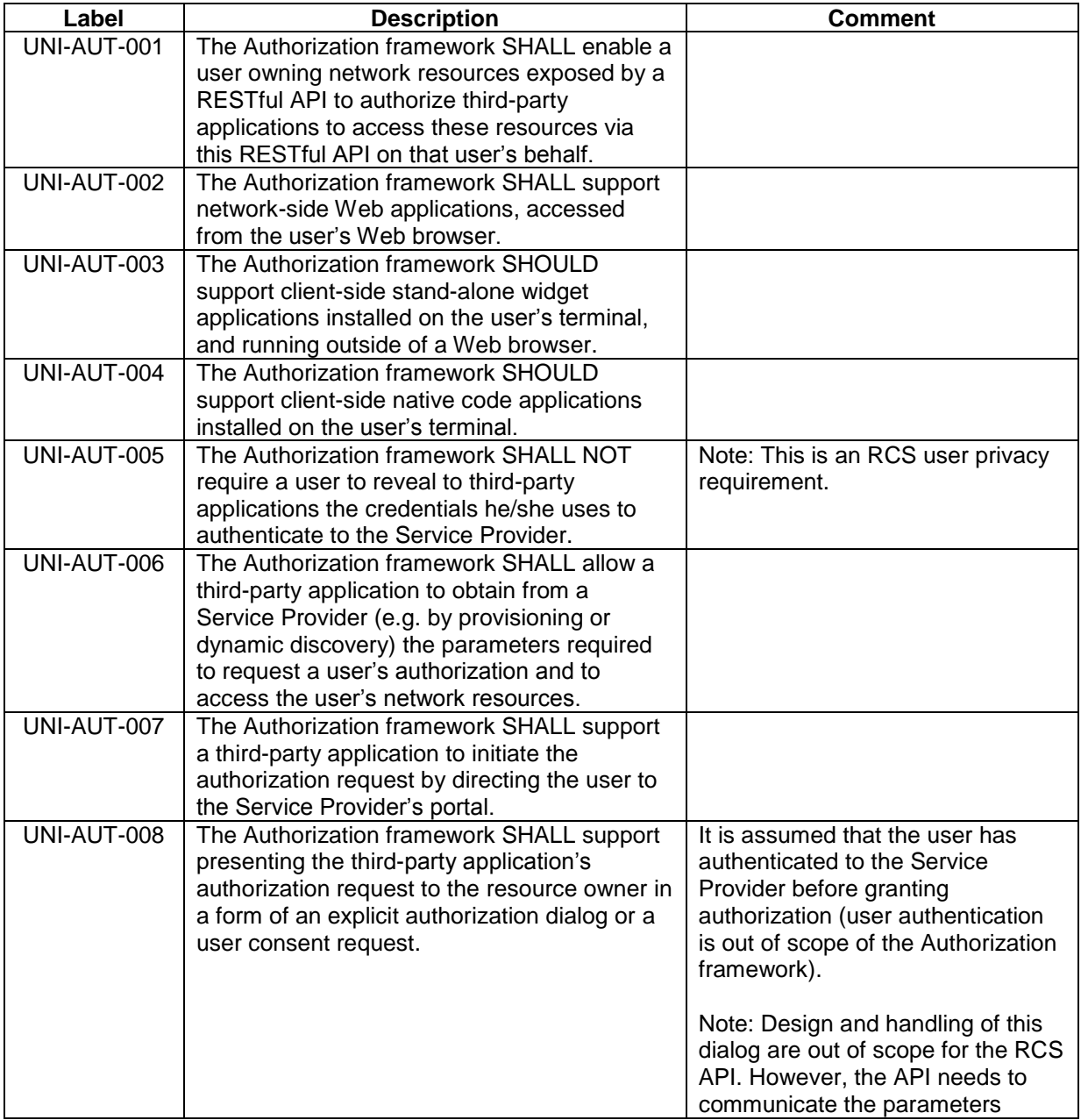

V2.1 Page 8 of 63

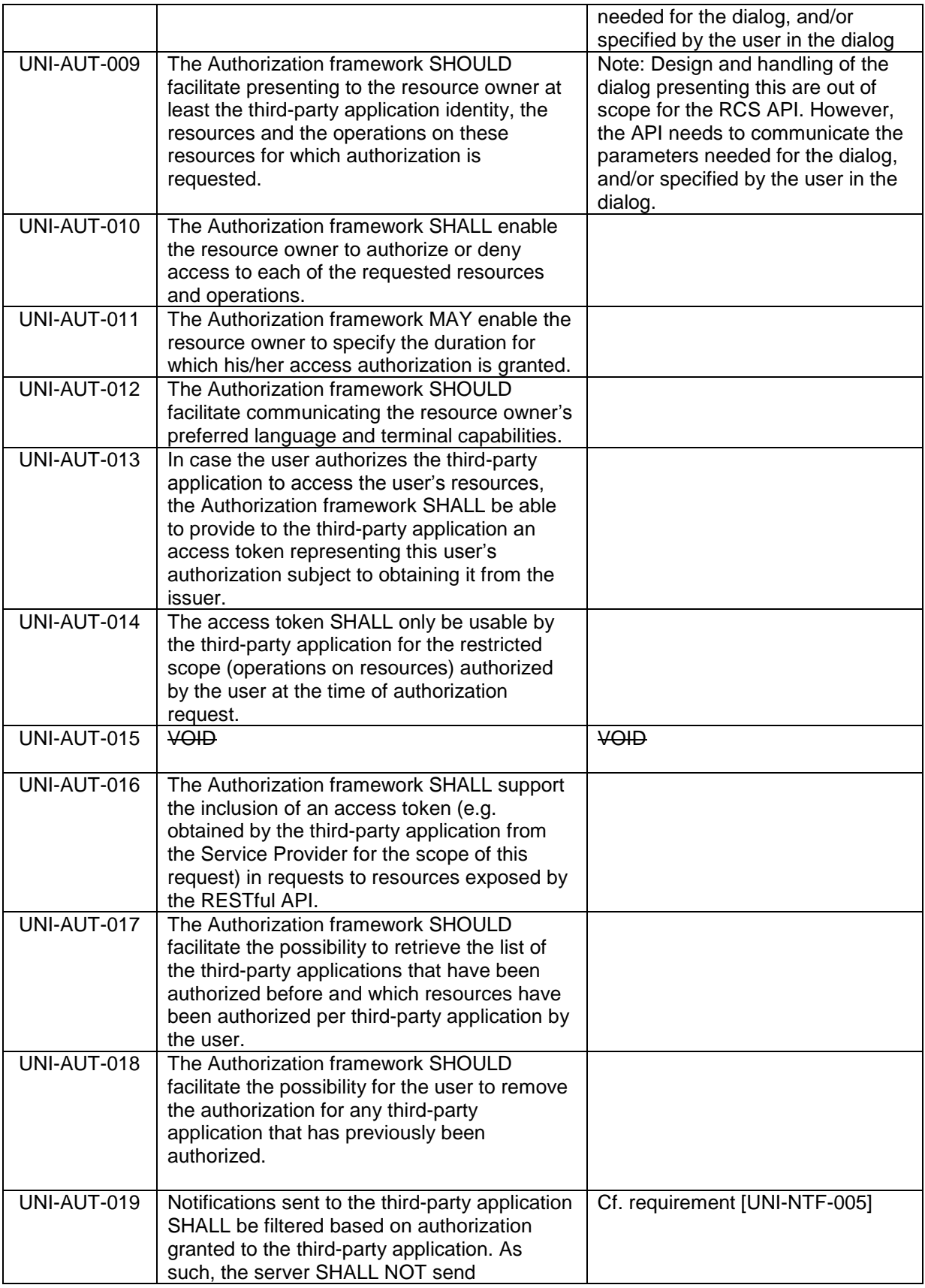

V2.1 Page 9 of 63

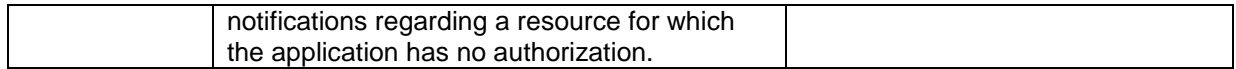

For an informative example, see Annex 1.

# <span id="page-9-0"></span>**3.2 Authorization using OAuth**

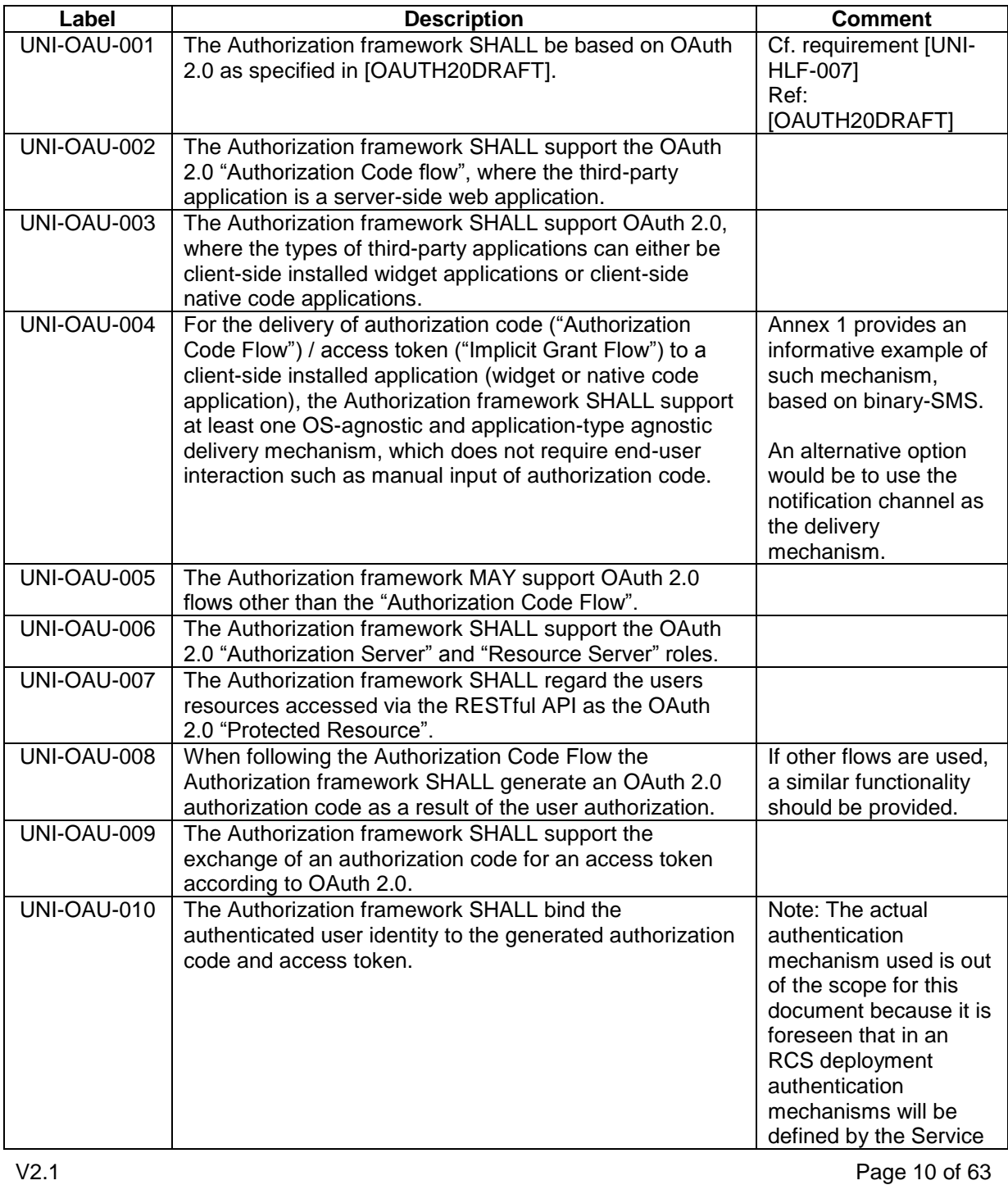

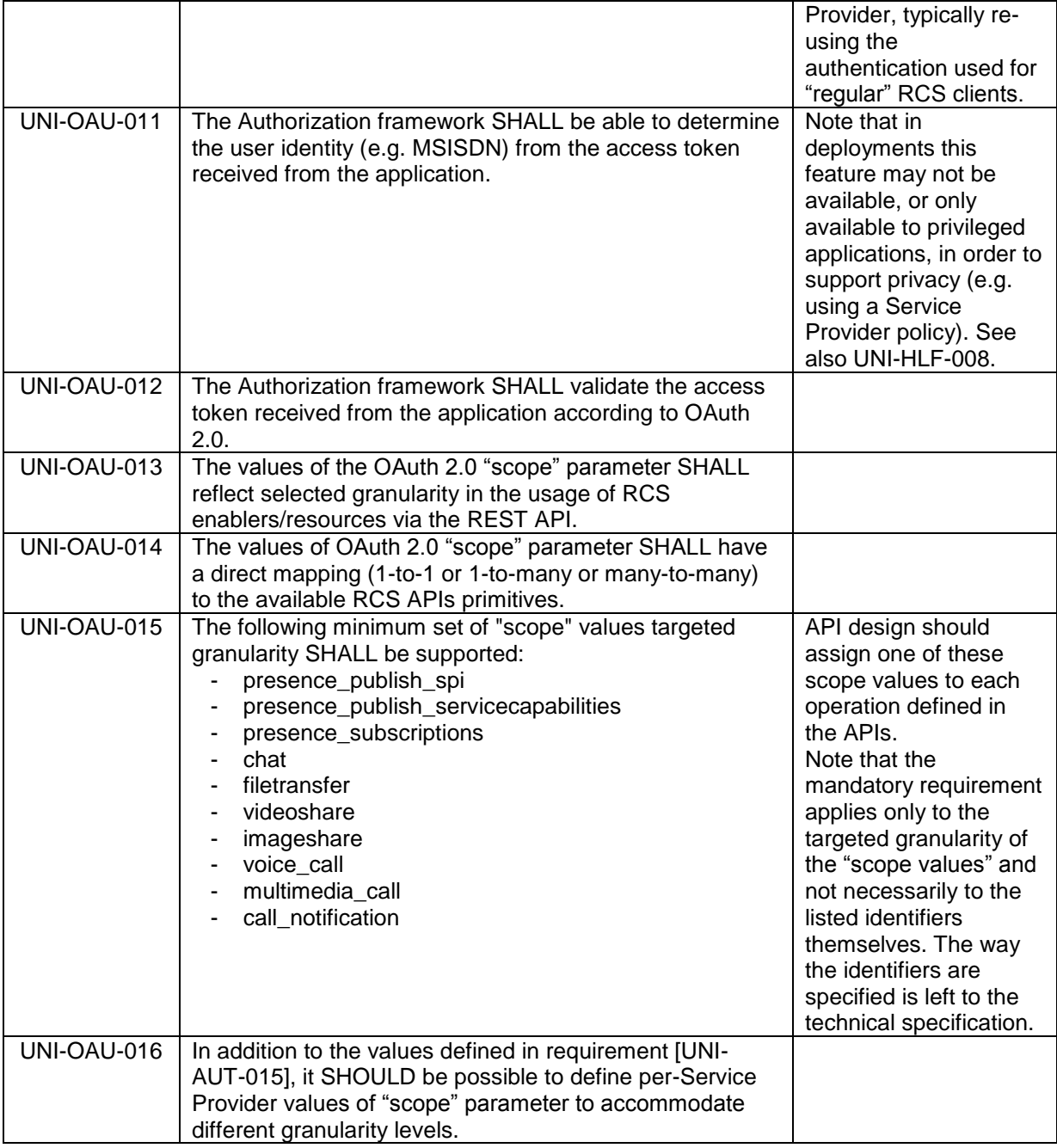

Note: all figures are informative.

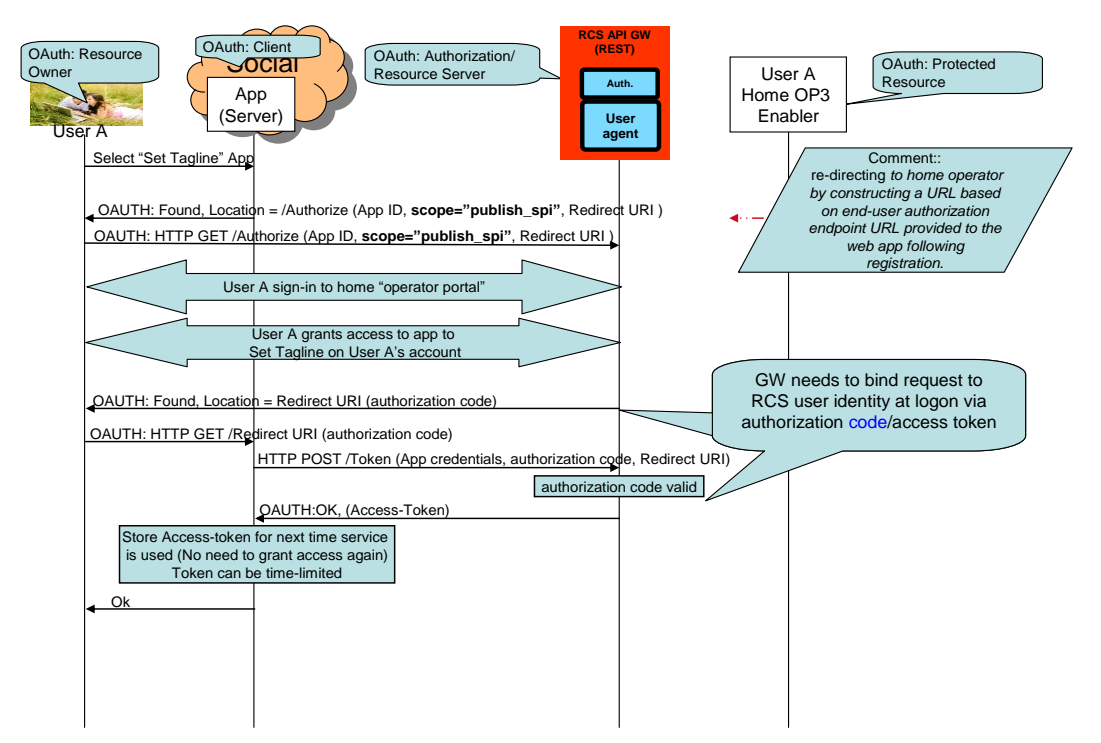

**Figure 2 Example of Application Authorization of OAuth 2.0 in RCS Using OAuth Authorization Code Flow**

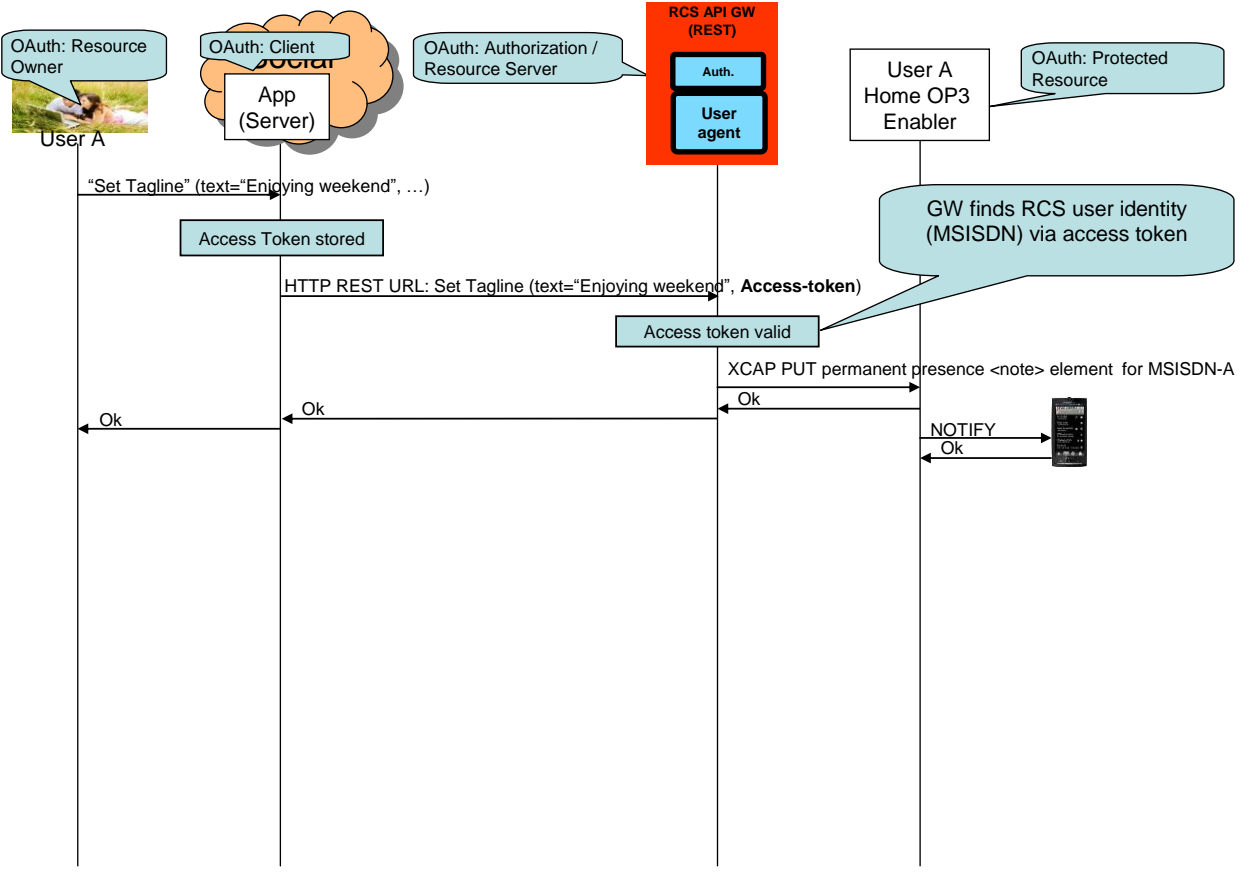

**Figure 3 Example of Application Usage of OAuth 2.0 in RCS**

# <span id="page-12-0"></span>**4 UNI API requirements**

### <span id="page-12-1"></span>**4.1 General requirements**

### <span id="page-12-2"></span>**4.1.1 Common notification channel**

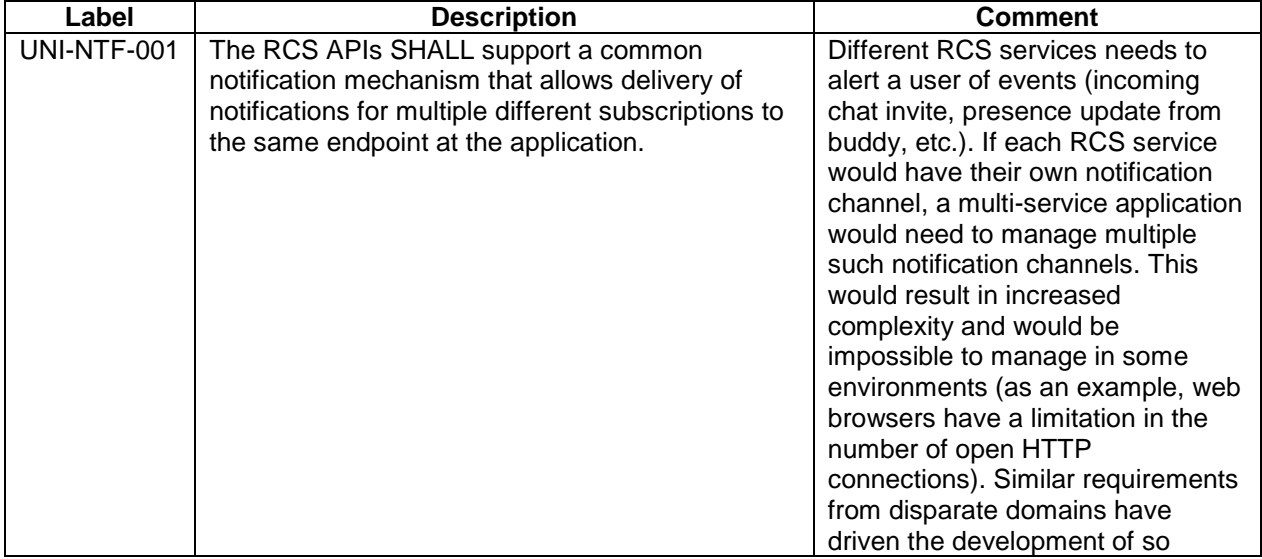

V2.1 Page 13 of 63

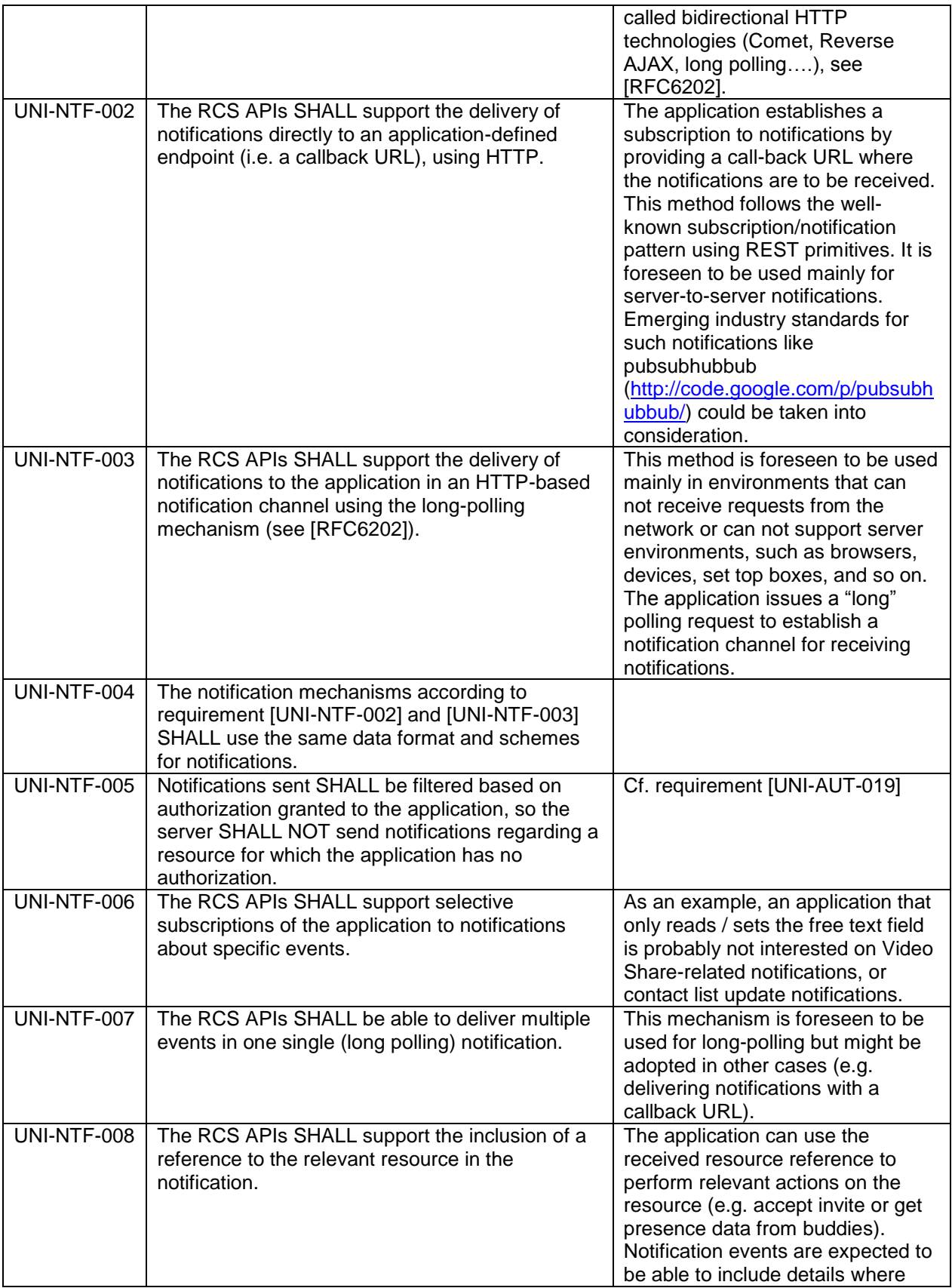

V2.1 Page 14 of 63

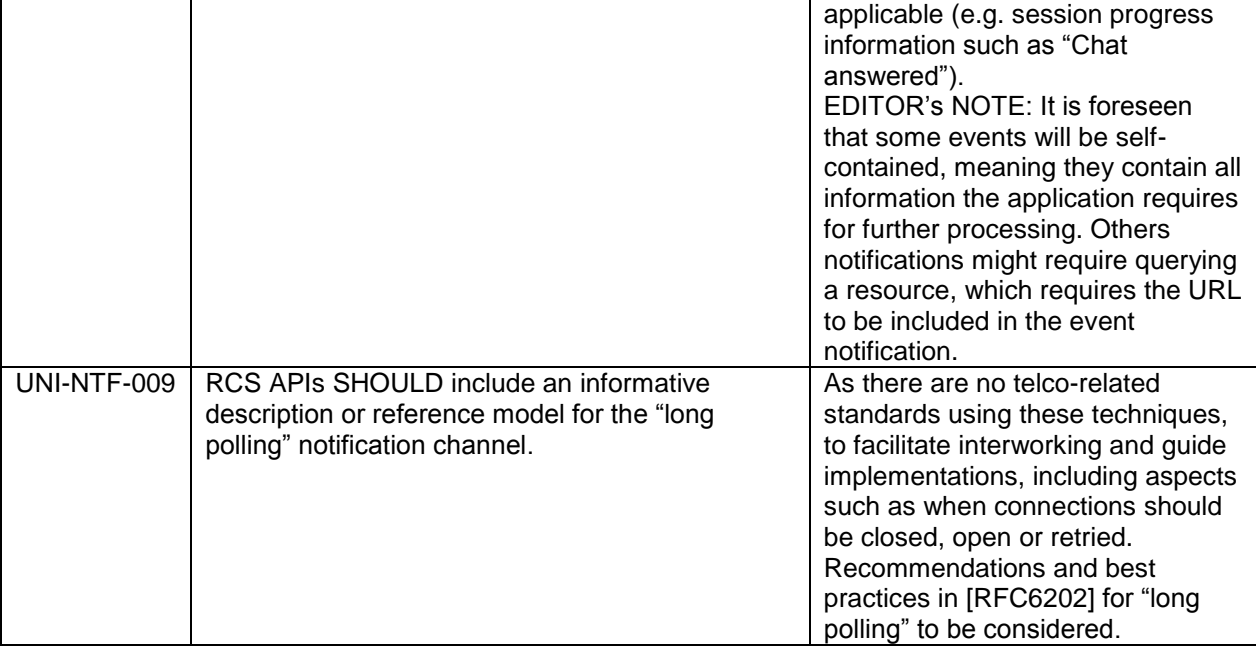

### <span id="page-14-0"></span>**4.1.2 Examples (informative)**

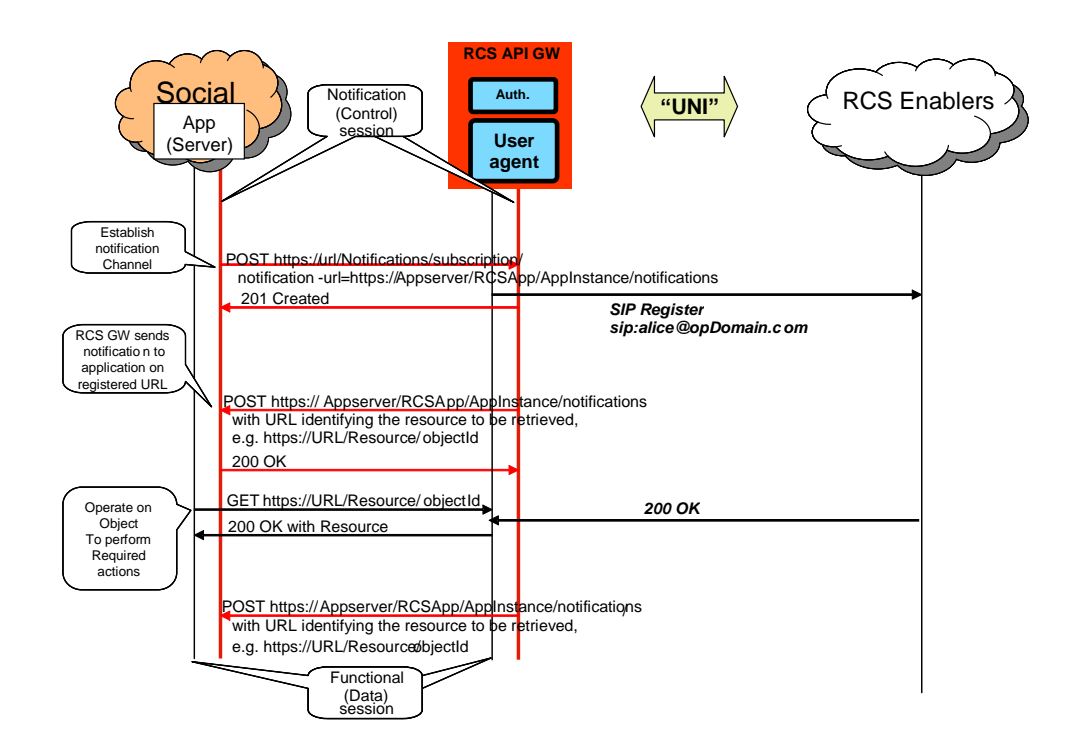

**Figure 4 Notification Channel Using "subscription" Method, Example**

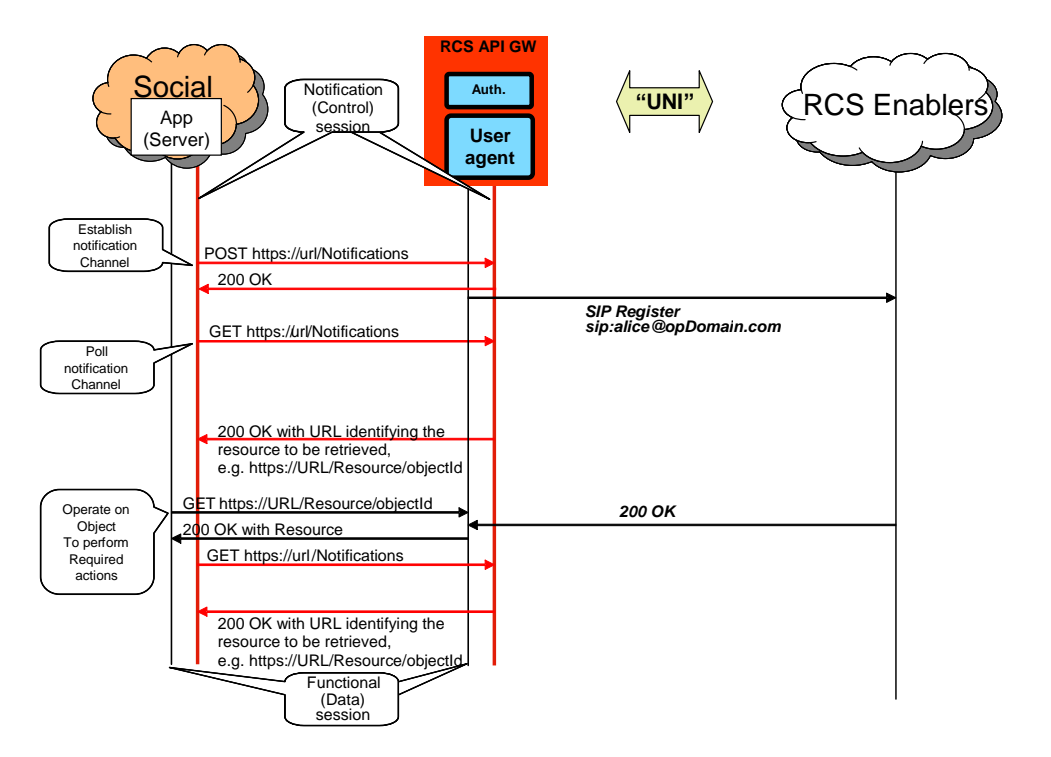

**Figure 5 Notification Channel Using "long polling" Method, Example**

NOTE: In the following sections, the parameters mentioned in the "Required parameters (not complete list)" column should not be understood as complete and final; the intention is to include only the parameters required by the semantics of each operation. In particular, elements such as a "tag" (to identify and correlate operations and notifications), and so on, are not included, as they are understood to be part of the technical design.

### <span id="page-15-0"></span>**4.2 Anonymized Customer Reference (ACR) API Requirements**

The API gateway providing the RCS APIs SHALL NOT expose the real identities of the user and her/his contacts (see UNI-HLF-008). This means that the API will need to use anonymized customer references (ACRs).

Nevertheless, some applications do hold the real identities of their users as they get contact data from other sources (e.g. terminal address books, direct user input, Service Provider address books). Therefore, a mechanism to translate real identities (e.g. MSISDNs) into ACRs is needed and shall be provided by gateway.

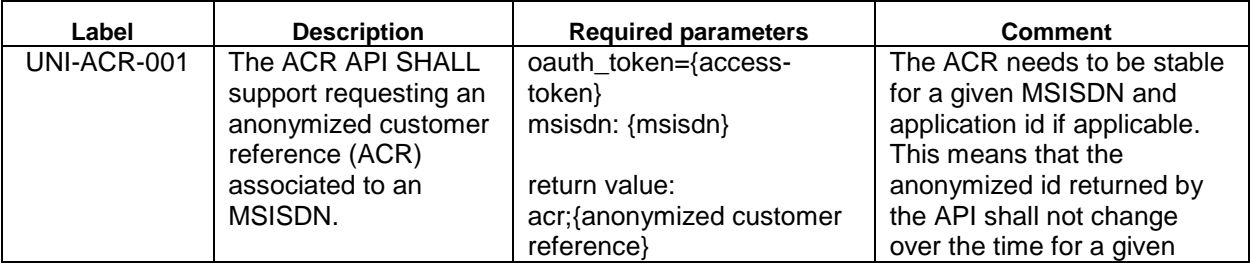

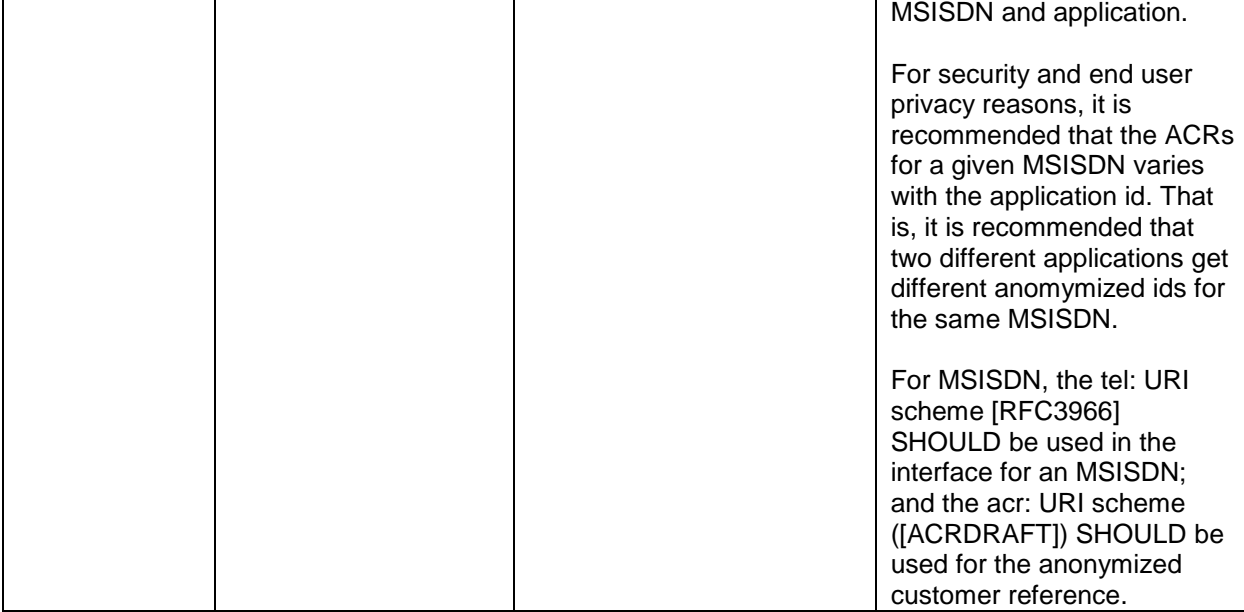

#### <span id="page-16-0"></span>**4.3 Network Address Book API requirements**

This chapter has an informative character. It captures the discussion of the working group on contact data and Network Address Books.

Contact data is essential for RCS communication. An RCS application can get contact data from different sources:

- 1. Direct user input
- 2. Terminal address book
- 3. An RCS API provider's Network Address Book
- 4. Network Address Book of a Service Provider that does not offer the RCS API

The interfaces via which the address book is accessed by the application are implementation-specific. However, MSISDN or an anonymized identifier is needed to link to an RCS user.

For RCS API Service Providers that also run a network address book as specified below, it is recommended that the address book works with the anonymized customer references (ACRs) as specified in this document.

#### <span id="page-16-1"></span>**4.3.1 General considerations (informative)**

- 1. NAB API's main use case is to allow applications to get contact information and to receive updates on contact information (i.e. new contact added, contact information modified, etc). Additional operations are defined to allow applications to update the address book.
- 2. Depending on Service Provider's policies, in general, retrieve operations return a list of contacts, but not the complete information for each one of the contacts. The contact identity returned is the one that should be used by the rest of APIs.

Two different identities can be returned: 1) a human readable identity that the Application can show to the user; and 2) an identity for use by the rest of APIs (e.g. a tokenized identifier which is not intended to be human readable). An ACR for a user/contact is usually assigned by the Service Provider and may be common for all applications that may subsequently use it or may be assigned per each application basis, subject to Service Provider's policies. How a given ACR is generated and how it populates the resource representing the contact in the Network Address Book is out-of-scope for the NAB API.

- 3. Depending on Service Provider's policies, trusted applications can get complete information (potentially including MSISDN or URI). OAuth 2.0 mechanisms can be leveraged to that end.
- 4. Retrieve address book allows optionally filtering. Only contacts or fields matching specified conditions will be returned.

EDITOR NOTE: It is recommended that filtering re-uses existing OMA filtering syntax as much as possible.

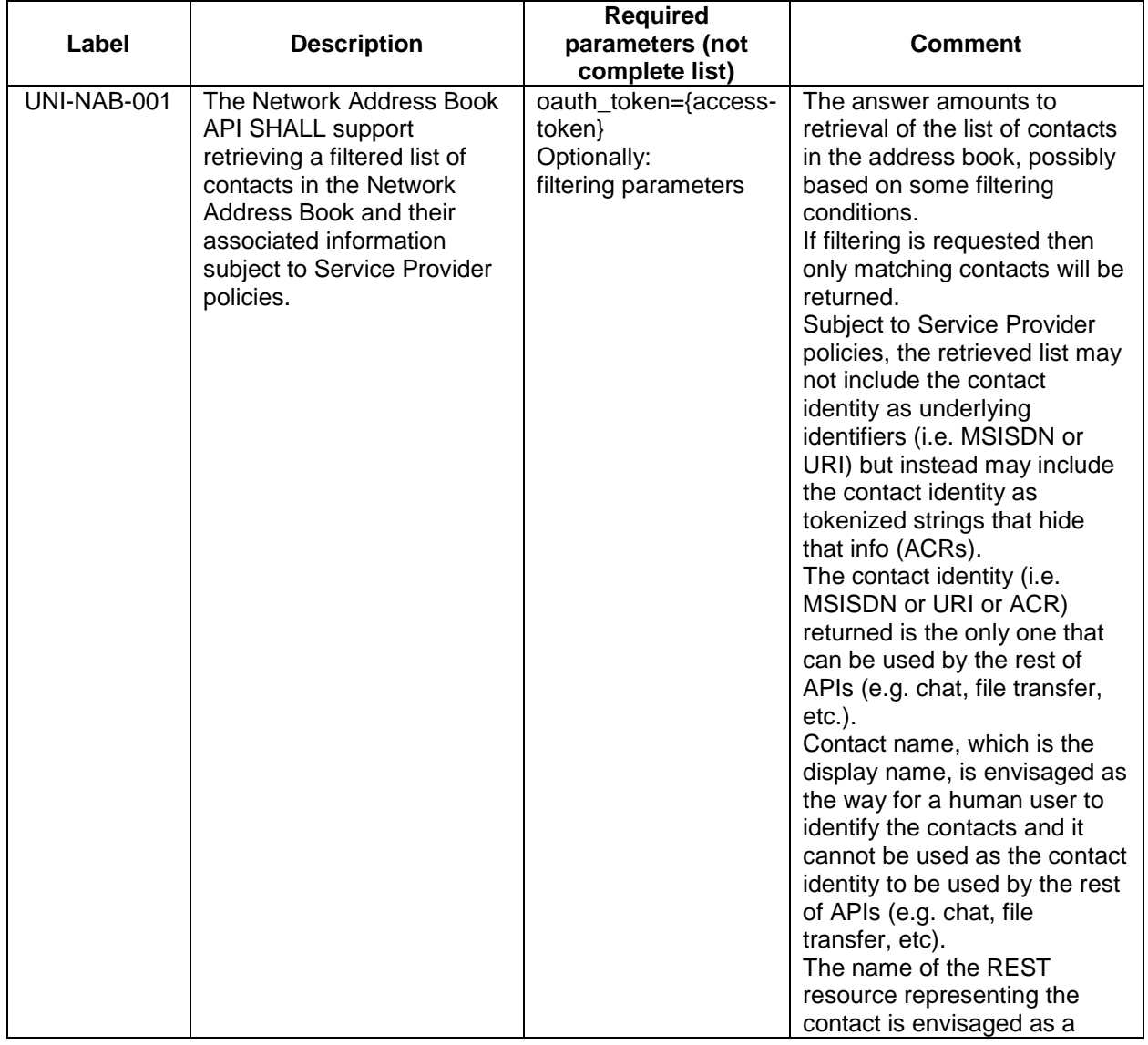

### <span id="page-17-0"></span>**4.3.2 RCS NAB basic operations**

V2.1 Page 18 of 63

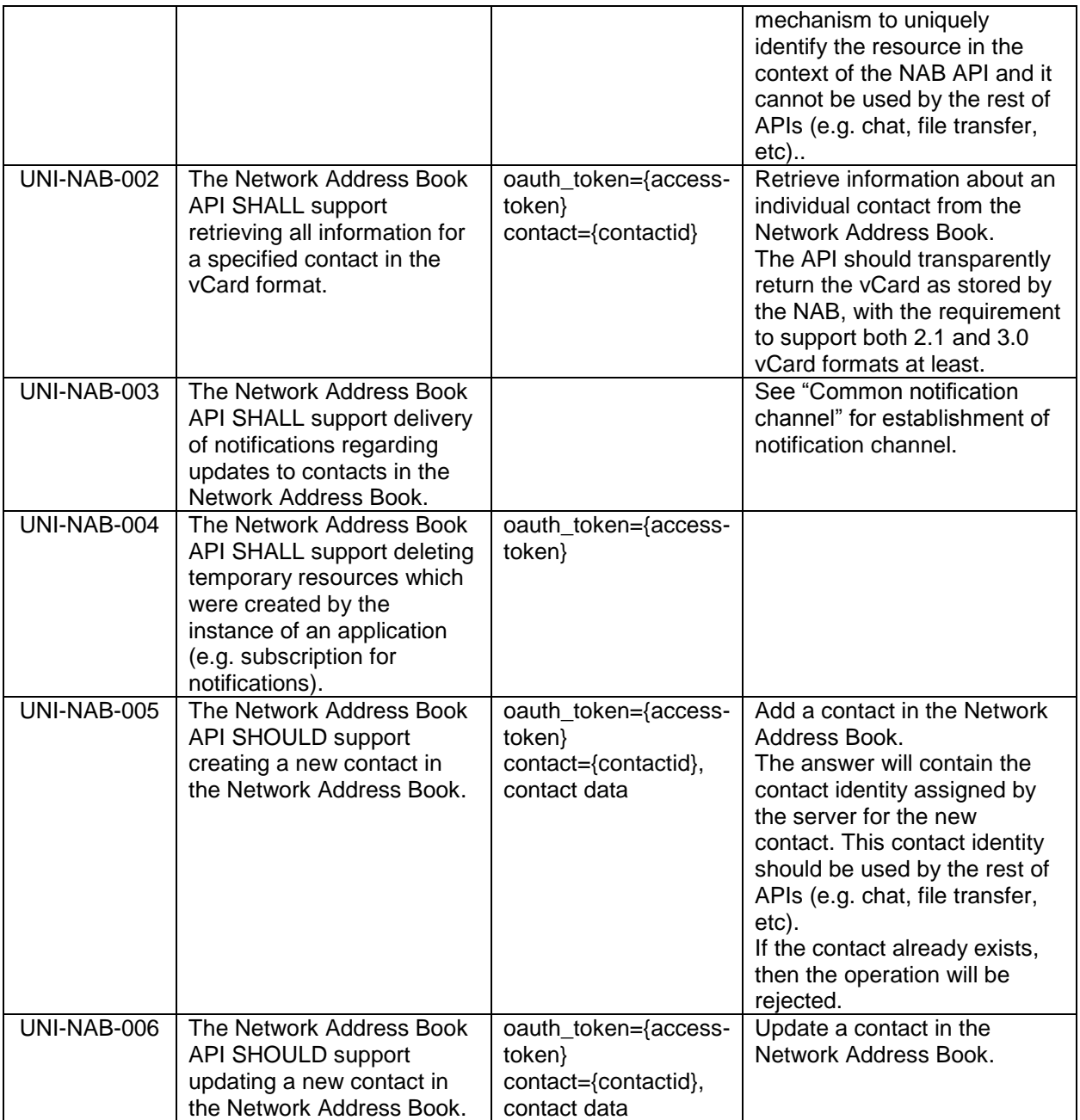

### <span id="page-18-0"></span>**4.4 Capability Management API Requirements**

#### <span id="page-18-1"></span>**4.4.1 Capability Discovery**

Capability discovery is one of the key functionalities and shall be exposed by the RCS API gateway.

Subject to Service Provider policy, applications created using the APIs shall be able to register and exchange new capabilities in order to be able to know when other user supports that application.

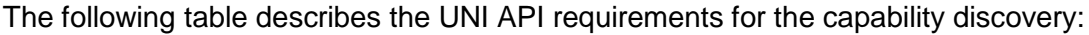

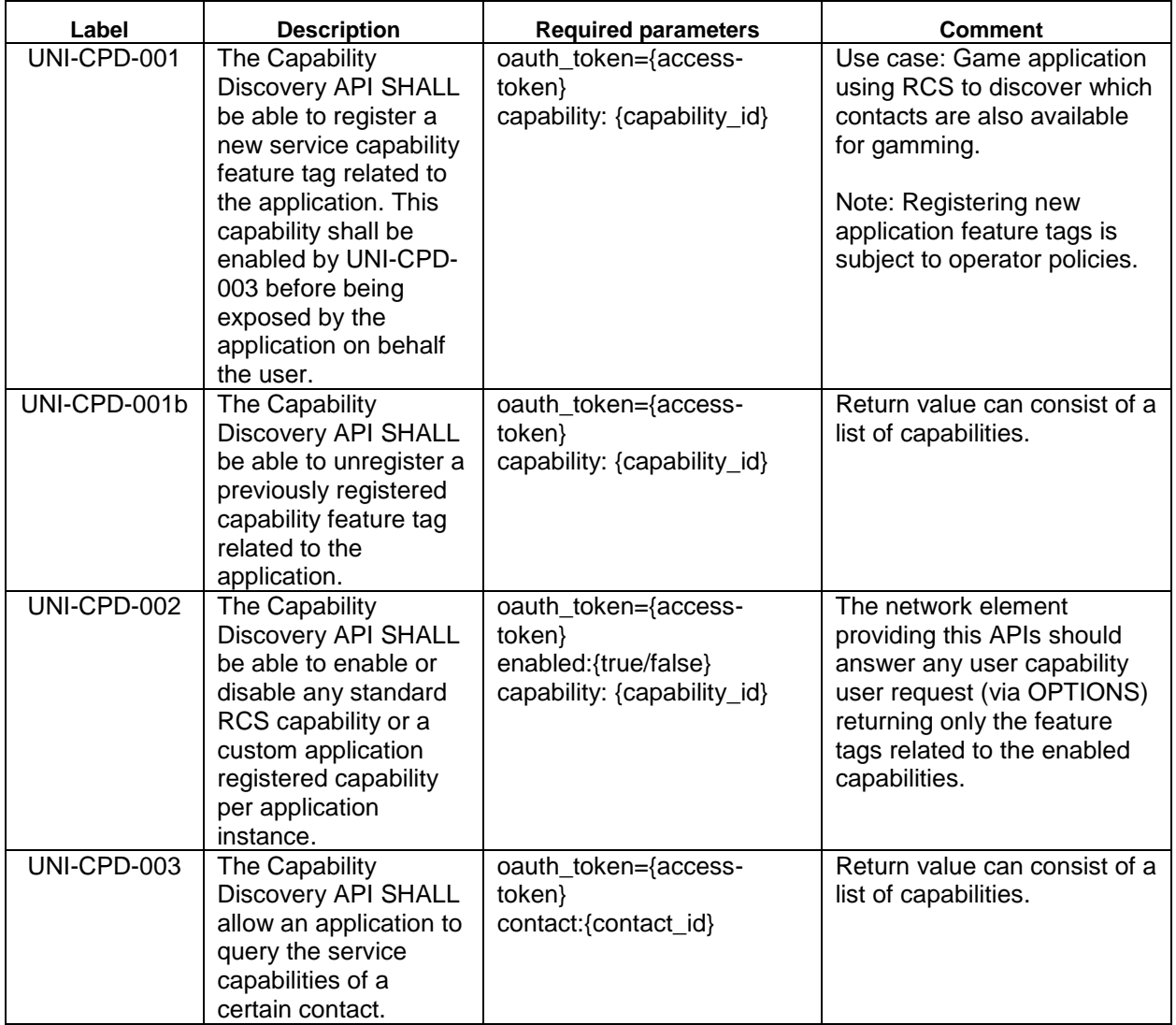

#### <span id="page-19-0"></span>**4.4.2 User Discovery**

User discovery supports an application to find out which of a user's contacts are RCS enabled. This API is typically called when an application initializes its address book.

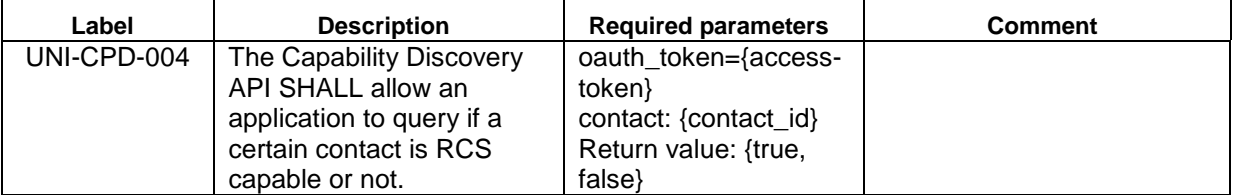

### <span id="page-20-0"></span>**4.5 Presence UNI API requirements**

#### <span id="page-20-1"></span>**4.5.1 Publish Presence information and content**

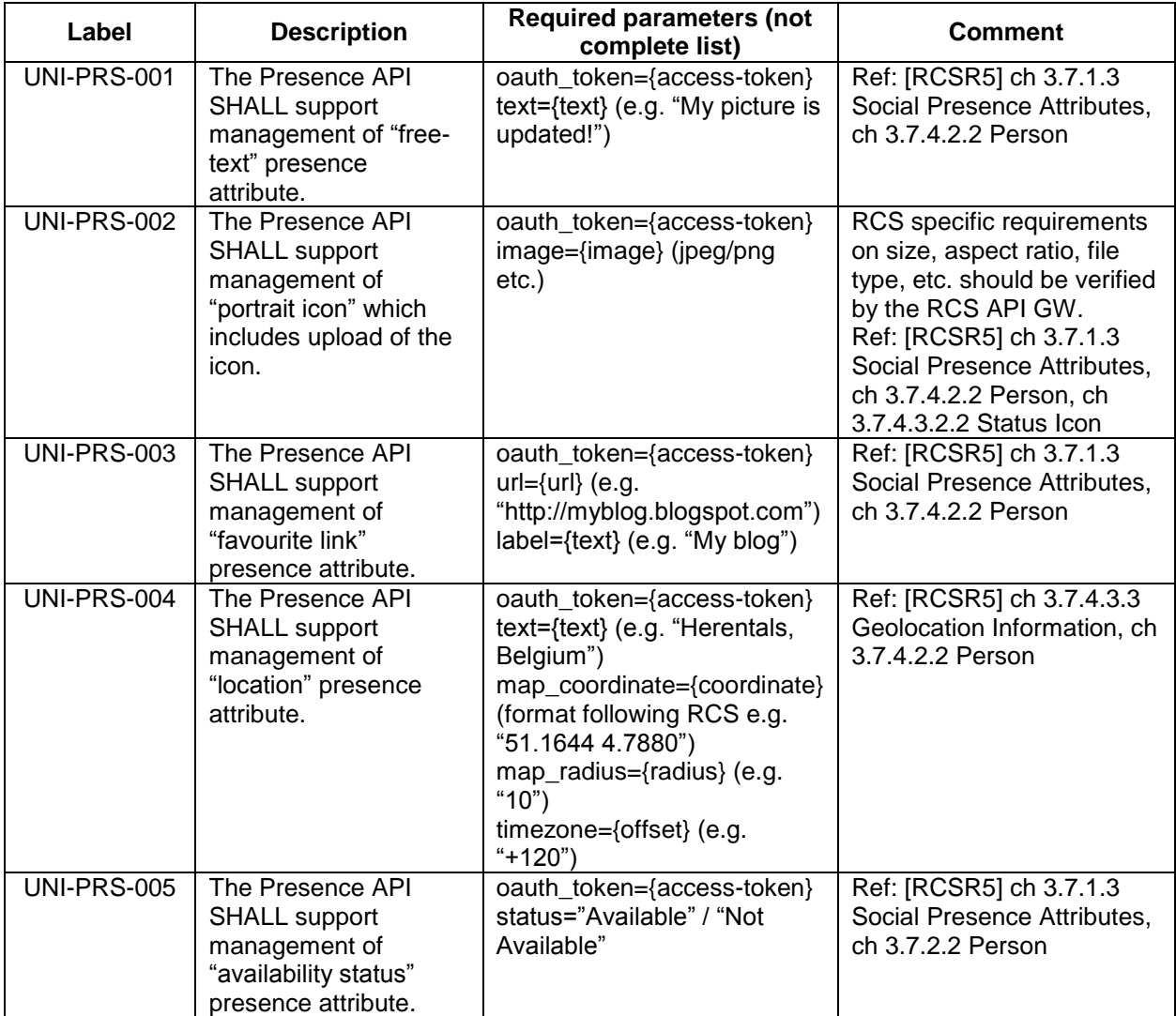

#### <span id="page-20-2"></span>**4.5.2 Retrieval of presence information, subscriptions, notifications, and presence relationship management**

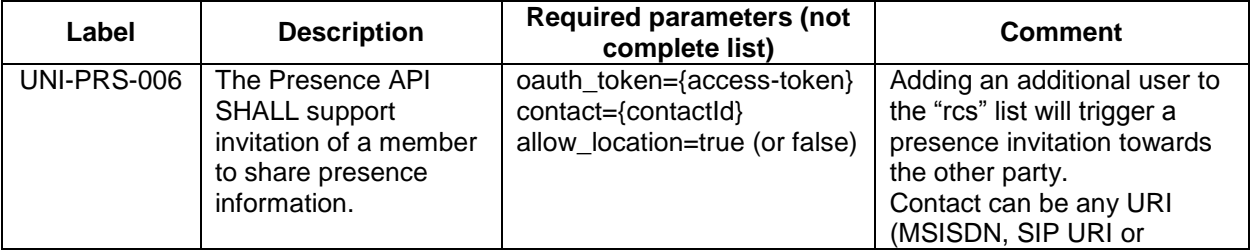

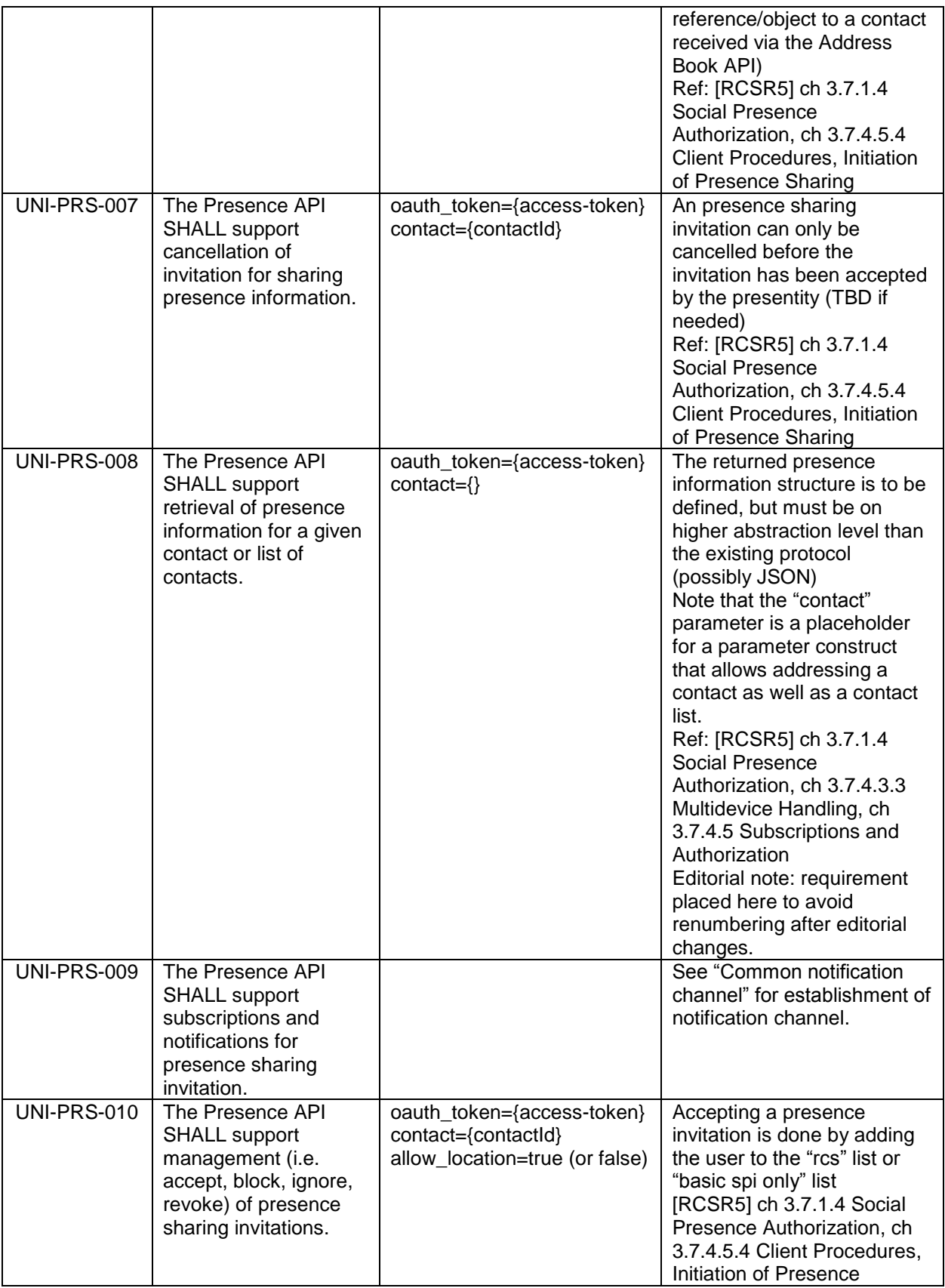

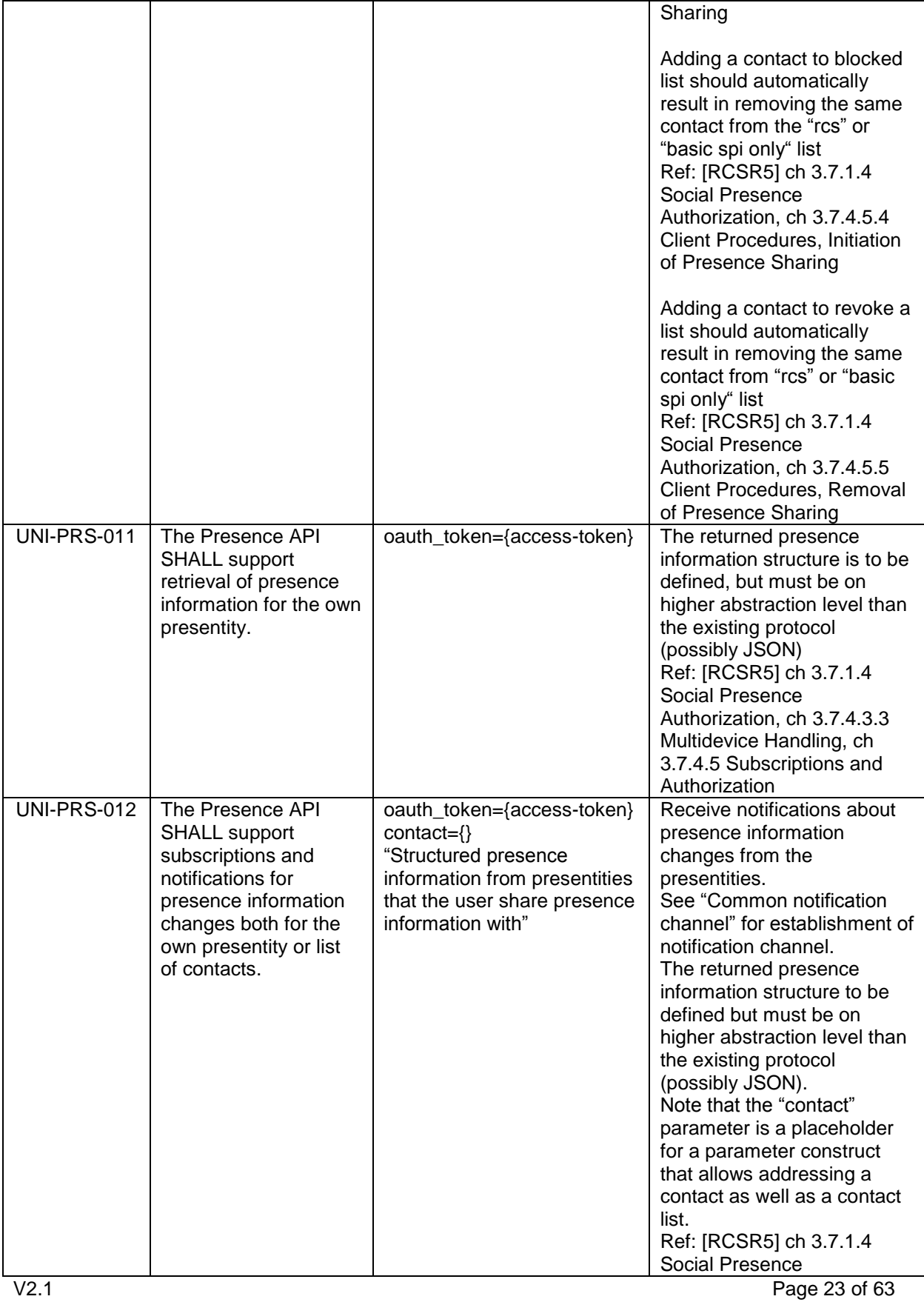

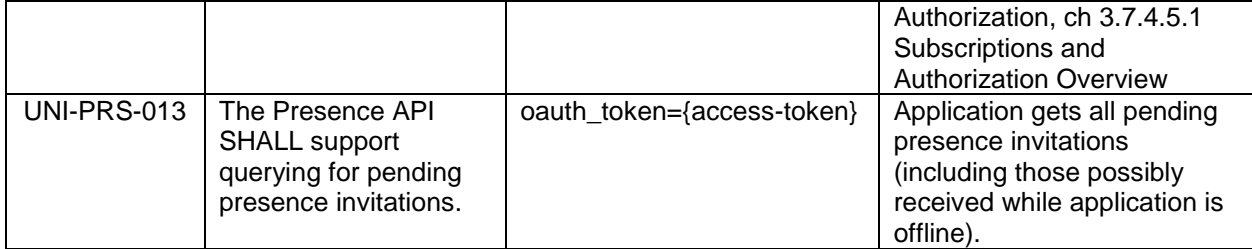

#### <span id="page-23-0"></span>**4.5.3 Services capabilities**

The requirements below shall allow a user to read own Service Capabilities and to request service capabilities for a presentity ("who can I invite").

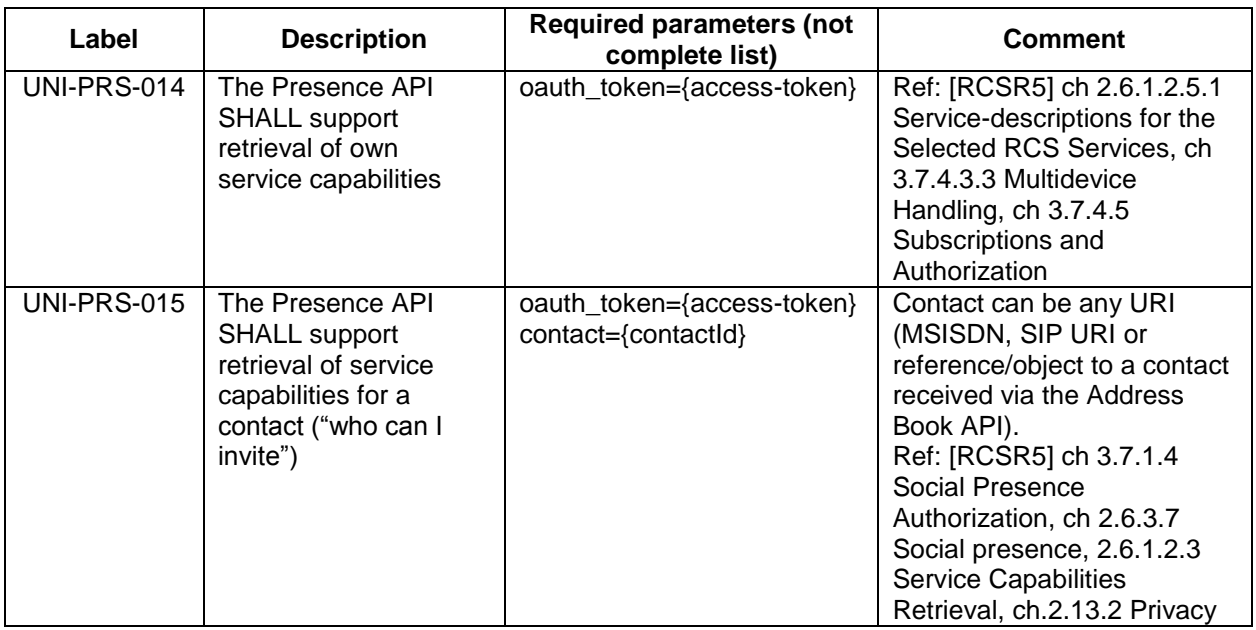

### <span id="page-23-1"></span>**4.6 Messaging UNI API requirements**

The operations allow sending and receiving text and multimedia messages, and being notified about the message delivery status.

For CPM Standalone Messages, three message disposition notifications are specified in RCS, using the same message dispositions that are defined for chat in Section 4.7.5:

- sent
- delivered
- displayed

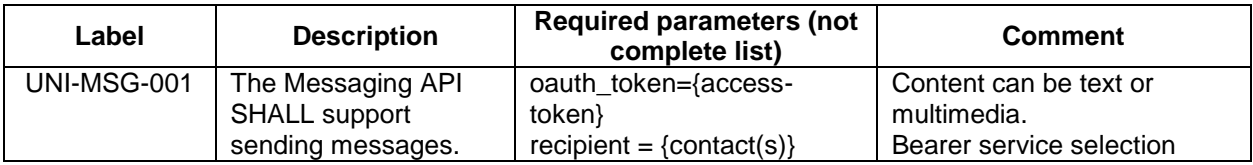

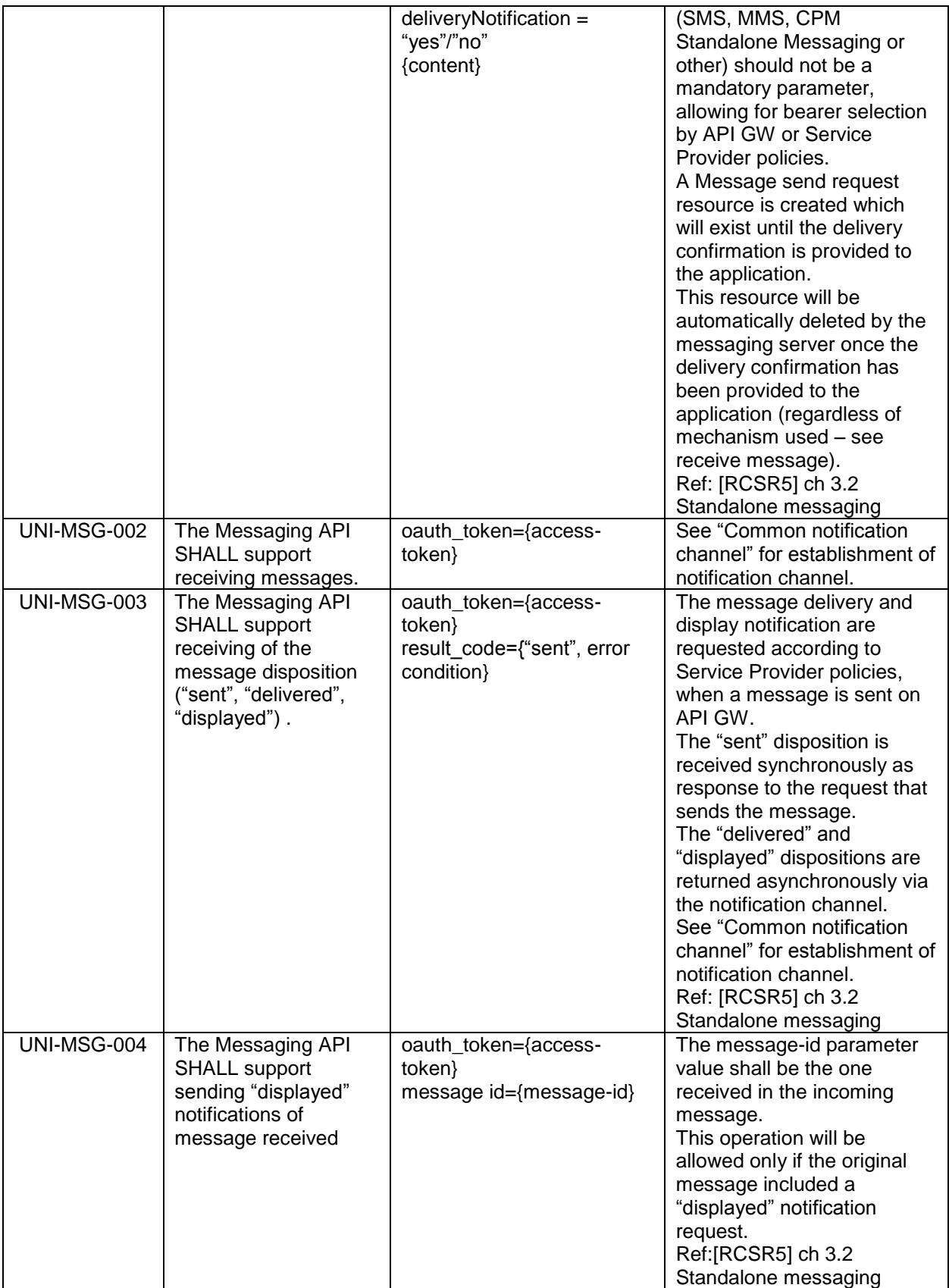

V2.1 Page 25 of 63

### <span id="page-25-0"></span>**4.7 Chat UNI API requirements**

#### <span id="page-25-1"></span>**4.7.1 Confirmed One to One Chat**

The application is in full control of the session management, requiring an explicit acceptance before the chat session is established. Several parallel sessions between two users inside the application are possible using this model.

EDITOR note: Requirements in this section have been rearranged for better understanding and clarity. To avoid impact on external references, requirement numbers have not been changed. As a result, numbering is not consecutive in some cases.

#### **4.7.1.1** *Session Management originating side*

The operations listed below allow the originating side of a chat to manage the chat session.

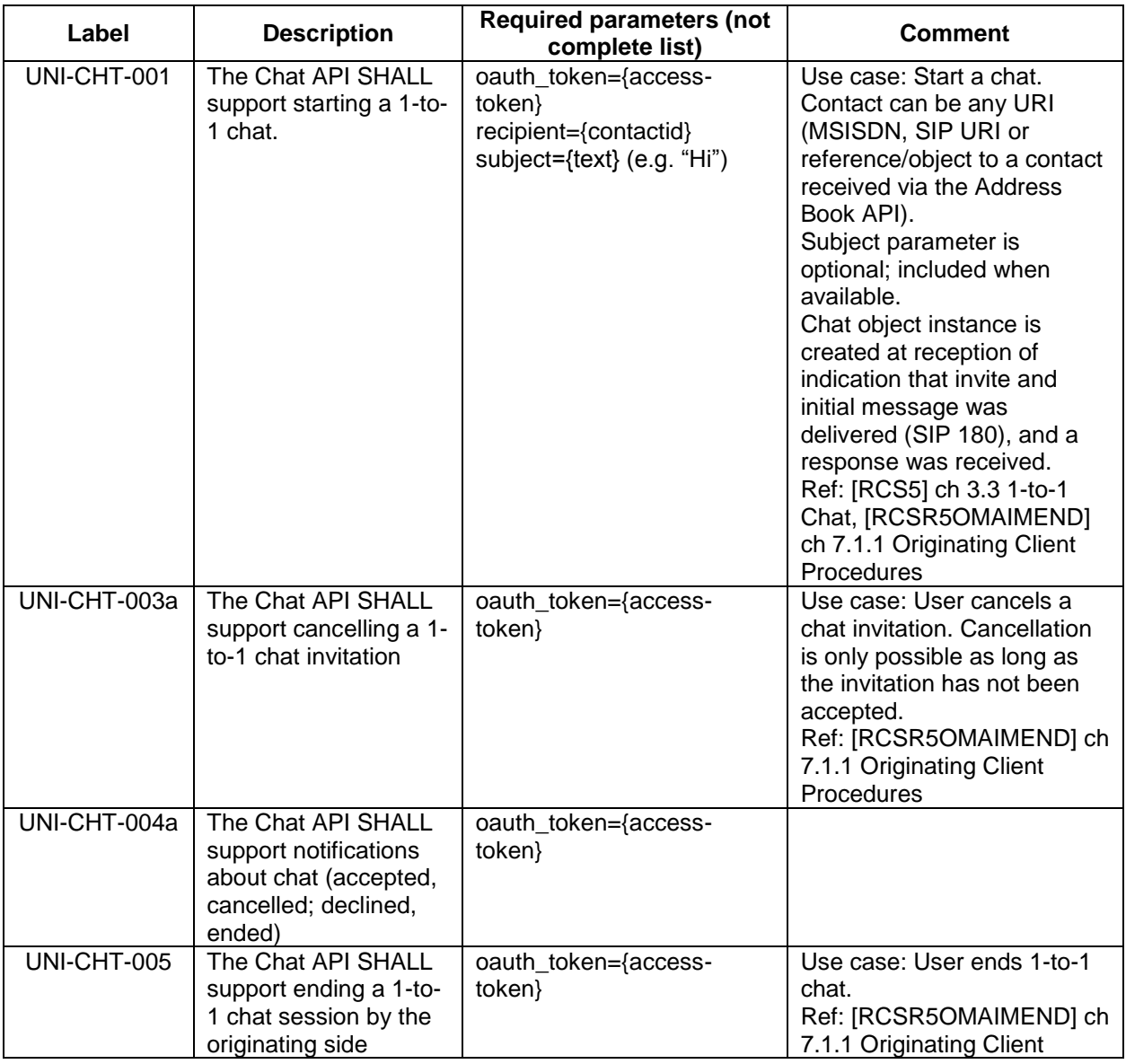

V2.1 Page 26 of 63

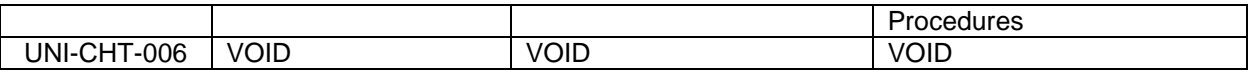

#### **4.7.1.2** *Session Management terminating side*

The operations listed below allow the terminating side of a chat to manage their participation in a chat session.

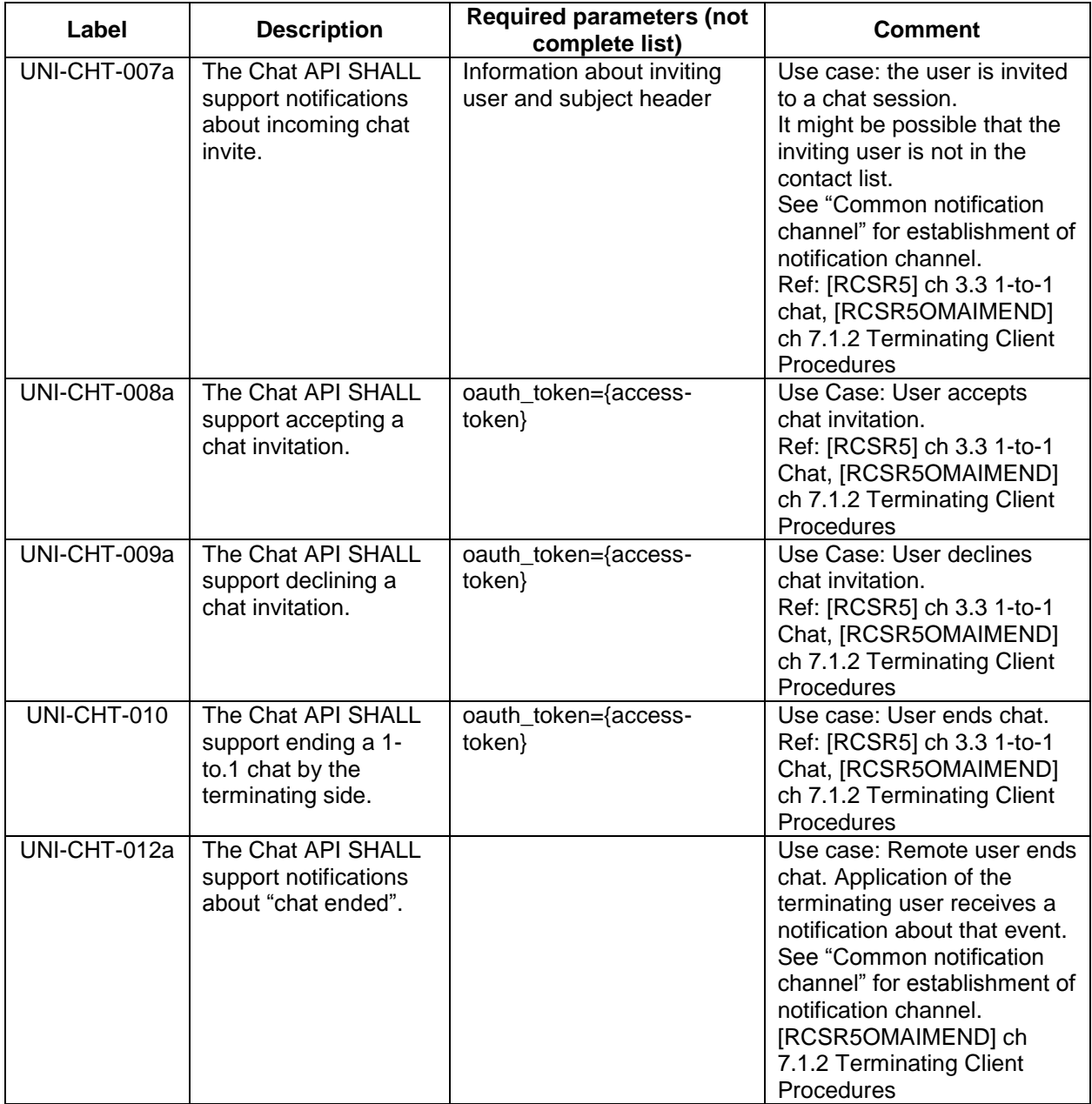

#### <span id="page-27-0"></span>**4.7.2 Adhoc One to One Chat**

In this chat model there is no explicit chat invitation associated to the 1-to-1 chat anymore. From the functional point of view the user sends a message to another user and it is responsibility of the client implementation to open any underlying SIP/MSRP session to deliver that message. This complexity is hidden to the user.

Also from the receiver point of view, the user does not accept or decline a 1-to-1 chat invitation; he just receives a new message from a user. So there is no way that a user is able to accept or reject an SIP/MSRP session from the client application and the establishment mechanism is controlled by the client application according to the MNO rules.

Due to that fact, no functional requirements associated to one to one chat establishment (for either the originating or terminating side) are required by this model.

Also information regarding the technical establishment or ending of the underlying IM session (i.e. SIP and MSRP session) are out of scope of this API specification.

The only requirements applicable then to the 1-to-1 chat in this model are the ones related to the media and the notifications.

#### <span id="page-27-1"></span>**4.7.3 Group chat**

The operations listed below allow managing a group chat.

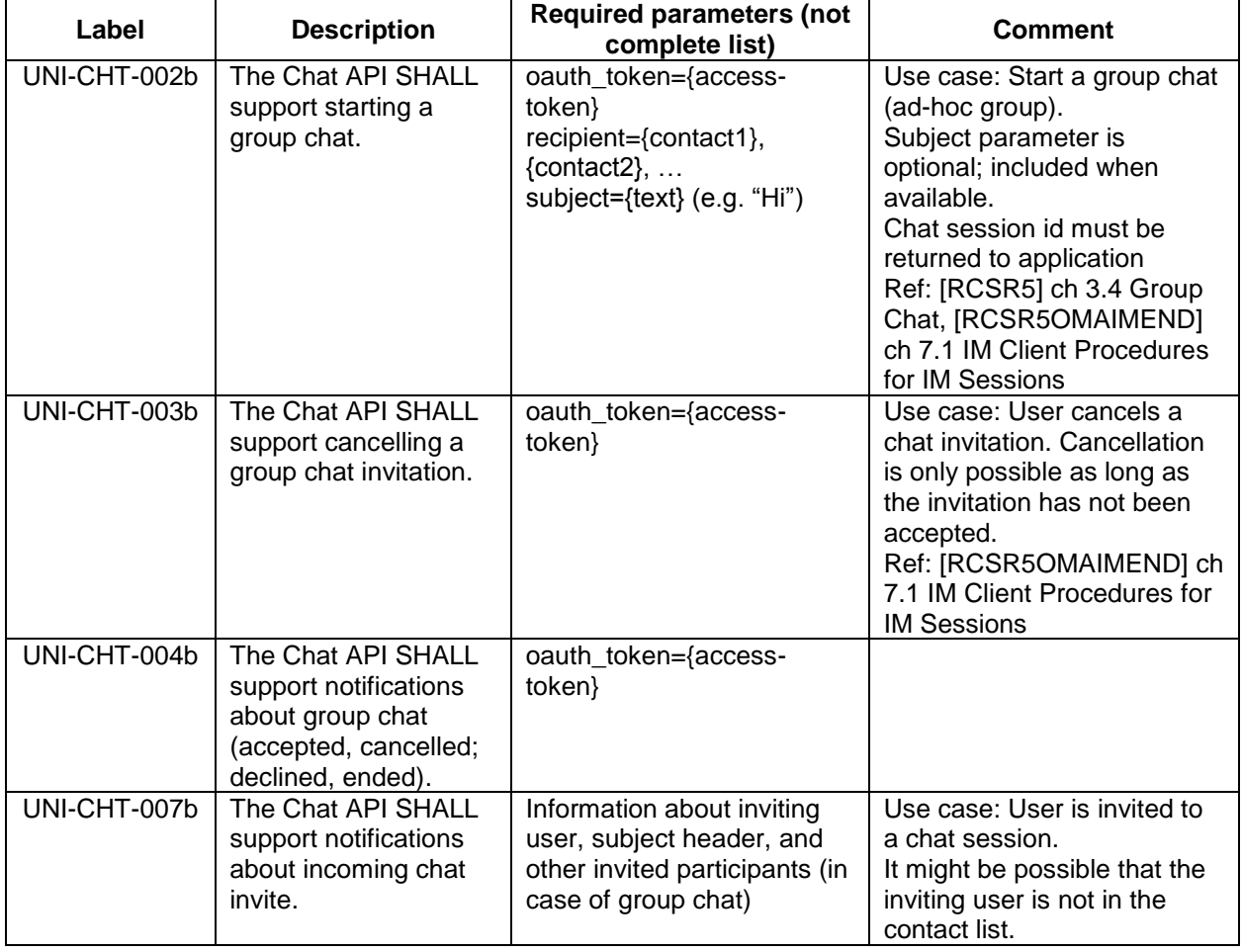

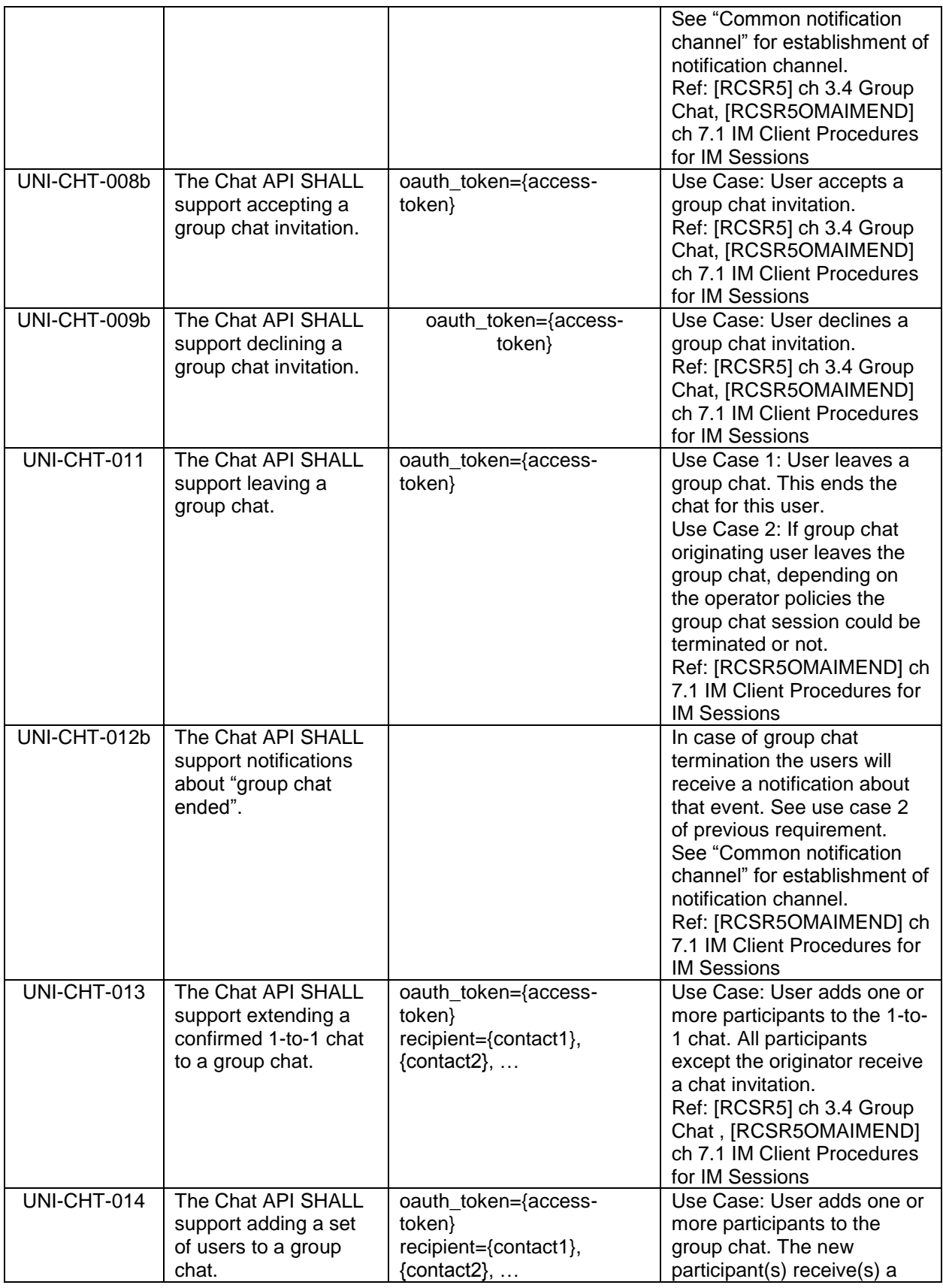

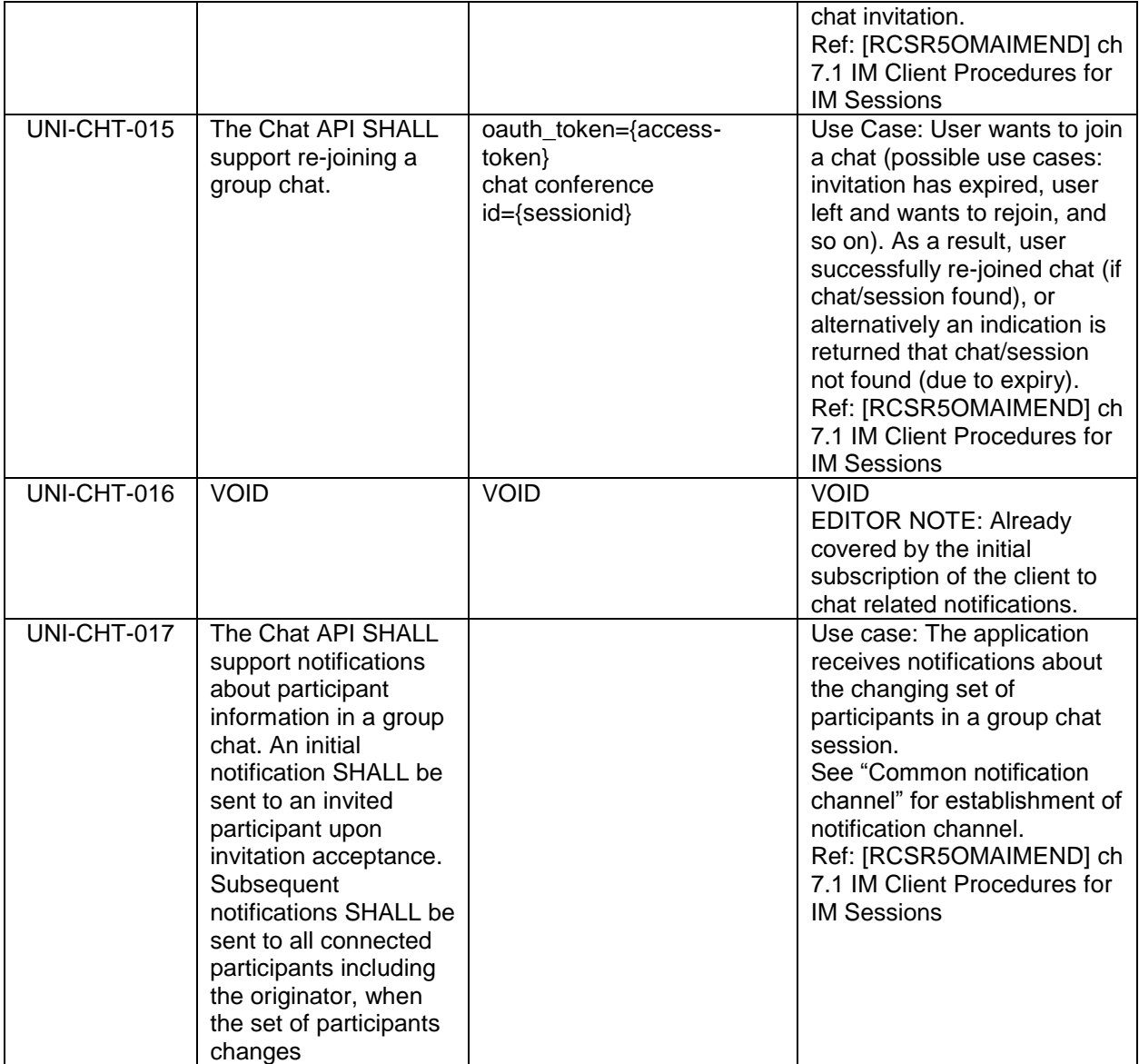

### <span id="page-29-0"></span>**4.7.4 Media**

The operations listed below allow handling the media in a chat.

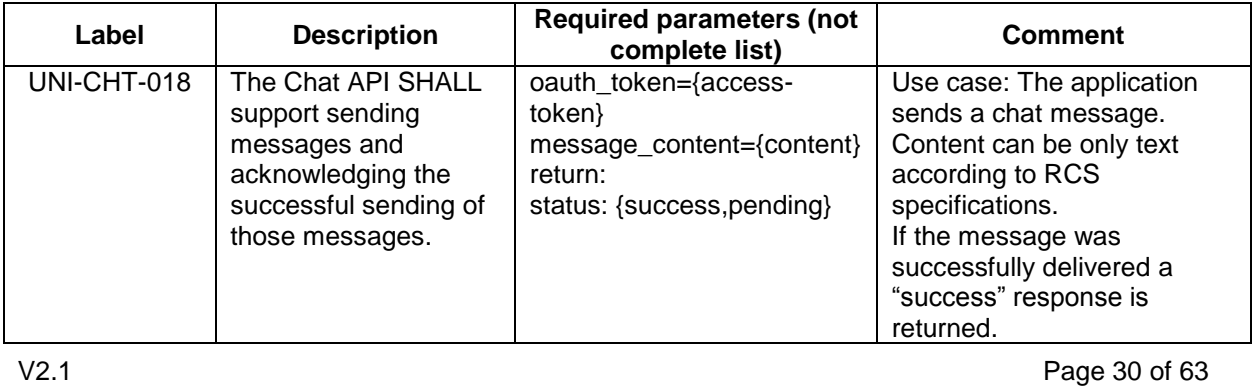

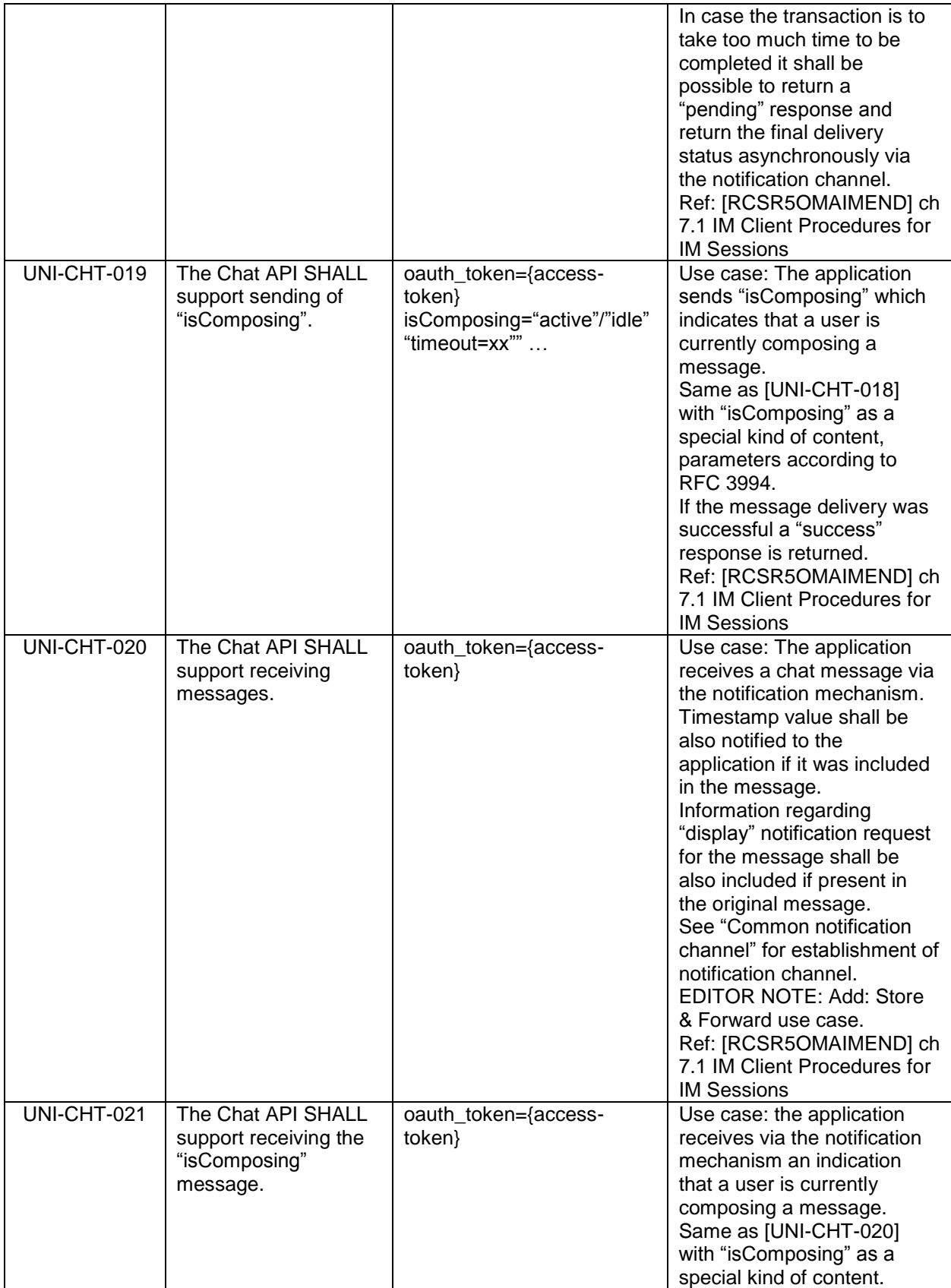

V2.1 **Page 31 of 63** 

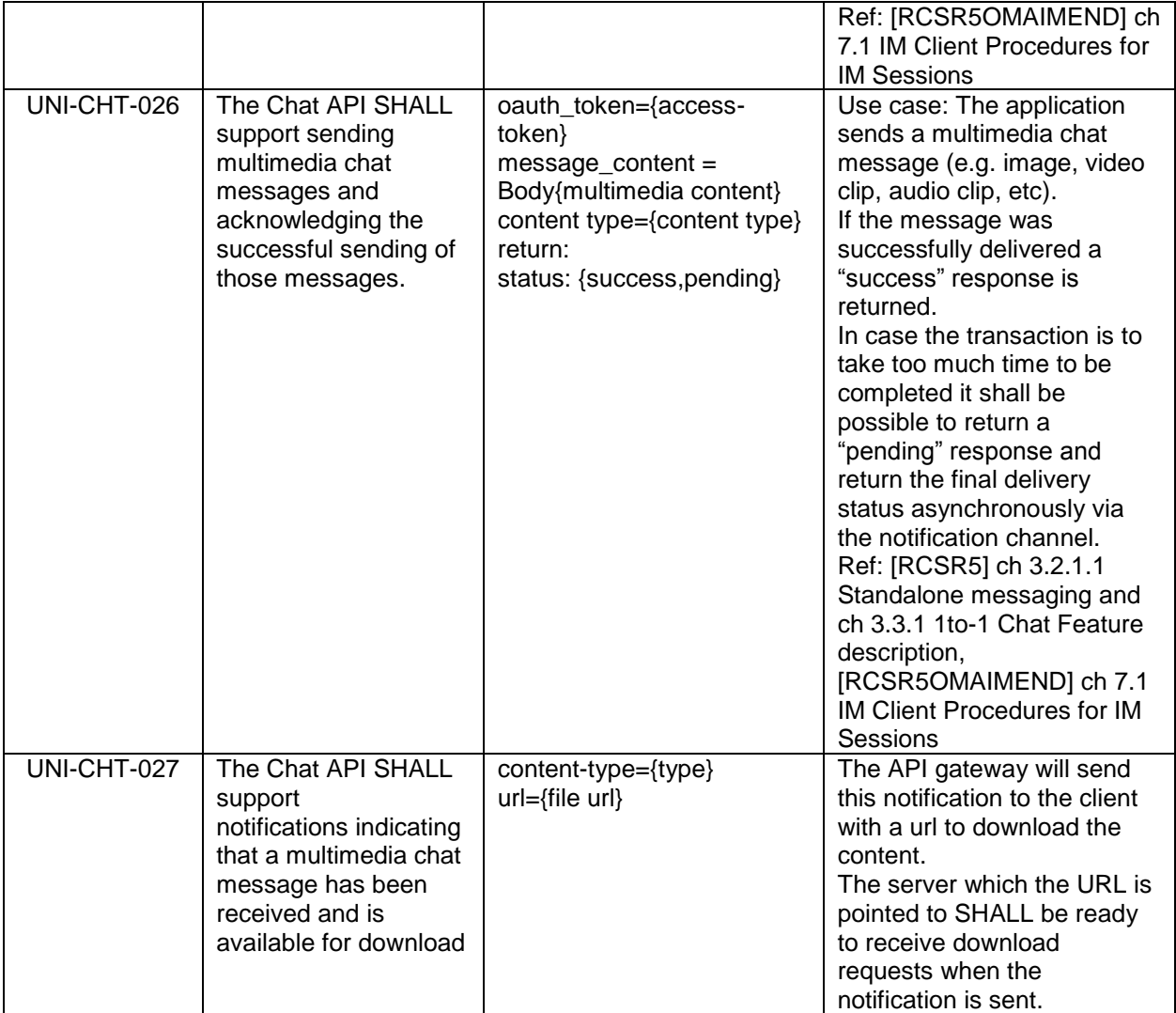

### <span id="page-31-0"></span>**4.7.5 Notifications**

In RCS specification, three notifications associated to messages have been specified:

- "Sent" notification: generated when the RCS client has successfully sent the message to the next hop (i.e. IM Server if store and forward is enabled on the network). In the case of the APIs it should be generated by the API gateway and notified to the application when it successfully has sent the message.
- "Delivery" notification: generated when the message arrives to the final destination. In the case of the APIs, the API gateway will receive the notification from the IM Server about a previously sent message and it will notify the application accordingly. The API gateway is also responsible of sending back the delivery notifications of incoming messages as they are received by the application. In order to avoid sending delivery notifications for messages that are not correctly received (i.e. the application fails to fetch the message while it is in the notification channel), it is highly recommended that the API gateway sends the "delivery" notification for incoming messages only after the message has been successfully delivered to the application in the notification channel.

 "Displayed" notification: generated by the RCS client when a message is displayed on the RCS device. For privacy issues, an RCS user is able to enable or disable the sending of "displayed" notifications. In the case of APIs, the application is the responsible of generating these "displayed" notifications accordingly. The API gateway shall also be able to receive them and notify the application.

References: [RCSR5] Section 3.3 and 3.4.

The operations listed below allow handling of the message related notifications.

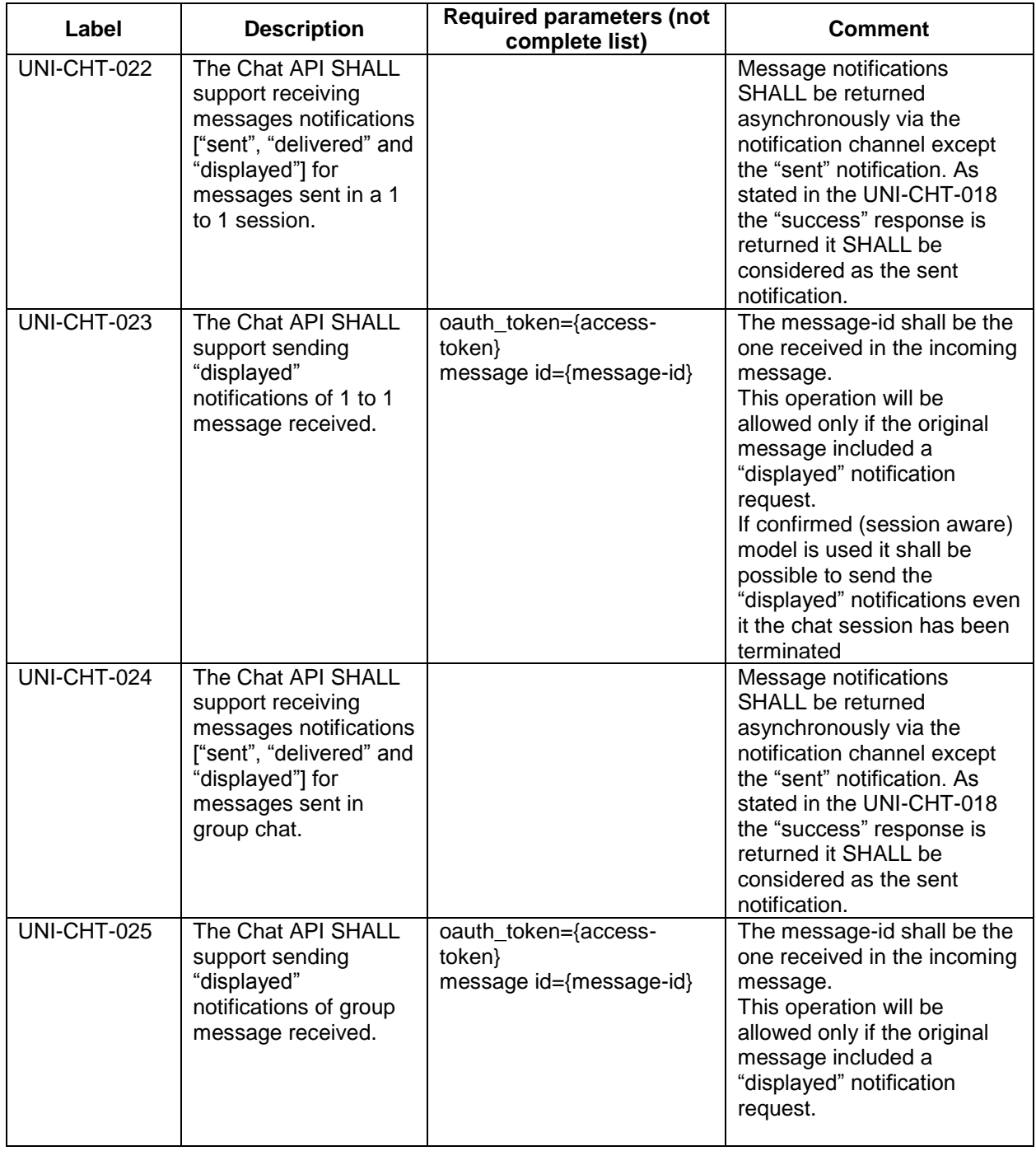

V2.1 Page 33 of 63

### <span id="page-33-0"></span>**4.8 File Transfer UNI API requirements**

### <span id="page-33-1"></span>**4.8.1 Introduction (informative)**

The following tables show the functional requirements for the file transfer API.

### <span id="page-33-2"></span>**4.8.2 Originating side**

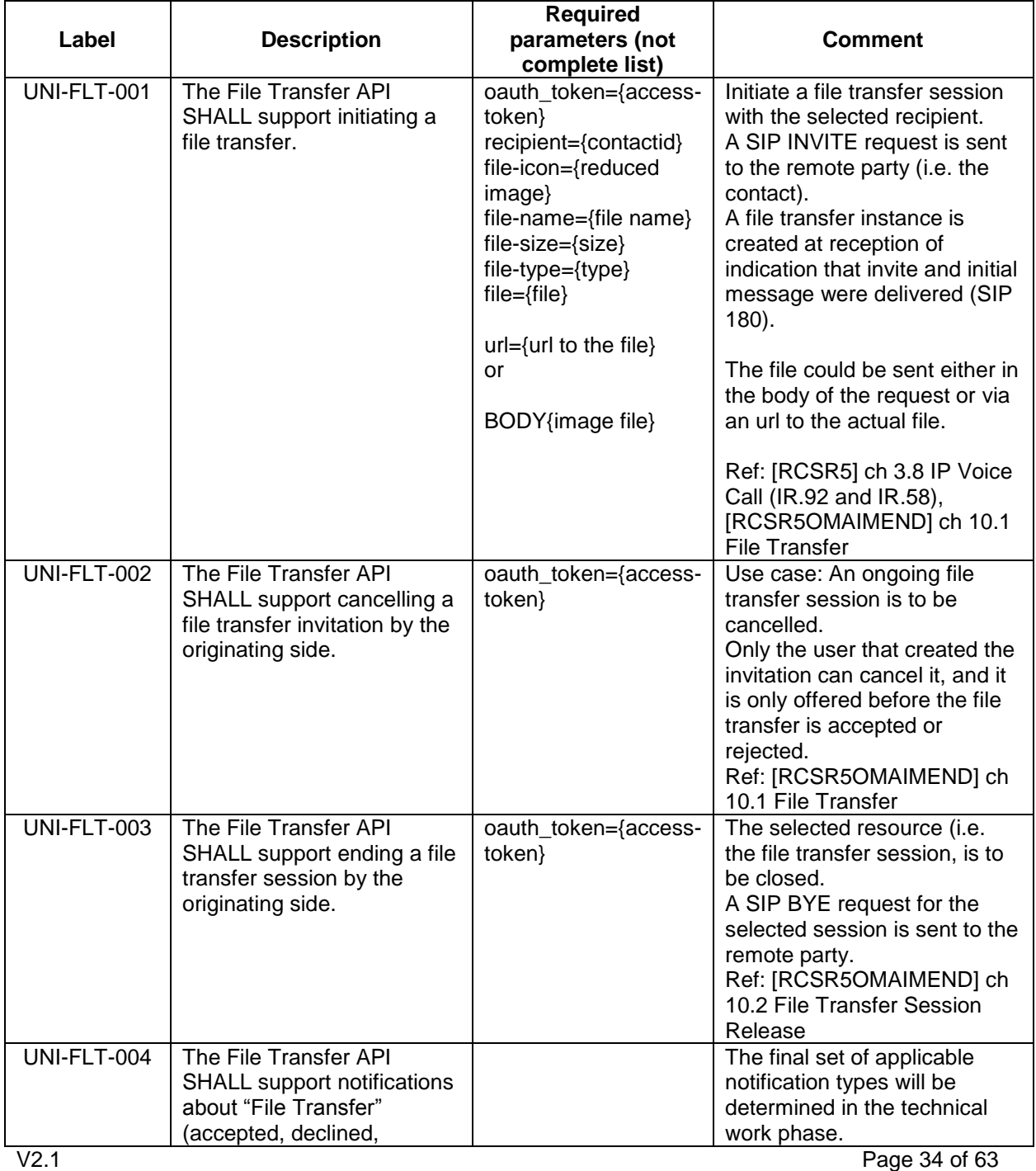

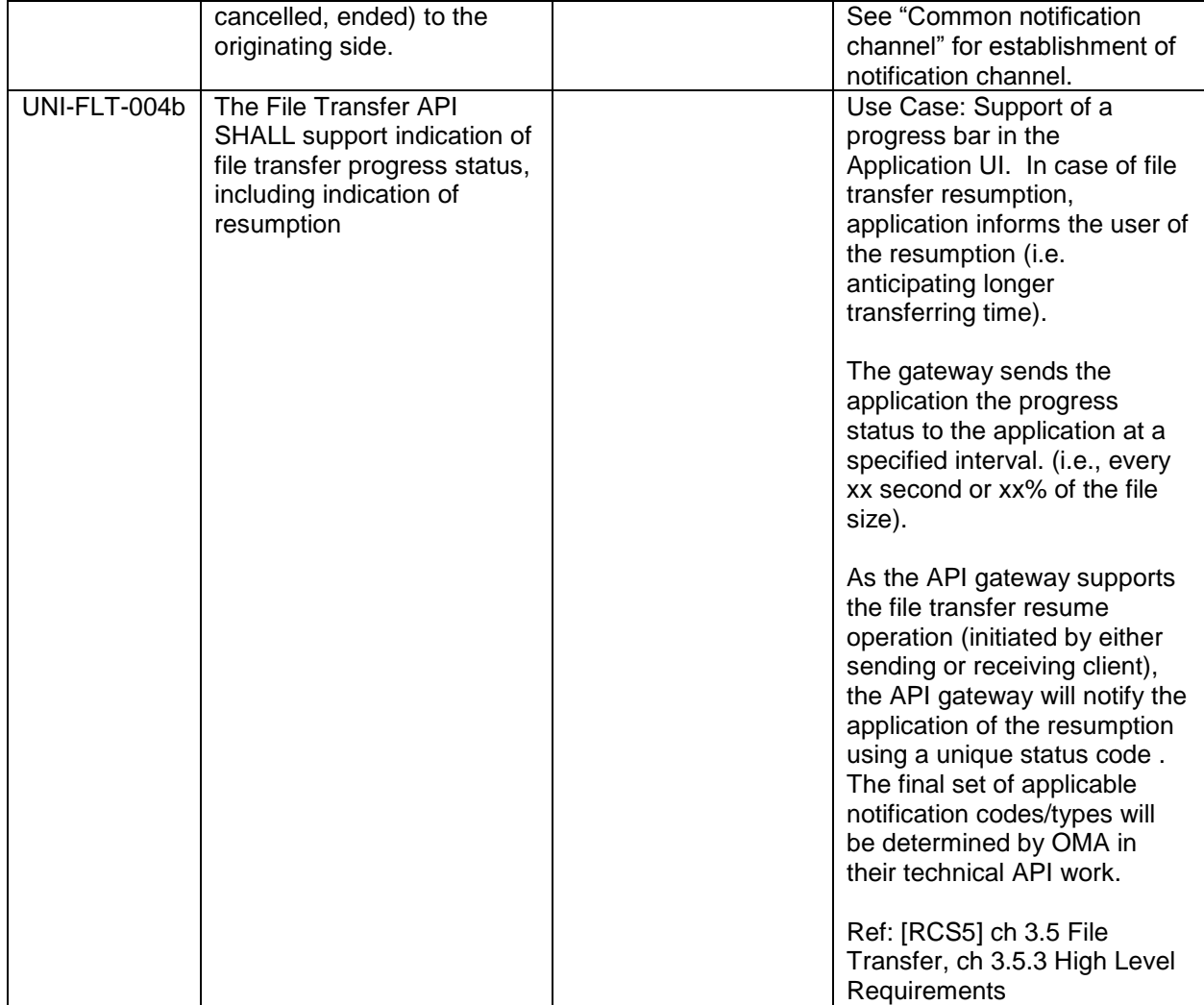

### <span id="page-34-0"></span>**4.8.3 Terminating side**

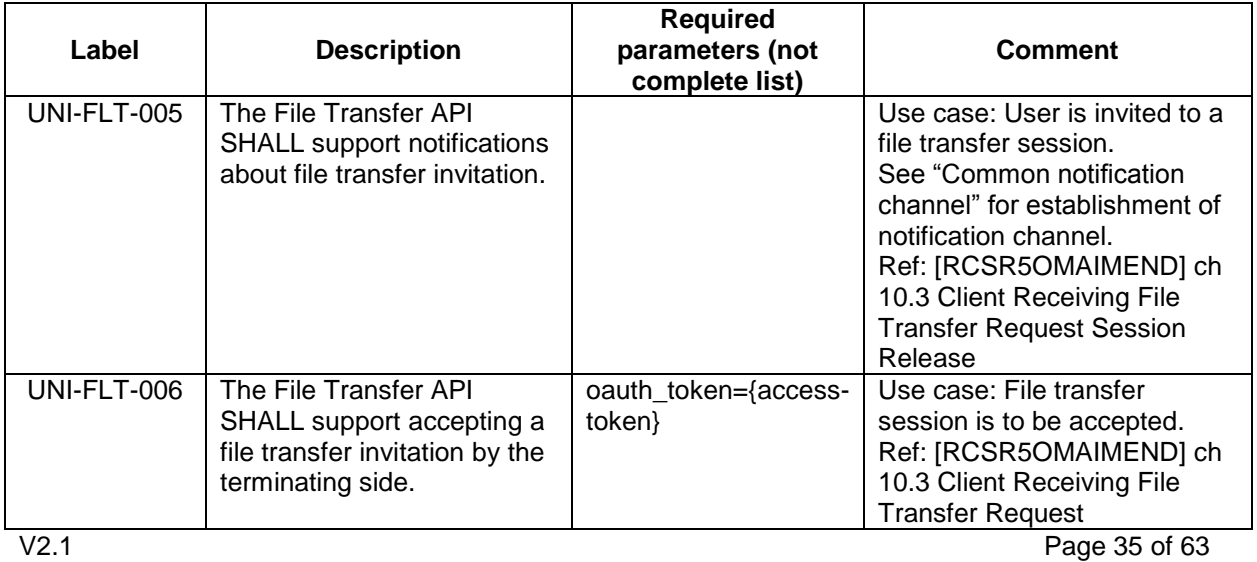

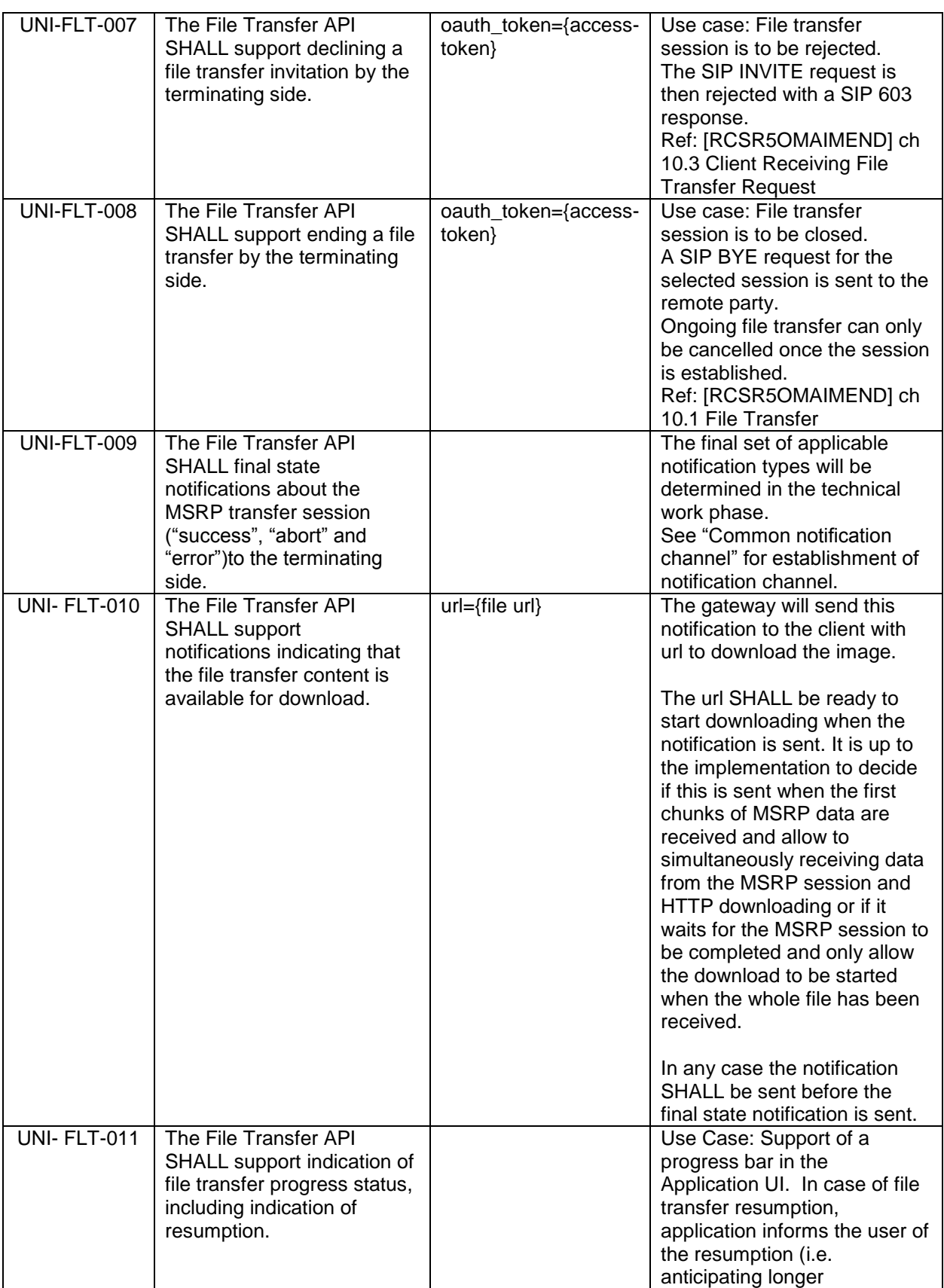

V2.1 Page 36 of 63

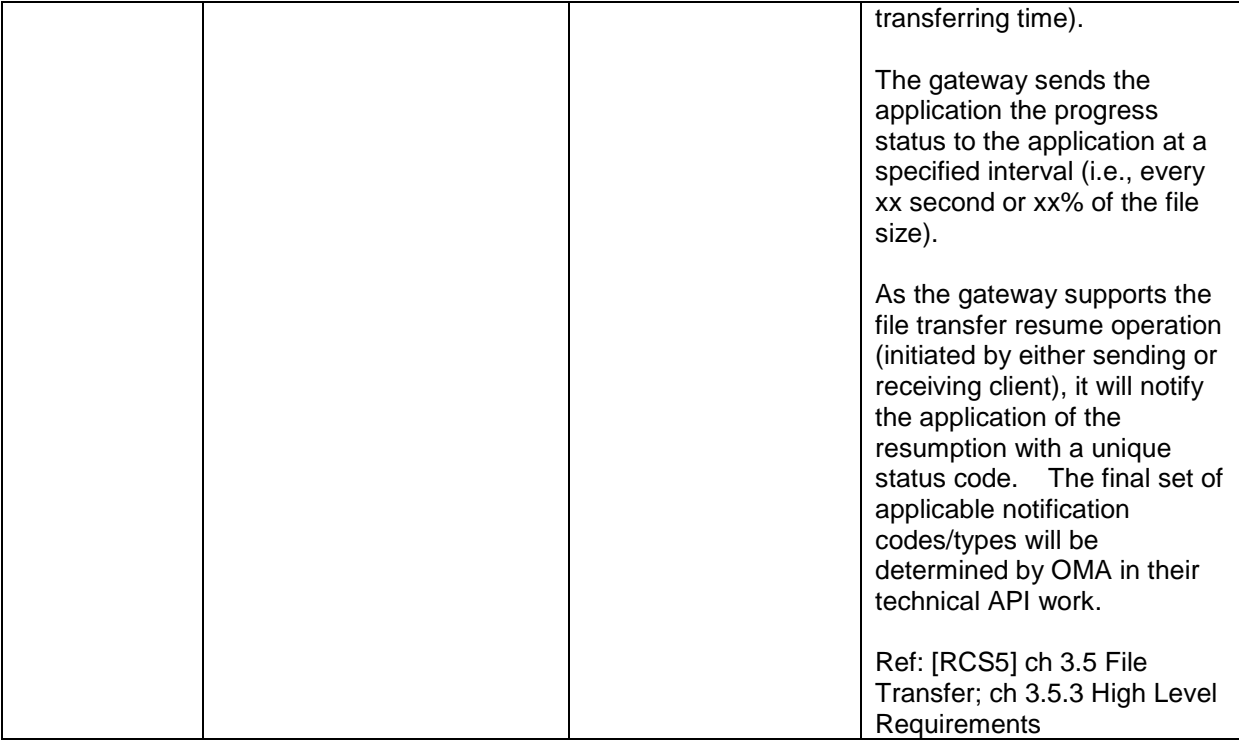

### <span id="page-36-0"></span>**4.9 Call UNI API requirements**

The Call UNI API requirements are based on OMA ParlayREST Third-Party Call Control and Call Notification APIs.

#### <span id="page-36-1"></span>**4.9.1 Call Functionality available to originating side**

The operations listed below allow an application to manage a call session and to receive call progress notifications on behalf of the originating side (i.e. "calling participant", "A-Party").

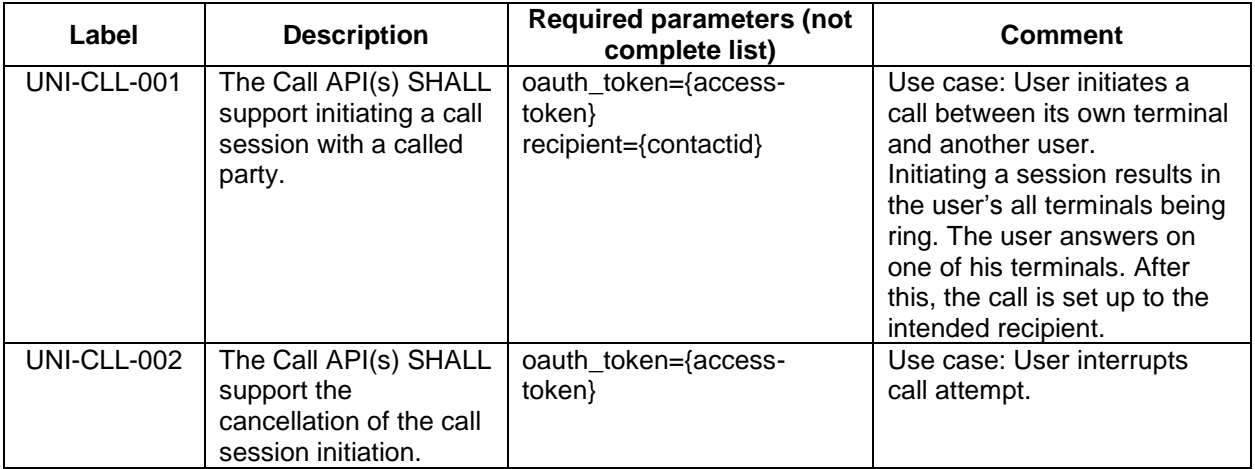

#### <span id="page-37-0"></span>**4.9.2 Call functionality available to originating side and terminating side**

The operations listed below allow an application to receive call progress notifications and to terminate a call session on behalf of the call participants ["calling participant" ("A-Party") as well as "called participant" ("B-Party")). The term "user" listed below therefore subsumes both "A-party" as well as "B-party".

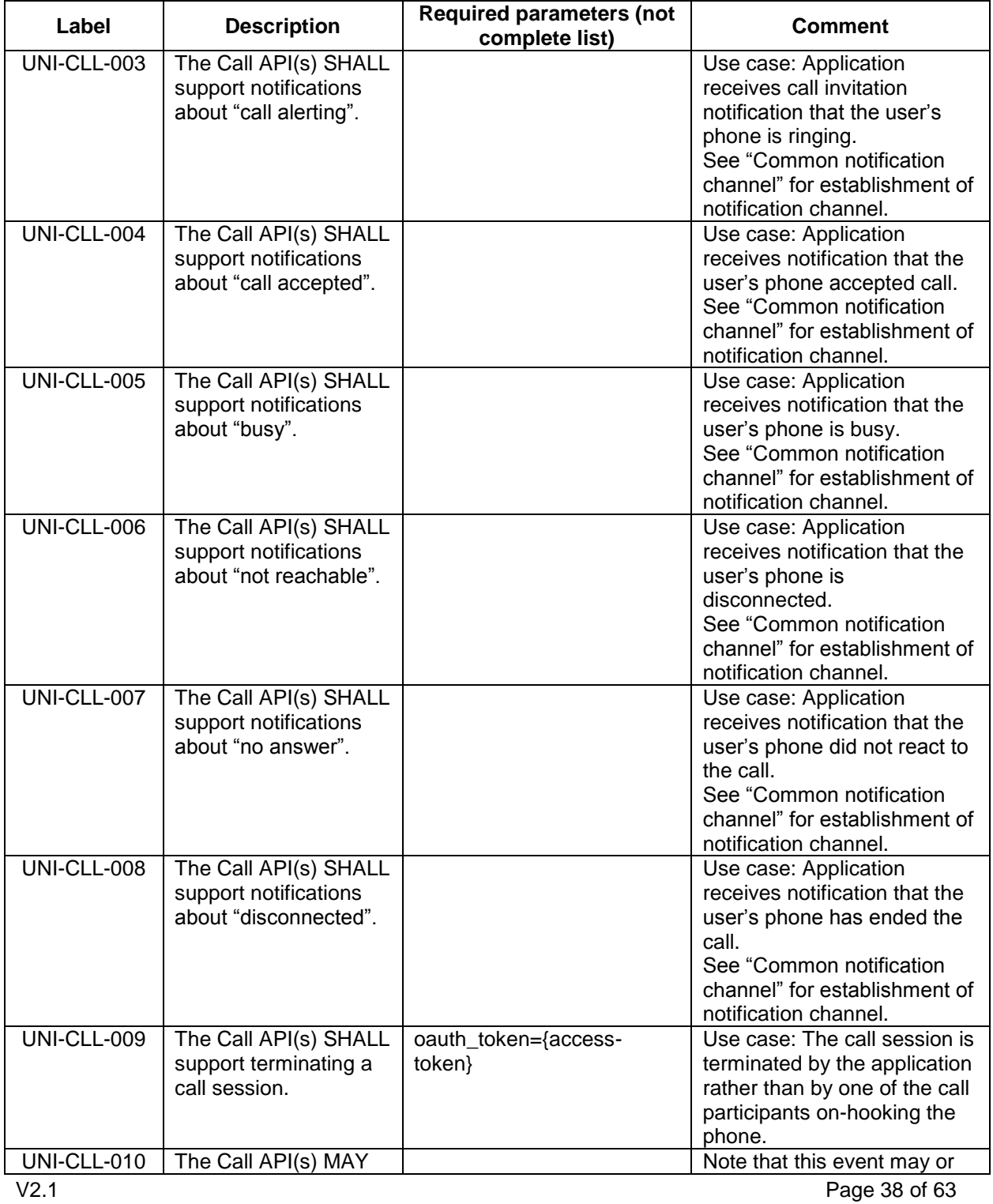

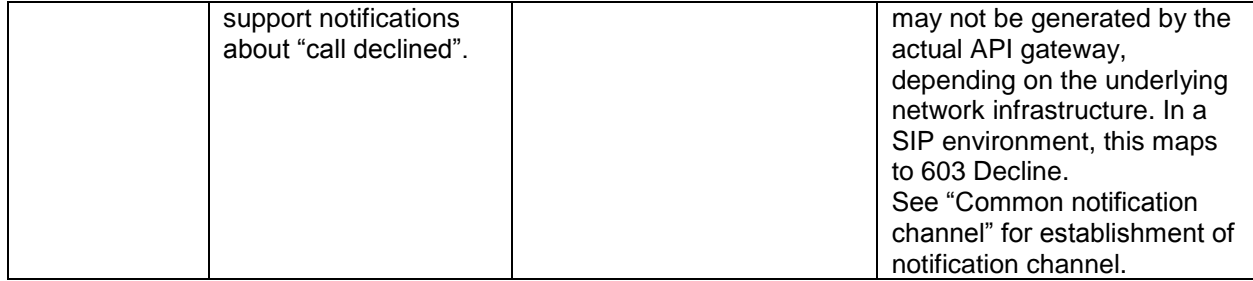

#### <span id="page-38-0"></span>**4.9.3 Media Information**

The operations listed below indicate how media is handled in a multimedia call.

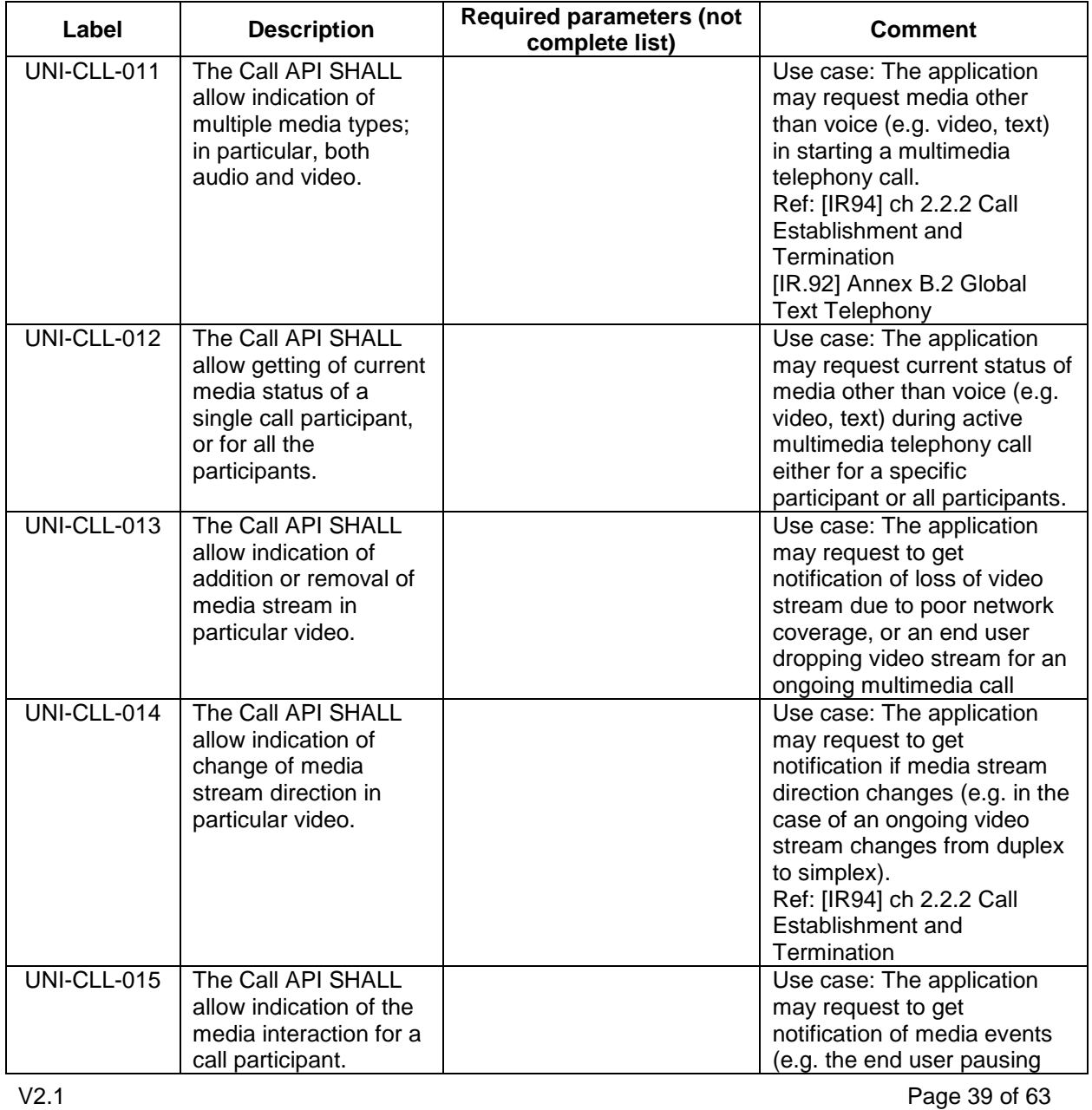

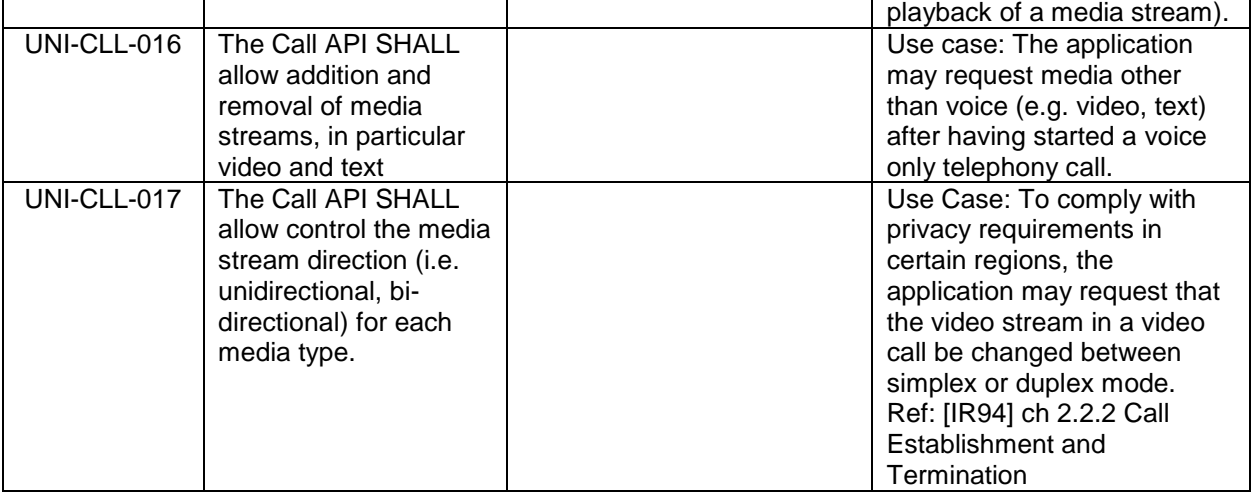

### <span id="page-39-0"></span>**4.10 Video Share UNI API requirements**

References for Video Share: GSMA IR.74 [IR74] as endorsed by RCS.

#### <span id="page-39-1"></span>**4.10.1 Video Share use cases (informative)**

To clarify the requirements in the next sections, the intended basic use cases of the VideoShare API are:

1. API Originated: Sharing a recorded or stored video file from application to client.

The application acts as an originating client in a Video Share session. For instance, a music television station offers their customers to browse a catalogue of music videos, and stream them by click to clients. The application uses a video file as the source of the video stream of the VS.

[Figure 6](#page-40-0) illustrates a schematic flow. For option 1, the file is included as the body of the API request to create the video share session. This ensures that the video file is available when the video share session is accepted. The method to upload the media file to the repository in option 2 is out of the scope.

GSM Association **Non-Confidential** Confidential Association **Non-Confidential** RCS API Detailed Requirements

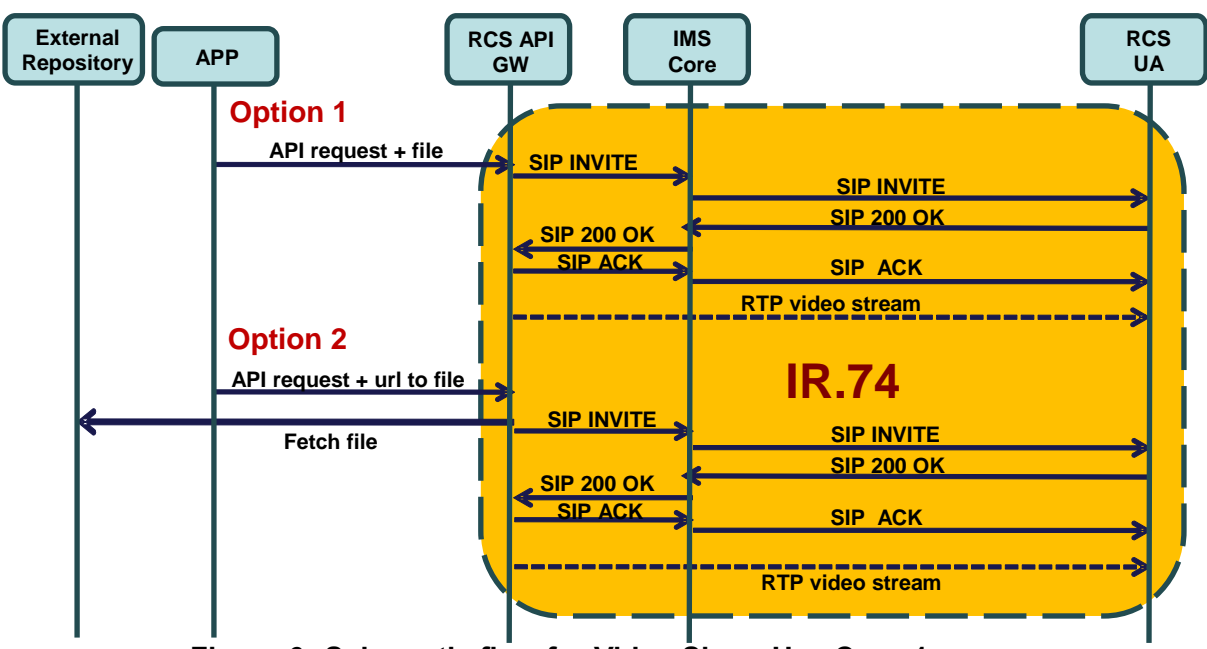

**Figure 6 Schematic flow for Video Share Use Case 1**

<span id="page-40-0"></span>2. API Originated: Sharing real time video from application to client.

The application acts as an originating client in a Video Share session. For instance, application streams video from a live video feed to clients.

The application creates a new Video Share session and announces to the API gateway which formats (i.e. transport protocol, codecs, etc) it supports. The API gateway processes the list and selects one of the offered formats (i.e. transport protocol, codecs, etc). The API gateway then makes a Video Share invitation to the IR-74 compliant client. When the client accepts the Video Share session, the API gateway sends a notification to the application using the notification channel indicating the chosen format and the media url and/or access parameters, to which the application shall subsequently send the media.

The API will provide an open and extensible mechanism to signal the media formats (i.e. transport protocol, codecs, etc), but the specification of the media protocols and connection/play mechanisms are out of the scope of this API specification (marked in green in [Figure 7\)](#page-41-0).

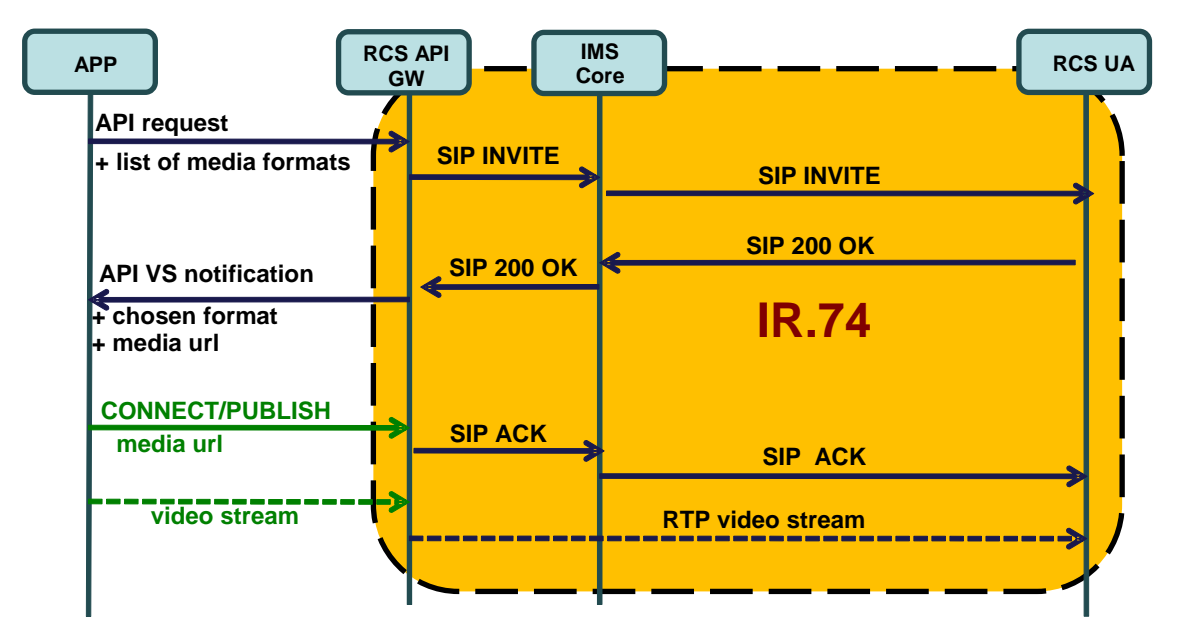

**Figure 7 Schematic Flow for Video Share Use Case 2**

<span id="page-41-0"></span>3. API terminated: Sharing video from client to application

The application acts as a terminating client in a Video Share session. For instance, it could allow a user to watch in real time from a web browser the video that was shared. Another example would be an application that records the shared video for later use.

A summarized interaction would be as follows: The VS is started by an IR.74 compliant handset. The API gateway receives the IR.74 invitation and notifies the application about it indicating a list of formats (i.e. transport protocol, codecs, etc...) in which the media can be made available.

The application searches the list for the most suitable format according to the platform/software it is running and then accepts the VS session indicating the chosen format. In the response to this acceptance request, the gateway will return the url and/or any other access parameters which the client needs to access the media.

The API will provide an open and extensible signalling mechanism for codecs, formats, transports, etc., but the specification of the media protocols and connection/play mechanisms are out of the scope of this API specification (marked in green in [Figure 8\)](#page-42-1).

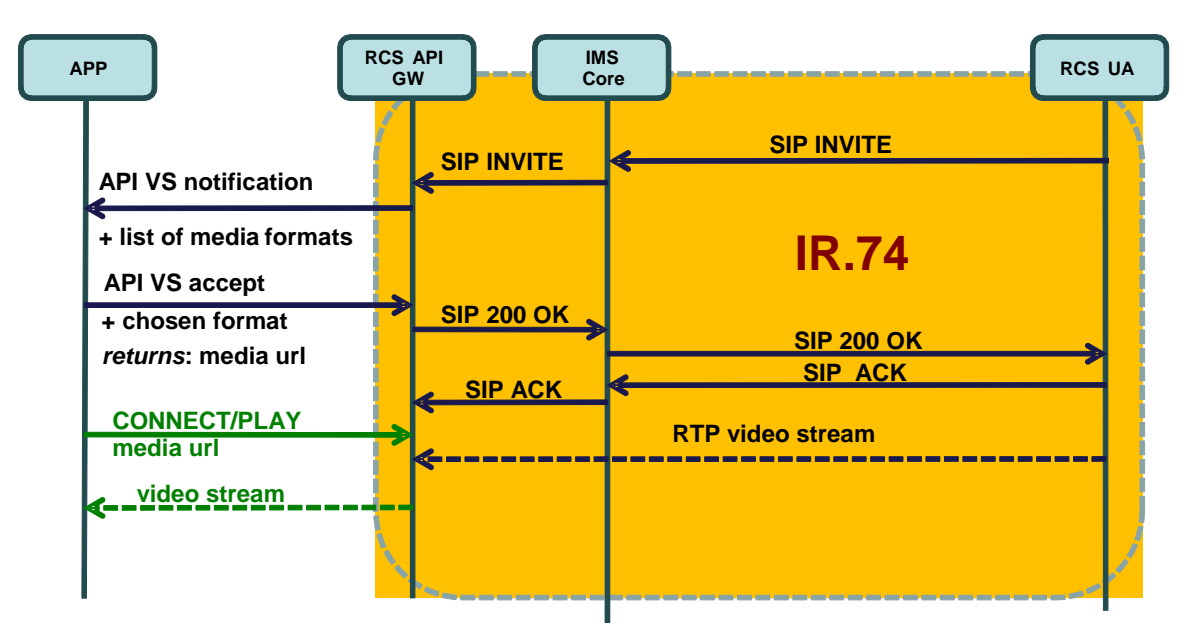

**Figure 8 Schematic Flow for Video Share Use Case 3**

<span id="page-42-1"></span>More complicated use cases can be built composing on these basic ones. Also note that IR.74 compliant clients can support these three use cases with no changes.

### <span id="page-42-0"></span>**4.10.2 Video Share functionalities available to originating side**

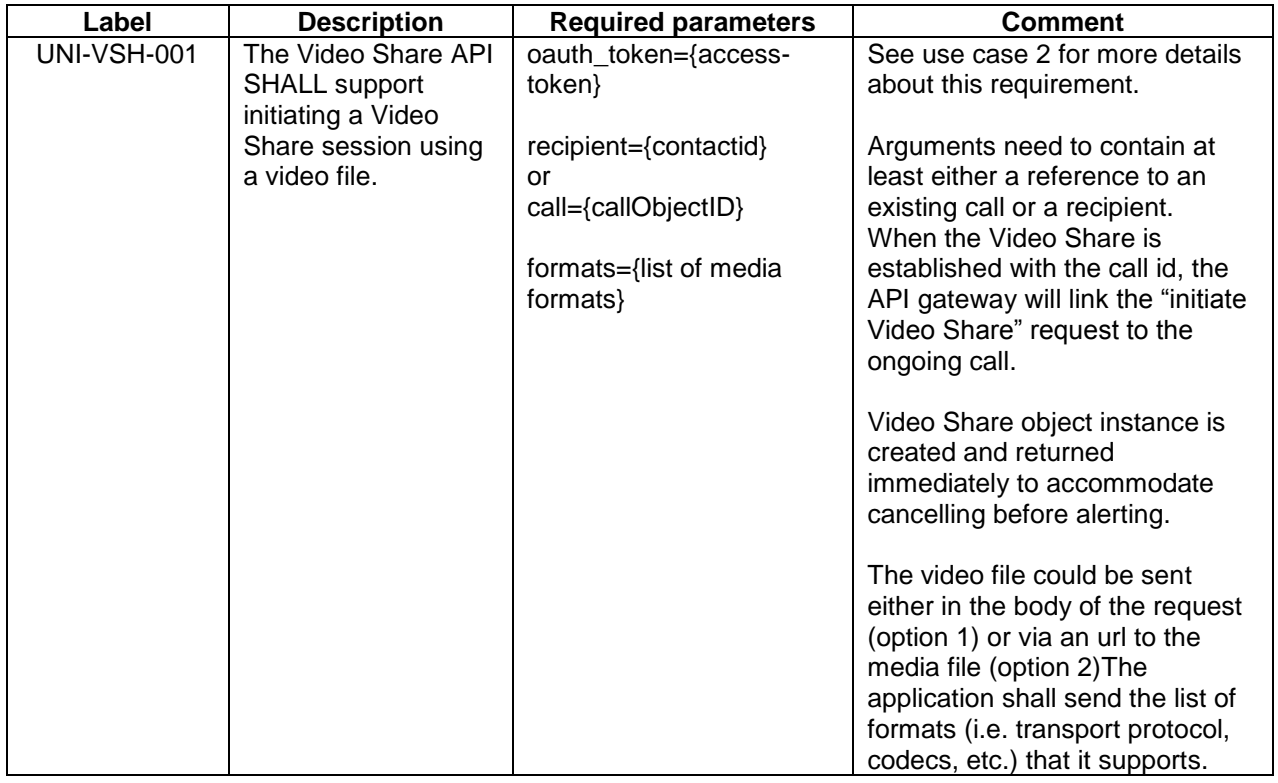

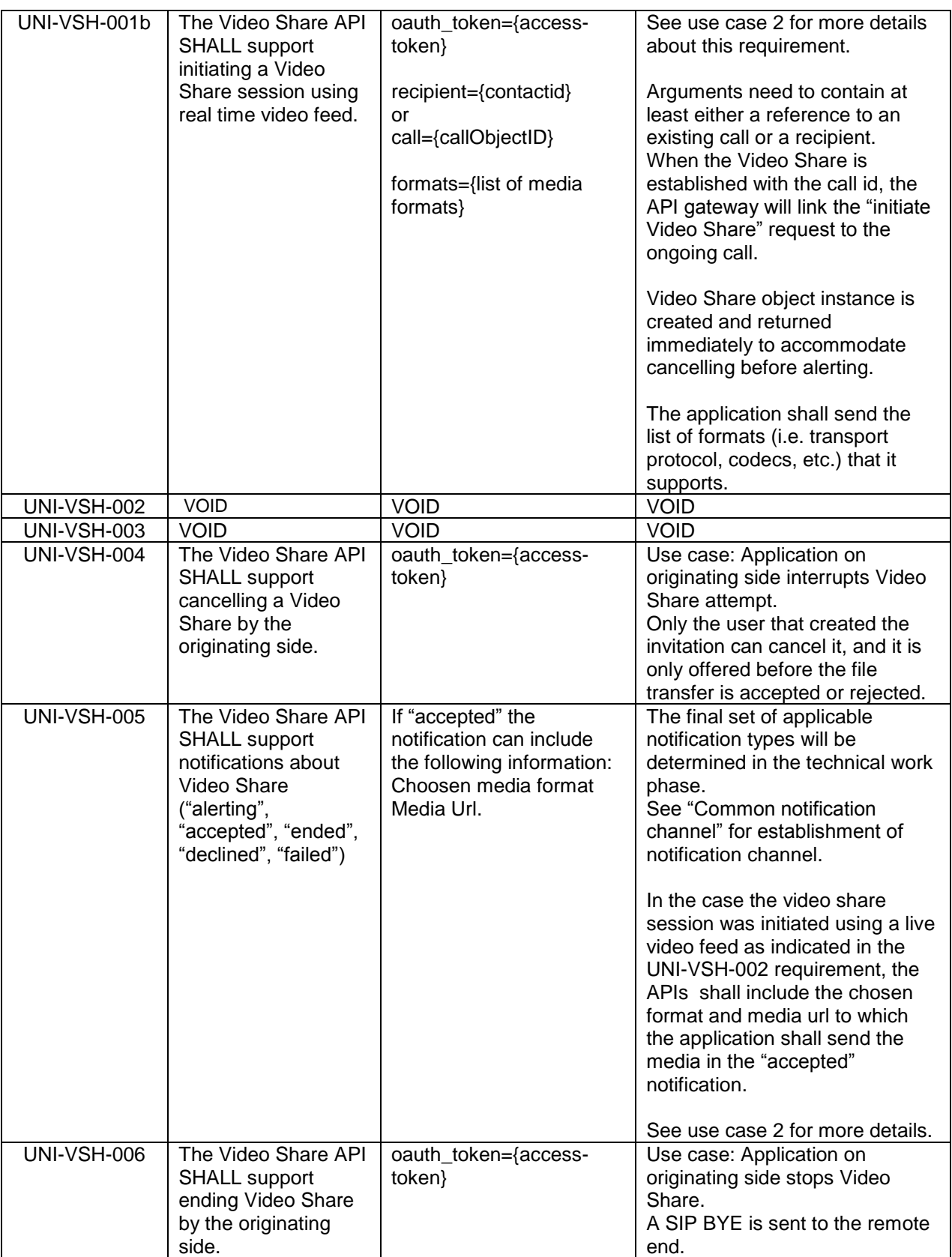

### <span id="page-44-0"></span>**4.10.3 Video Share functionality available to terminating side**

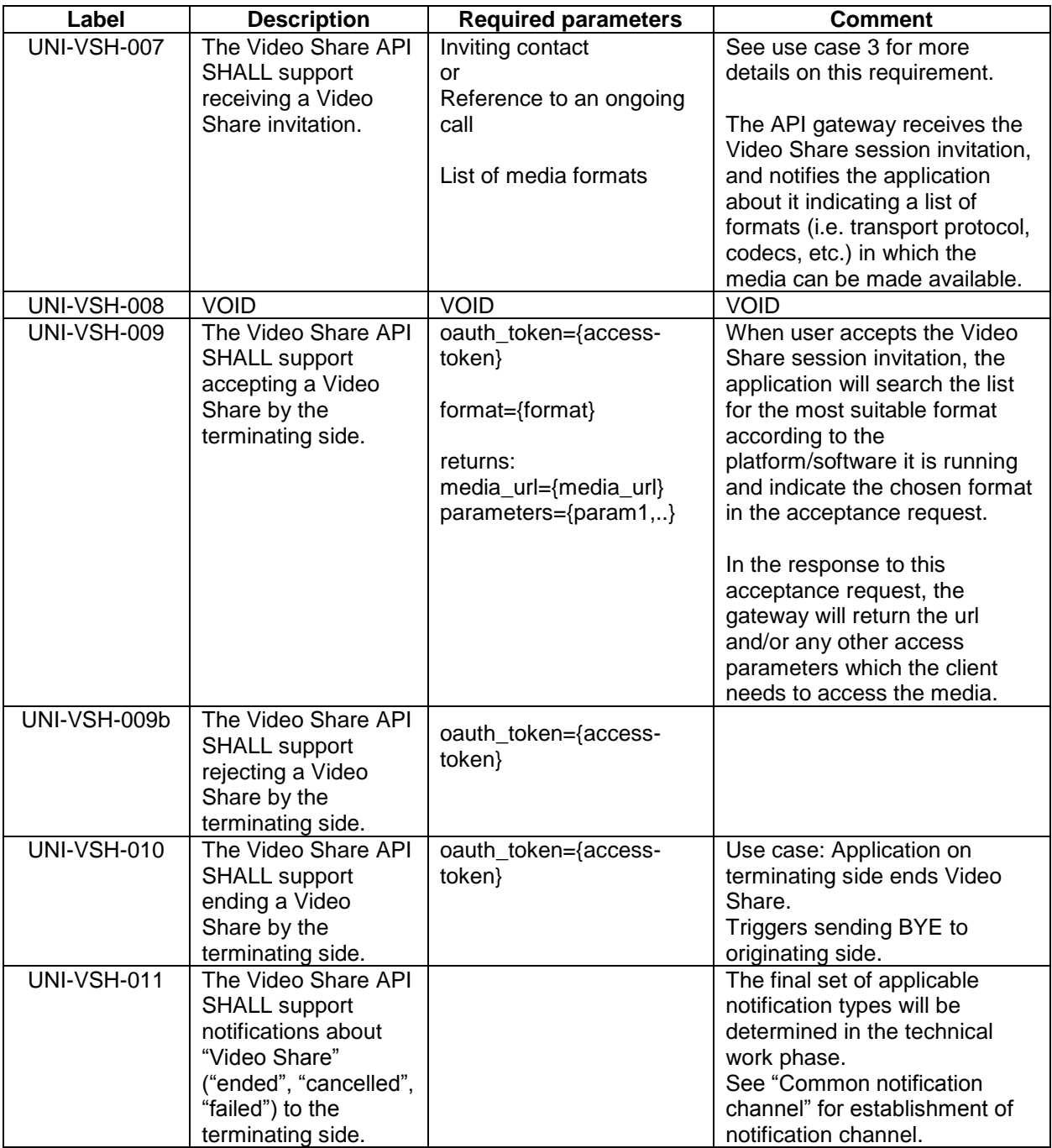

### <span id="page-44-1"></span>**4.11 Image Share UNI API requirements**

References for Image Share: GSMA IR.79 [IR79] as endorsed by RCS.

#### <span id="page-45-0"></span>**4.11.1 Image Share use cases (informative)**

To clarify the requirements in the next sections, the intended basic use cases of the Image Share API are:

1. API Originated: Sharing a file from application to client.

The IS is started by the application using the API. The application uses an image file as the source of the IS transfer. The image file can be either included in the initial API call or retrieved from an external repository. Method to upload the image file to the repository is outside of the scope.

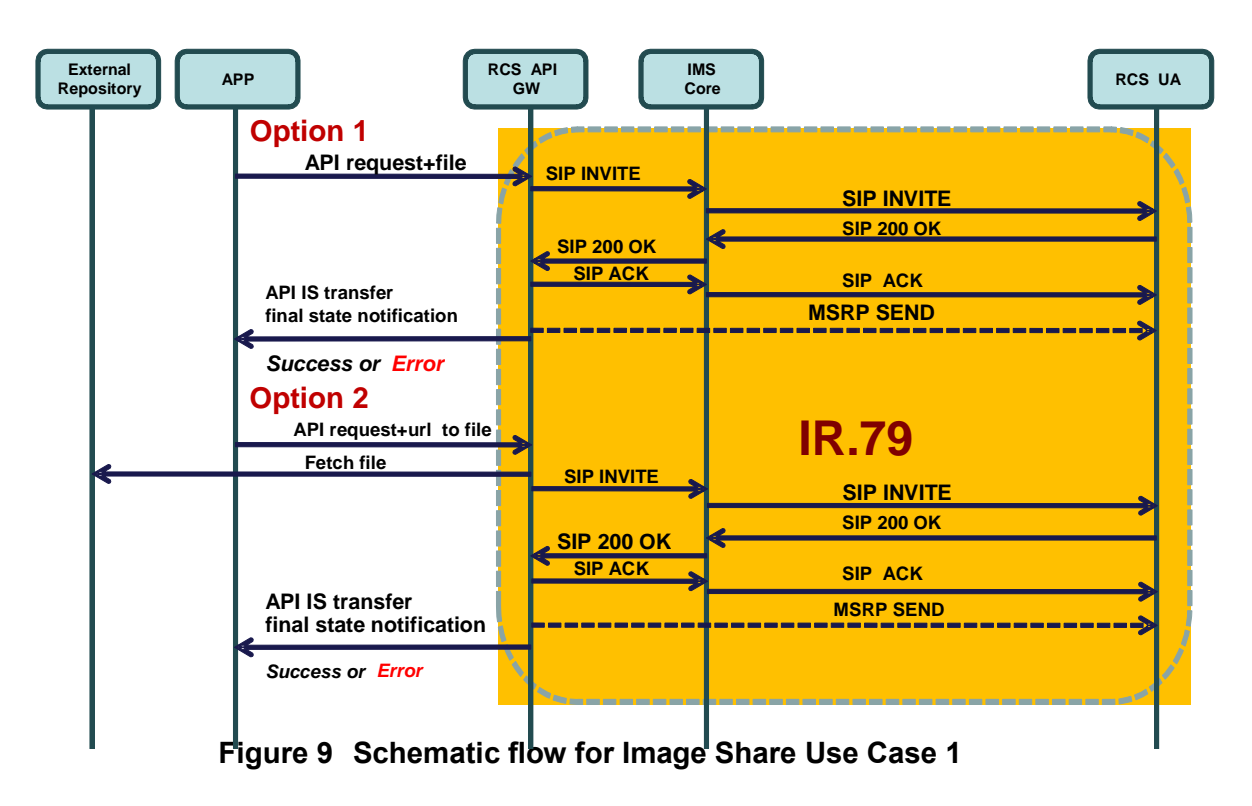

2. API Terminated: Sharing a file from application to client.

The IS is started by an IR.79 compliant client. The API gateway receives the IR.79 invitation, and notifies the application. If the application accepts the invitation, the IS will be established between the API gateway and the UA. When the IS session is correctly established, the application will be notified and given a URL in which the file can be downloaded.

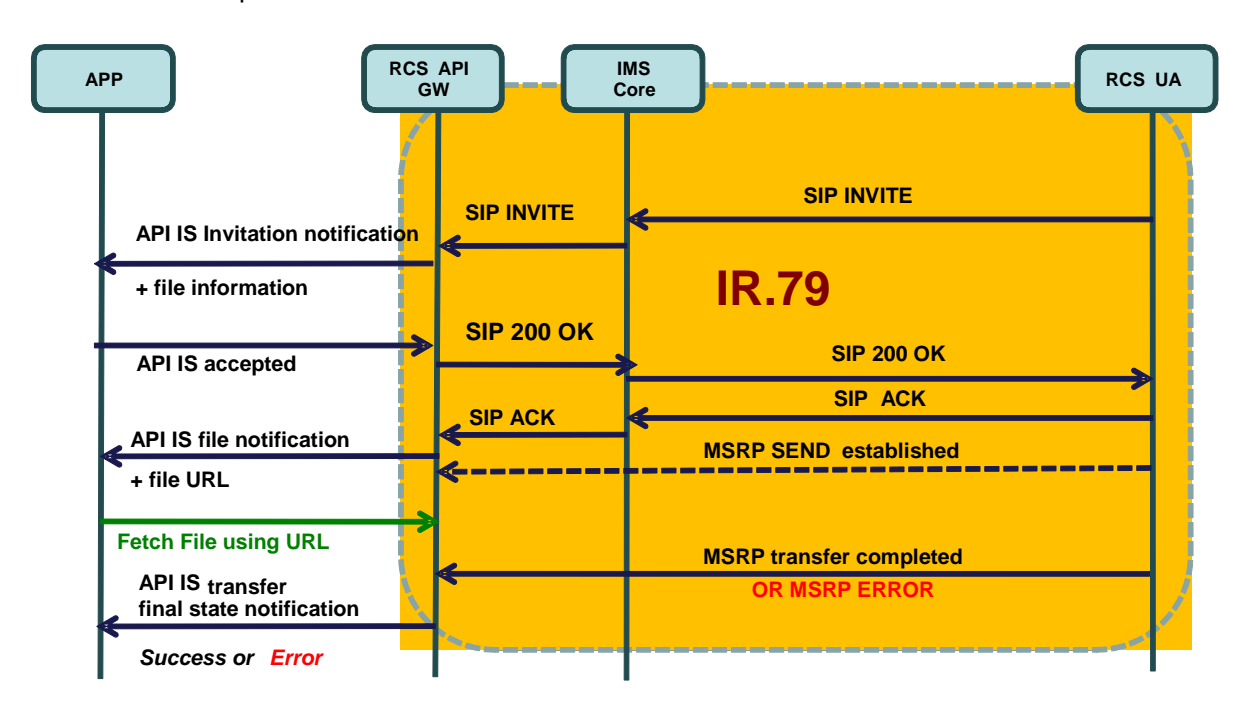

**Figure 10Schematic flow for Image Share use case 2**

### <span id="page-46-0"></span>**4.11.2 Image Share functionality available to originating side**

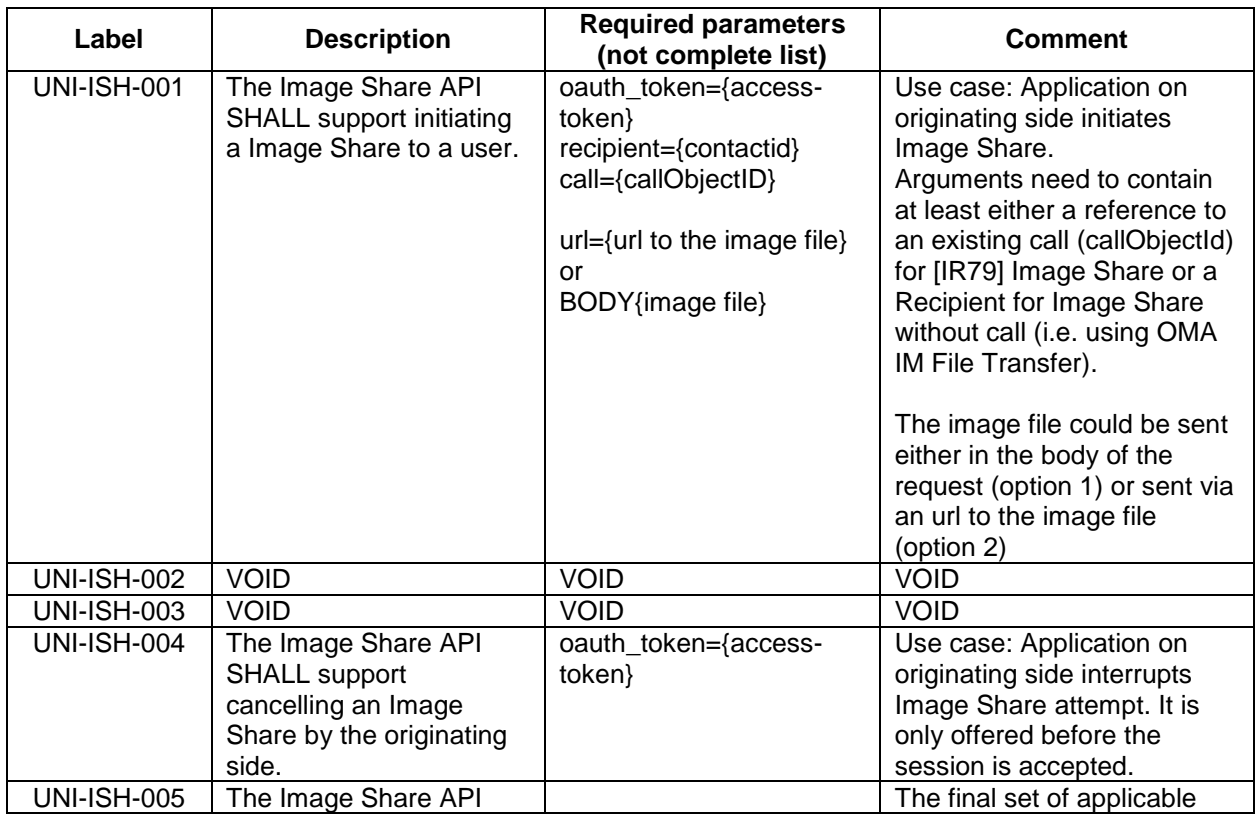

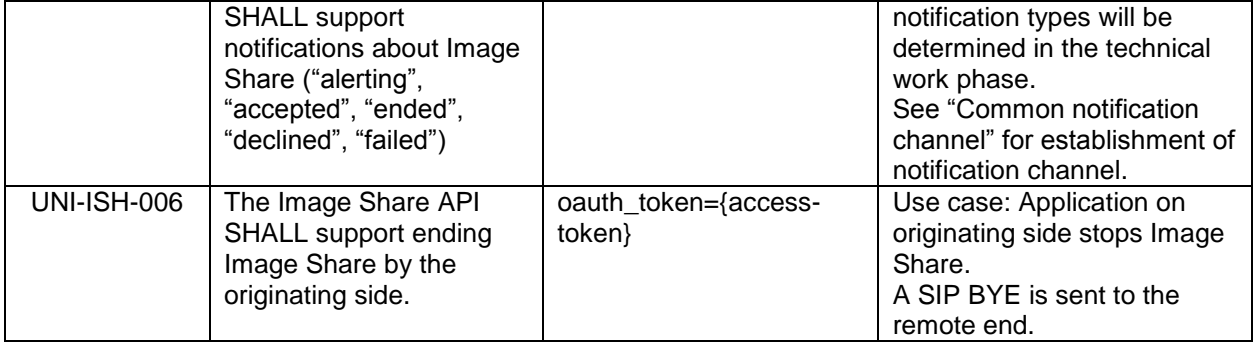

### <span id="page-47-0"></span>**4.11.3 Image Share functionality available to terminating side**

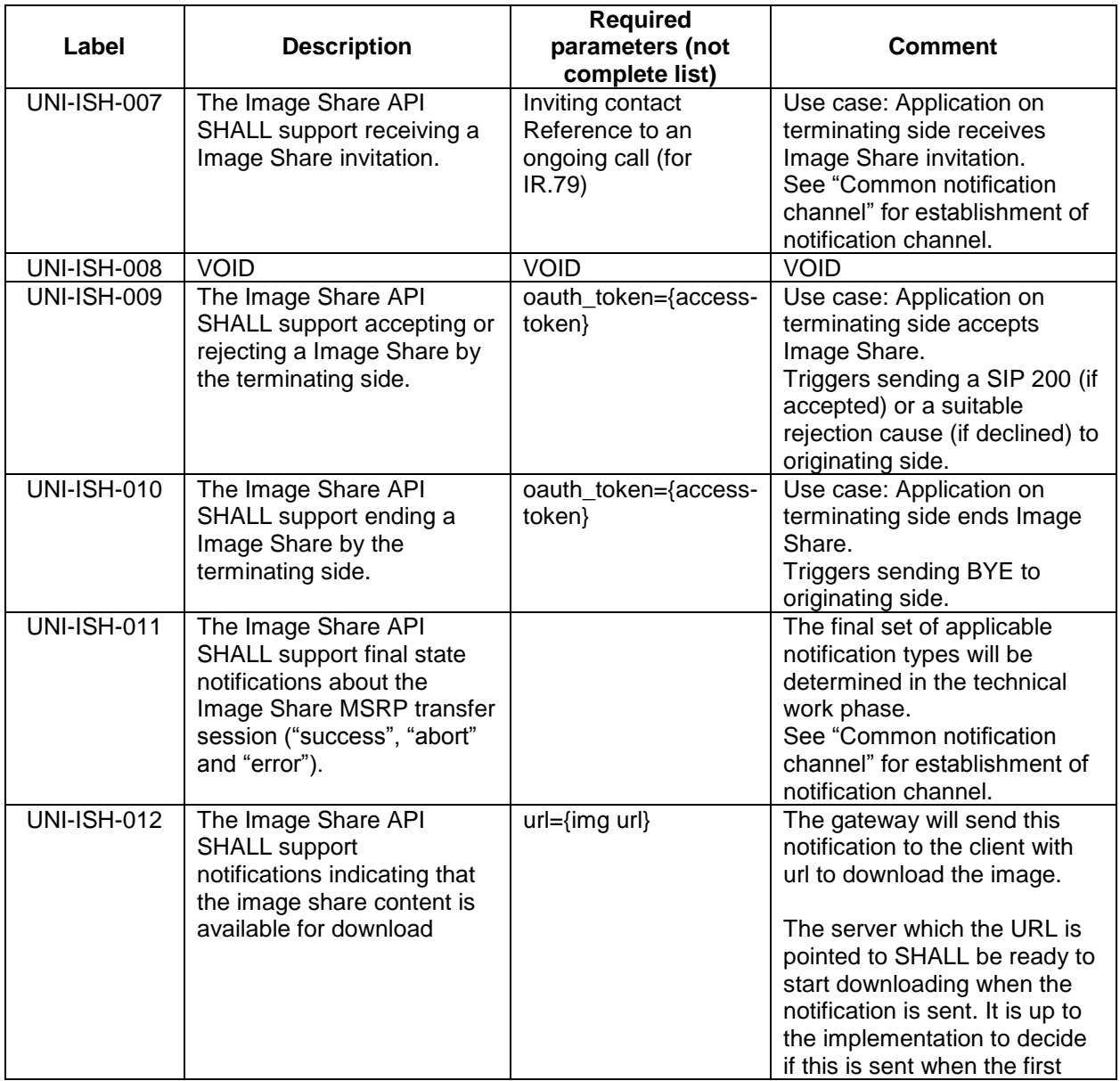

V2.1 Page 48 of 63

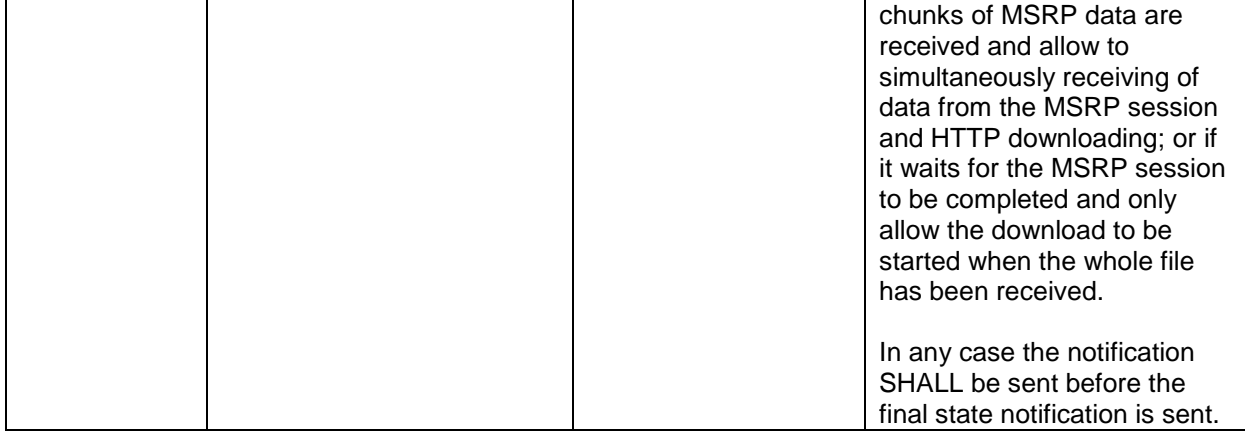

#### <span id="page-48-0"></span>**4.11.4 Capability Query UNI API requirements**

Refer to section 4.3.3 (Services capabilities).

#### <span id="page-48-1"></span>**4.12 Location Pull**

Location PULL API provides a RESTful interface allowing a RCS application to query the location of a RCS user's mobile devices, which are connected to a mobile operator network, using network based positioning method.

The Location Pull API should be agnostic to the underlying location based service technology (i.e. SUPL or control plane) used in the location query.

The Location PULL API requirement herein is based on the UNI specification of RCS 5.0; therefore, additional parameters or information available from the OMA Terminal Location API are outside the scope of this specification.

References: [RCSR5] Section 3.10.1.2 Geolocation PULL feature

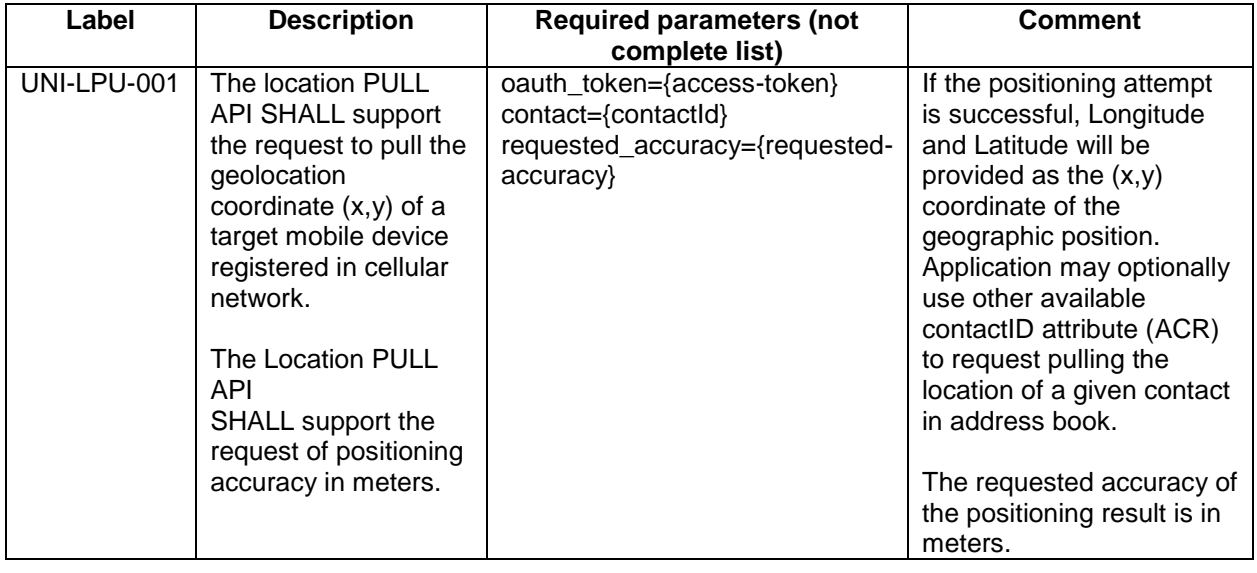

V2.1 Page 49 of 63

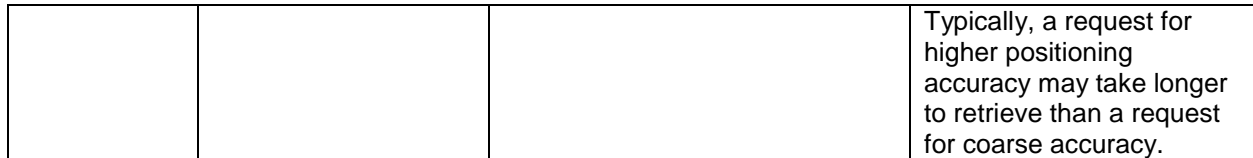

# <span id="page-50-0"></span>**5 Annex 1: RCS API Authentication & Authorization – Use Cases**

### <span id="page-50-1"></span>**5.1 Overview**

Use case examples and flows for detailing requirements on

- Application Registration (Developer)
- Application Usage (End-User)
	- Application Authentication
	- User Authorization
- Application Authentication control

Using MSISDN for user authentication and OAuth for application authorization

Type of application: network-side web application, illustrated with two variant, both of them following the OAuth Authorization Code flow.

### **(A) Generic Web App, aggregating RCS (and other) resources**

- The developer creates and deploys an RCS Set Tagline web app on e.g. his web site
- (in practice, the Web App would offer more RCS primitives than just "Set Tagline")
- The end-user has an account on RCS Set Tagline web app
- The end-user accesses to RCS Set Tagline web app from any browser

### **(B) "App on Facebook"**

- The developer creates and hosts an RCS Set Tagline App on e.g. his web site
- Facebook imports and publishes the RCS Set Tagline App as a "Facebook App"
- The end-user has an account on Facebook
- The end-user accesses (the App on) Facebook from any browser

### <span id="page-50-2"></span>**5.2 Application registration – Developer view**

### <span id="page-50-3"></span>**5.2.1 (A) General**

- The developer ("Mats Persson") has developed an RCS Set Tagline Web App, offering to RCS users the ability to set their RCS tagline from a Web browser,
- The developer has established a developer-account with operator-x (as in example).
- The developer may also have a RCS subscription at the operator that may be linked to the developer account (optional).
- The developer registers the application in the operator's portal.
- Provided information: Application Name, Description.

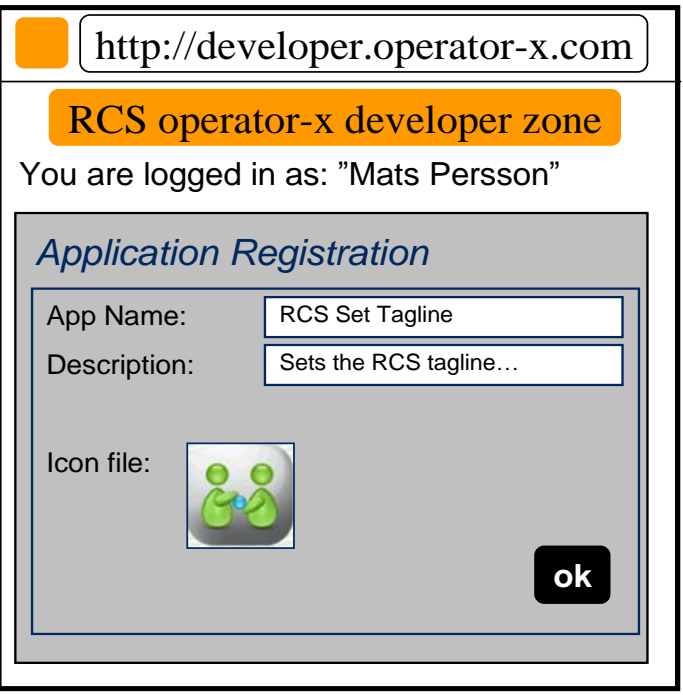

- The portal generates unique Application credentials (Client Identifier, Shared Secret) to be used to identify and authenticate the application when used.
- The portal also provides the endpoint URLs specific to the operator's Authorization Server (end-user authorization endpoint and token endpoint).
- The Application is then deployed in target environment (e.g. developer's website or Facebook).
- Application credentials and endpoint URLs are stored as per operator with whom the developer has registered the application.
- The developer has to undergo the above registration procedure with all operators with whom the developer wants to engage the application.

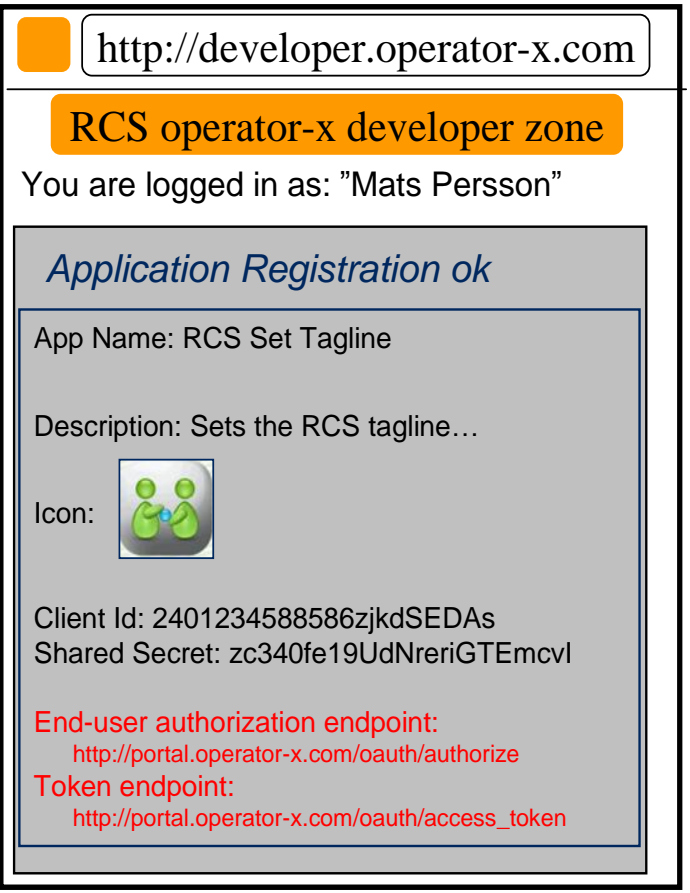

### <span id="page-52-0"></span>**5.2.2 (B) Additional step in case of Facebook variant**

- The developer ("Mats Persson") wants to publish his "RCS Set Tag Line" web app as an "App on Facebook".
- The developer logs in to his Facebook account.
- The developer provides in the Facebook registration form information such as the "Canvas Callback URL", pointing the "start" resource of his web app that is hosted on his web site.
	- Note: Facebook will besides assign to this app some OAuth 2.0 credentials; however they are only used when the web app calls Facebook APIs (i.e. access to photos, wall, etc.). Not to be confused with the OAuth credentials used by the web app to call RCS APIs).
- See<http://developers.facebook.com/docs/guides/canvas/>

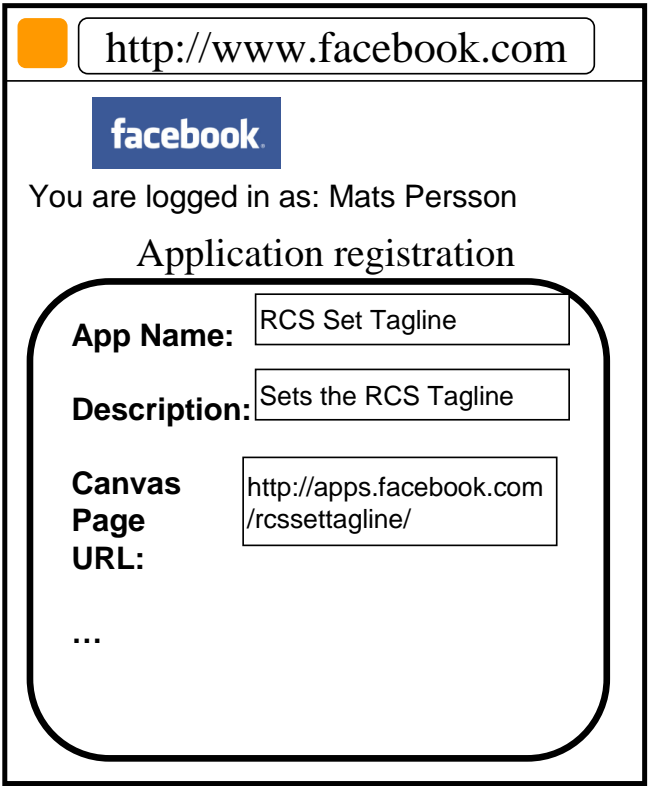

### <span id="page-53-0"></span>**5.3 Application authorization – User view**

#### <span id="page-53-1"></span>**5.3.1 Application discovery - (A): Generic Web App variant**

- An RCS user has discovered the "RCS Set Tagline" web app on the web.
	- The process of discovery is out of scope. As an example, it could be accomplished through an "RCS Application Store" portal setup by the Service Provider.
- The user may have to create an account on this app portal to use the application (not in scope of RCS).
- The user must authorize the application to access to his RCS resources on his account and indicate his/her (RCS) Service Provider
- The latter for the application to select the right operator portal to connect to (if supporting multiple operators)
- When pressing "send" button, the user's browser is re-directed to the user's operator portal.
- Endpoint URL to the operator portal was obtained from app registration.
- In the authorization request, the application provides Application ID, target RCS resources (scope), and Redirect URI.

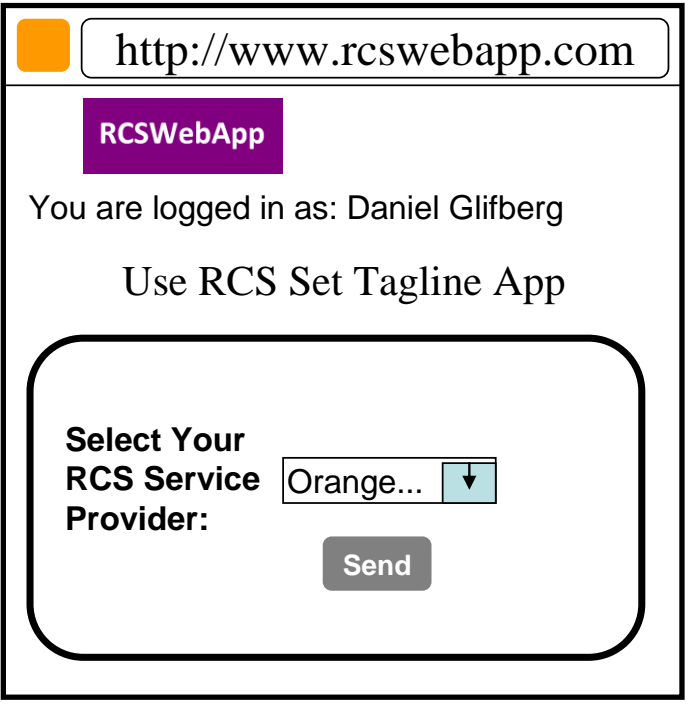

### <span id="page-54-0"></span>**5.3.2 Application discovery - (B): Facebook variant**

- A (Facebook) user has discovered the "RCS Set Tagline" application.
- Following app selection in Facebook, the user must authorize the application to Set Tag Line on his account, and indicate his/her (RCS) Service Provider.
- The latter for the application to select the right operator portal to connect to (if supporting multiple operators).
- When pressing "send" button, the user's browser is re-directed to the user's operator portal.
- Endpoint URL to the operator portal was obtained from app registration.
- In the authorization request, the application provides Application ID, target RCS resources (scope), and Redirect URI.

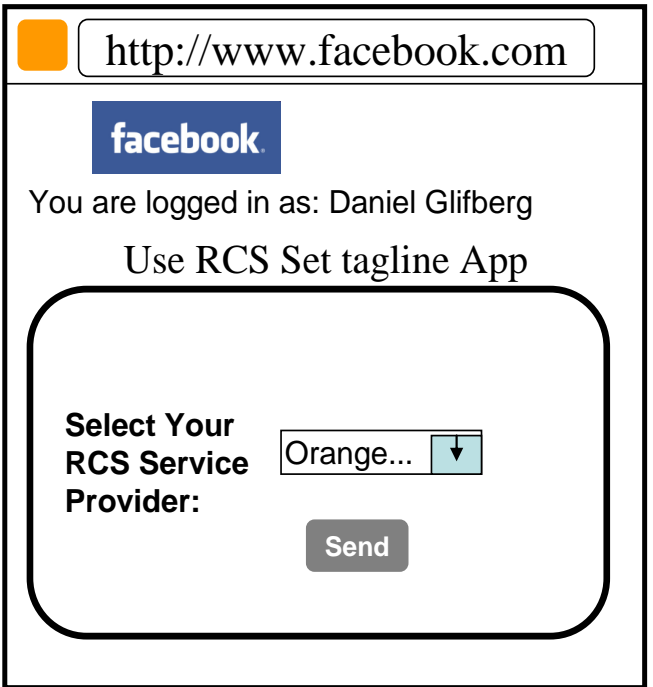

### <span id="page-55-0"></span>**5.3.3 User Authentication (informative)**

User authentication is out of the scope of RCS API requirements. Following is an example included for completeness.

- At the user's home operator portal, the user has to log in providing his user credentials.
- If the user has no password, the portal can offer the possibility to create one.
- If the user has no RCS/operator account, the portal can offer the possibility to create one.

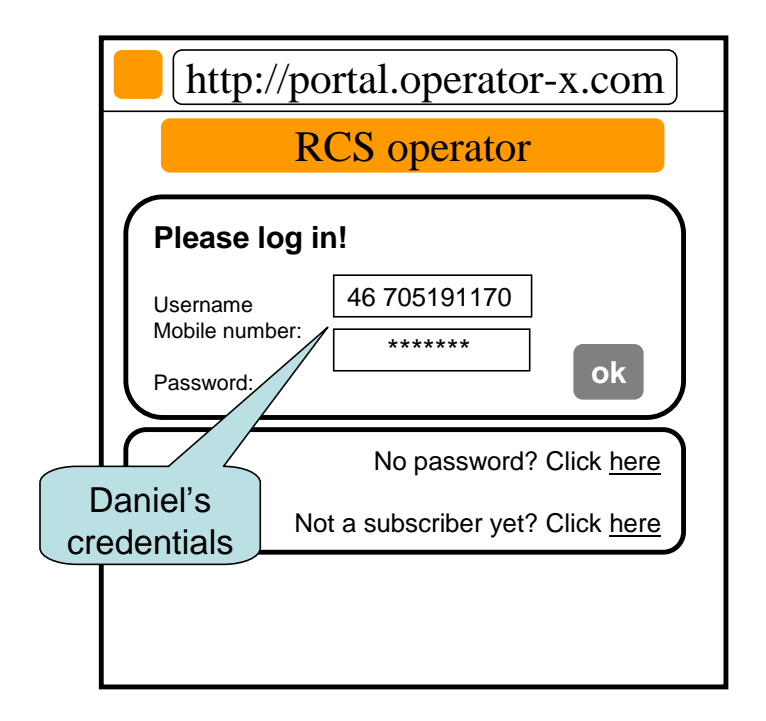

### <span id="page-56-0"></span>**5.3.4 Application authorization - (B): Facebook variant**

- When logged in, the user is requested to grant the application access (i.e. authorize the application to access) the requested resource (e.g. my Location, SMS or Presence).
	- This Authorization Dialog is constructed from client id and scope values supplied in the Authorization Request previously sent to operator portal.
	- The client\_id, which identifies the application, was obtained from this operator in previous application registration.
	- The scope value(s), which identifies a set of access permissions on resource(s), is typically found by the developer in API documentation and coded in the app.
	- The Authorization Dialog may be tailored according to end-user's preferred language and device/browser type.
- After granting access, the user is redirected back to original page, passing an authorization code to the app.
	- The portal/GW stores the binding between user identity, scope, authorization code and application credentials.
	- The web app can authenticate to the portal/GW to obtain an access token from the authorization code.
- The application authorization can also be for example time-limited or [to be standardized] based usage (number of requests), etc.
	- When expired, the user must again authorize the application to use the requested resource.

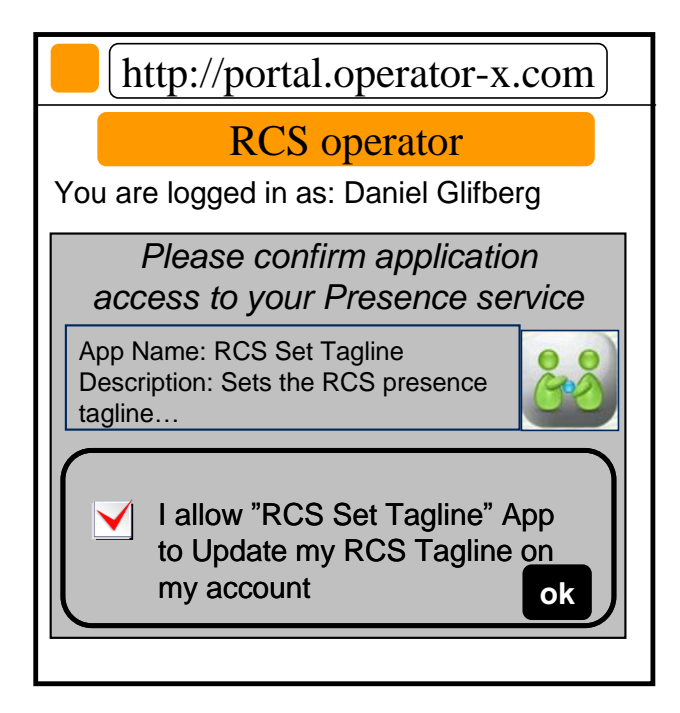

# *Authorization Dialog*

- The application is now authorized to access to the resource of the user's RCS account.
- The RCS presence tagline can now be published from this app via the Presence enabler of the user's RCS Service Provider.

• The user can be charged for the request according to his Service Provider's policy (e.g. status updates through the API are included in his RCS subscription).

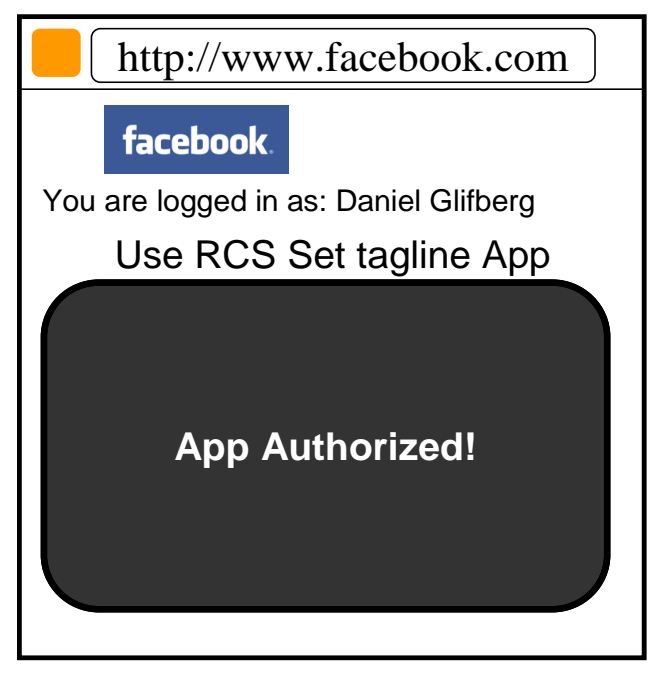

Note: Generic Web App variant is similar.

#### <span id="page-57-0"></span>**5.3.5 Application Authorization - (C): Native Application on SMS-capable Device**

In the case of Native application, the return of the Authorization Code from the user agent (browser) to the application may not be possible depending on the characteristics of the application and device OS. In order to overcome this issue it is possible to deliver the Authorization Code directly to the application via a binary SMS, provided that the device is SMS-capable. Alternatively other Push technologies can also be used (e.g. OMA connectionless Push over SMS, SIP Push).

The mechanism to be used in this case only differs from the OAuth "Authorization Code flow" used in the Facebook App and Generic Web App cases at the Authorization Response step. In this case, the Authorization Server does not redirect the User Agent to the OAuth Client in order to provide the Authorization Code but instead it provides the code directly to the OAuth Client by sending it in a binary-SMS to the device aimed at a previously agreed port.

It is for further study at the technical specification phase the means by which the application and the Authorization Server agree on the delivery of the Authorization Code via binary-SMS and the specific port where the binary SMS is to be delivered. This can be done at the application registration phase or otherwise indicated at the Authorization Request.

This mechanism is valid for applications residing in non-RCS devices as well as in RCS devices. However, in the latter case it is only valid for applications installed in the RCS primary device.

The following picture depicts the Authorization mechanism for Native applications described above.

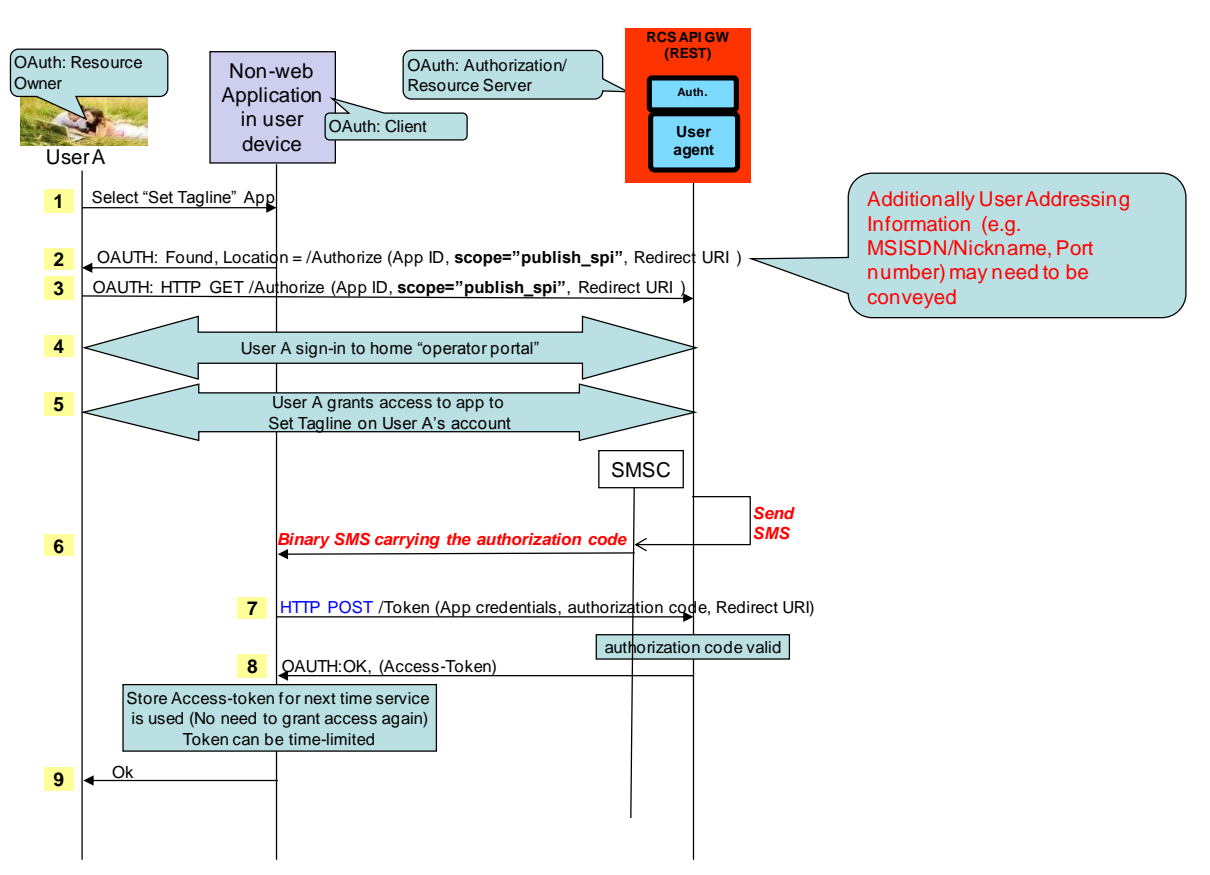

**Figure 11Application Authorization – Native Application on SMS Capable Device**

### <span id="page-58-0"></span>**5.4 Application usage – User view**

- The (Facebook) user can now use the "RCS Set Tagline" application.
- As the application has now a valid authorization (connected to the users RCS Service Provider), the user will no longer be asked to authorize the application to Set Tagline on his account.
- The user does thus neither need to select his Service Provider again.
- The application is granted a priori to access the user's RCS account.
- The new RCS presence tagline is now published via the Presence enabler of the user's RCS Service Provider.
- The user can be charged for the request according to his Service Provider's policy (e.g. status updates through the API are included in his RCS subscription).

GSM Association Non Confidential Confidential Confidential Confidential Confidential Confidential Confidential RCS API Detailed Requirements DRAFT

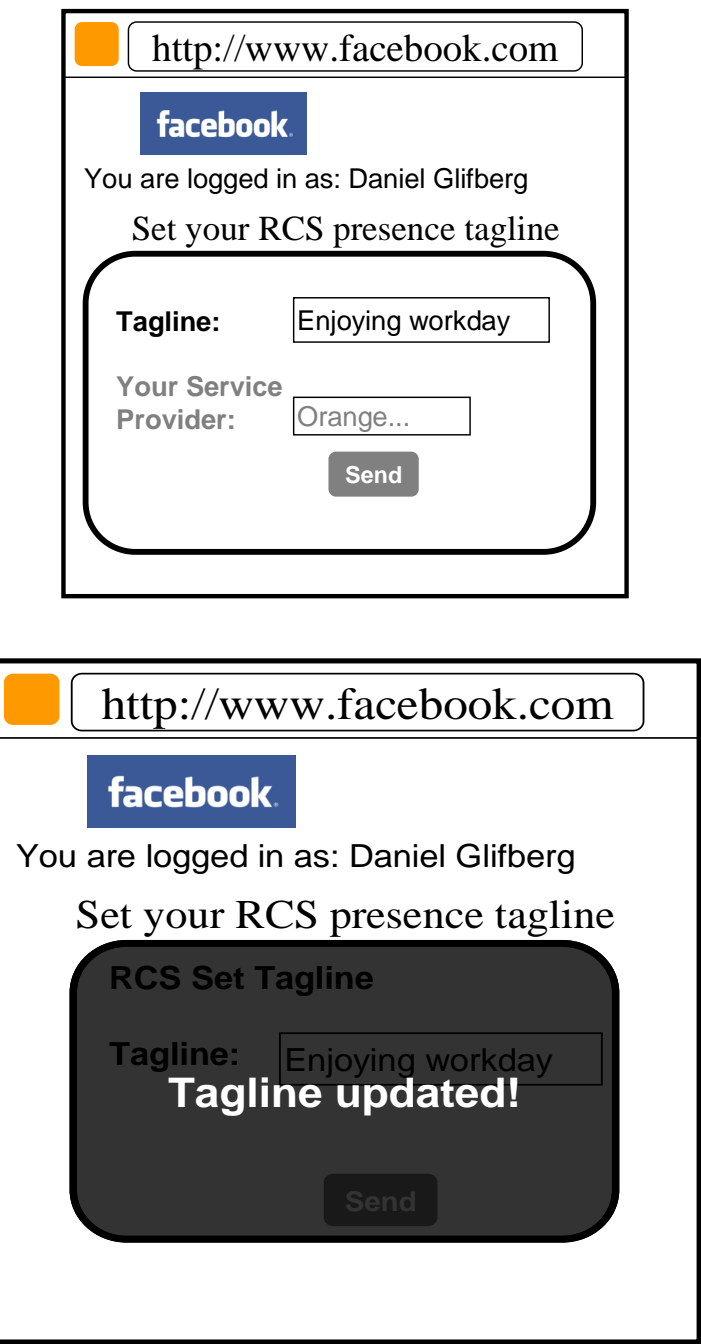

### <span id="page-59-0"></span>**5.5 Application authorization control – User view**

- The user is managing which applications he has granted access to.
- The user can log on to his operator portal and get a list of applications he has granted access to, which resource is granted for each app, and the possibility to revoke the access for an application.

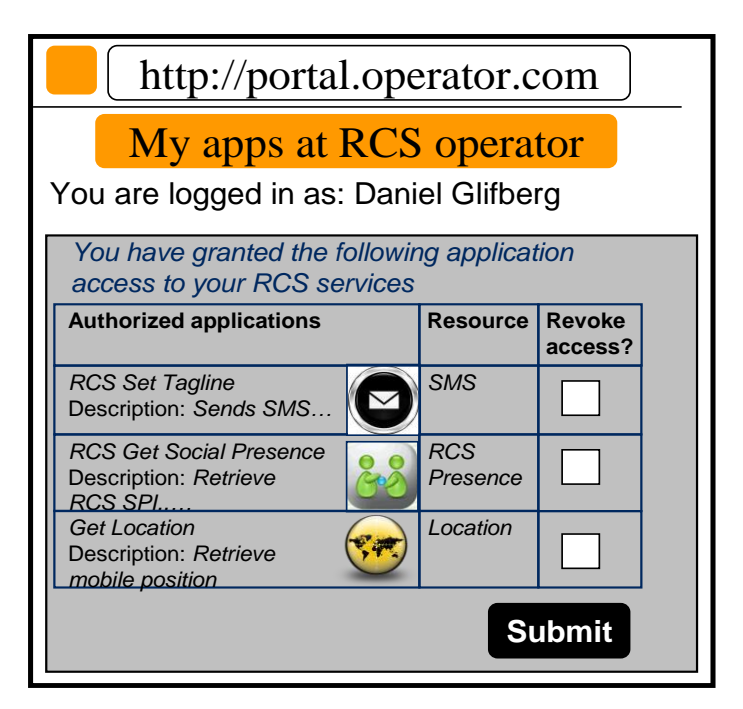

### <span id="page-61-0"></span>**6 Document Management**

# <span id="page-61-1"></span>**6.1 Document History**

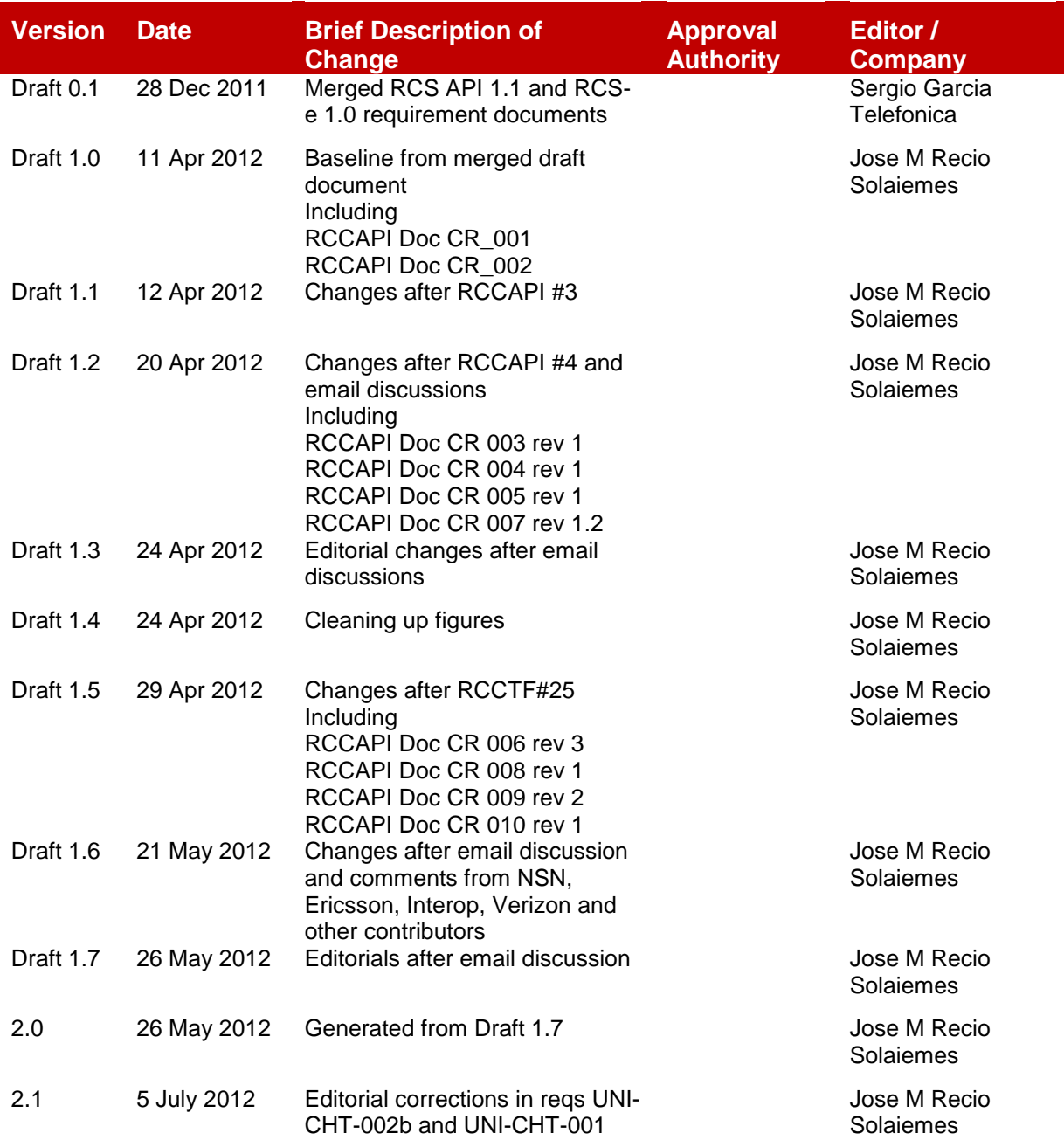

### <span id="page-61-2"></span>**6.2 Other Information**

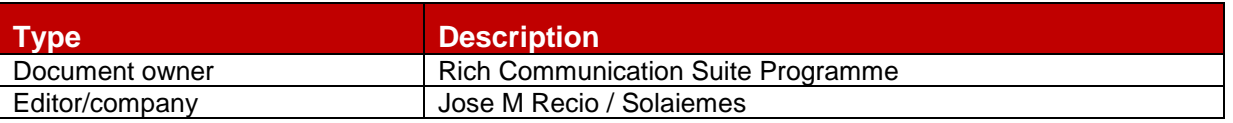